**UNIVERSIDADE FEDERAL DO PARANÁ** 

**RAFAEL RODRIGUES** 

**ANÁLISE ELÉTRICA DE IMPEDIMENTOS PROGRAMADOS DE SISTEMAS ELÉTRICOS UTILIZANDO FLUXO DE POTÊNCIA E ROUGH SETS**

**CURITIBA** 

**2010** 

## **RAFAEL RODRIGUES**

# **ANÁLISE ELÉTRICA DE IMPEDIMENTOS PROGRAMADOS DE SISTEMAS ELÉTRICOS UTILIZANDO FLUXO DE POTÊNCIA E ROUGH SETS**

Dissertação apresentada como requisito parcial à obtenção do grau de Mestre em Engenharia Elétrica, Programa de Pós-Graduação em Engenharia Elétrica – PPGEE, Departamento de Engenharia Elétrica, Setor de Tecnologia, Universidade Federal do Paraná.

Orientador: Prof. Dr. Alexandre Rasi Aoki

## **CURITIBA**

**2010** 

## **TERMO DE APROVAÇÃO**

## **RAFAEL RODRIGUES**

# **ANÁLISE ELÉTRICA DE IMPEDIMENTOS PROGRAMADOS DE SISTEMAS ELÉTRICOS UTILIZANDO FLUXO DE POTÊNCIA E ROUGH SETS**

Dissertação aprovada como requisito parcial para a obtenção do grau de Mestre no Curso de Pós-Graduação em Engenharia Elétrica, Setor de Tecnologia da Universidade Federal do Paraná, pela seguinte banca examinadora:

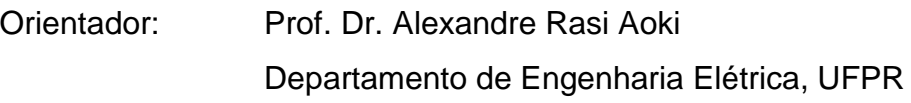

Profa. Dra. Elizete Maria Lourenço Departamento de Engenharia Elétrica, UFPR

Profa. Dra. Thelma Solange Piazza Fernandes Departamento de Engenharia Elétrica, UFPR

 Prof. Dr. Germano Lambert Torres Instituto de Sistemas Elétricos e Energia, UNIFEI

Curitiba, 16 de dezembro de 2010.

### **AGRADECIMENTO**

Agradeço primeiramente ao Senhor Deus pelo dom da vida e pela renovação diária da alegria da salvação. Em segundo lugar, agradeço aos meus pais Alcides Rodrigues e Delourdes de Jesus Almeida Rodrigues principalmente pelo amor, dedicação e pelo investimento de seu tempo e disponibilização de todos os recursos para que eu pudesse estudar e realizar meus sonhos. A minha esposa Jenifer trago meu amor, pois esteve ao meu lado durante a realização deste trabalho, apoiandome, incentivando-me e me amando e, desde 2007, junto com seus pais, faz parte de todos os momentos de minha vida.

Em terceiro lugar, gostaria de agradecer ao meu orientador, e agora amigo, professor Dr. Alexandre Rasi Aoki, que com muito carinho dedicou-se e depositou em mim grande confiança, fazendo-me correr atrás de prazos, desenvolvendo com muita sabedoria o meu lado pesquisador.

Aos engenheiros e amigos João Marcos Lima, Jean Chiquini, José Roberto Pinto da Silva e Rafael Obrzut Ramirez que apoiaram este trabalho e me ajudaram nos momentos mais críticos.

#### **RESUMO**

O presente trabalho propõe uma metodologia de análise elétrica de impedimentos programados (AEIPs) que sistematiza os passos identificados em um sistema de apoio, reduzindo o esforço na execução dos estudos, agilizando e aumentando a segurança da operação do sistema elétrico a partir de uma base de conhecimentos de estudo. Conforme descrito na justificativa do presente estudo, as AEIPs são análises do sistema elétrico que visam avaliar as condições de operação do sistema. Ainda, se necessário, recomendam outras medidas de operação, considerando a topologia temporária que o sistema irá assumir por um período determinado para atender as demandas de desligamentos programados de equipamentos solicitados pelas áreas de manutenção, construção ou configurações provisórias do sistema devido a uma ocorrência de longa duração. No processo das AEIPs observa-se conceitos notáveis, como experiência prática, julgamento e eleição. Por essa razão, a utilização da teoria dos conjuntos aproximados (Rough Sets) foi considerada uma técnica adequada para abordar o assunto, pois apresenta grande potencial para avaliação de bases de dados de estudos elétricos e extração automática de regras para operação. A teoria dos Rough Sets tem sido cada vez mais explorada e aplicada em sistemas elétricos para a classificação e também para a eliminação de informações irrelevantes e se mostrou muito eficiente nas aplicações feitas nesta pesquisa. O objetivo da metodologia desenvolvida neste trabalho e aplicada nas AEIPs é extrair os principais atributos que caracterizam os pontos operativos dos equipamentos para, em seguida, apresentar o conhecimento por meio de um conjunto de regras de produção – classificação de um autotransformador e de uma microrregião eletroenergética. O software Rosetta foi a ferramenta computacional de aplicação de Rough Sets utilizada para gerar o conjunto de regras de produção. O Rosetta – conjunto de ferramentas para análise de dados tabulares no âmbito da teoria dos conjuntos aproximados – é projetado para suportar a mineração de dados globais e o processo para extração de conhecimento a partir das bases de dados. Os estudos destacados nesta pesquisa apresentam casos de análise do sistema frente a desligamentos e emergências em um autotransformador e nas linhas de uma microrregião específica. Como forma de avaliação foram efetuadas análises para os anos de 2009 e 2010 utilizando-se os casos base (arquivos de trabalho nos quais se encontram os dados necessários para estudos de planejamento da transmissão) da Empresa de Pesquisa Energética (EPE) referentes ao ciclo 2009- 2018 para os patamares de carga pesada, média e leve, intercâmbios norte exportador e norte importador. Através da metodologia desenvolvida neste estudo é possível extrair regras que podem, posteriormente, ser aplicadas a novas regras e formas de operação do sistema elétrico. A introdução da metodologia de Rough Sets à elaboração de AEIPs agregou mais capacidade de análise e síntese ao processo, tornando-o mais robusto e automático, promovendo um ganho significativo em termos de redução de tempo na execução da tarefa.

Palavras-chave: Rough Sets. Operação. Sistema elétrico de potência. Análises elétricas para impedimentos programados.

### **ABSTRACT**

This paper suggests a methodology of analysis of programmed electrical impediments (AEIPs) that systematize the steps identified in a support system, reducing the effort in the execution of studies, increasing the security and turning the operation of the electric system faster from a study-knowledge basis. As described in the justification of the present study, the AEIPs are analysis of the electric systems which evaluate the conditions of the operation system. Still, if necessary, the AEIPs recommend other operating measures, considering the temporary topology that the system will assume for a determined period to meet the demands of scheduled shutdowns of equipments requested by maintenance, construction or temporary settings of the systems due to an occurrence of long duration. In the process of AEIPs it is observed notable concepts, such as practical experience, judgment and election. For this reason, the use of the Rough Sets theory was considered an adequate technique to address the issue, as it presents a high potential to evaluation of electric studies databases and automatic extraction of operation procedures. The Rough Sets theory is being increasingly explored and applied in electrical systems to classify and also to eliminate irrelevant information, and it was very efficient in the applications made in this research. The goal of the methodology developed in this paper and applied in the AEIPs is to obtain the main attributes that characterize the operating points of the equipments, and also to present the knowledge through a set of production rules – classification of an autotransformer and of an electro-energetic micro-region. The Rosetta software was the application tool of Rough Sets used to generate the set of production rules. Rosetta – a set of tools to analyze the tubular data according to the Rough Sets theory – is designed to support the collection of global data and the process of knowledge extraction from the databases. The studies in this research present cases of analysis of the system when the autotransformer is shutdown or in emergency and in the lines of a specific micro-region. As an evaluation, there are analysis for the years of 2009 and 2010 using the base cases (work files which contain the necessary data for the studies of transmission planning) of the Energetic Research Company (EPE) for the 2009-2018 cycle to the levels of heavy, medium and light load, north exporter and importer exchanges. Through the methodology developed in this study it is possible to extract rules which can be applied to new procedures and ways of operation of the electric system afterwards. The application Rough Sets methodology added more capacity of analysis and synthesis to the process, making it more robust and automatic, providing a significant gain in terms of time reduction in completing the task.

Key-words: Rough Sets. Operation. Electric power system. Power analysis for impediments scheduled.

# **LISTA DE ILUSTRAÇÕES**

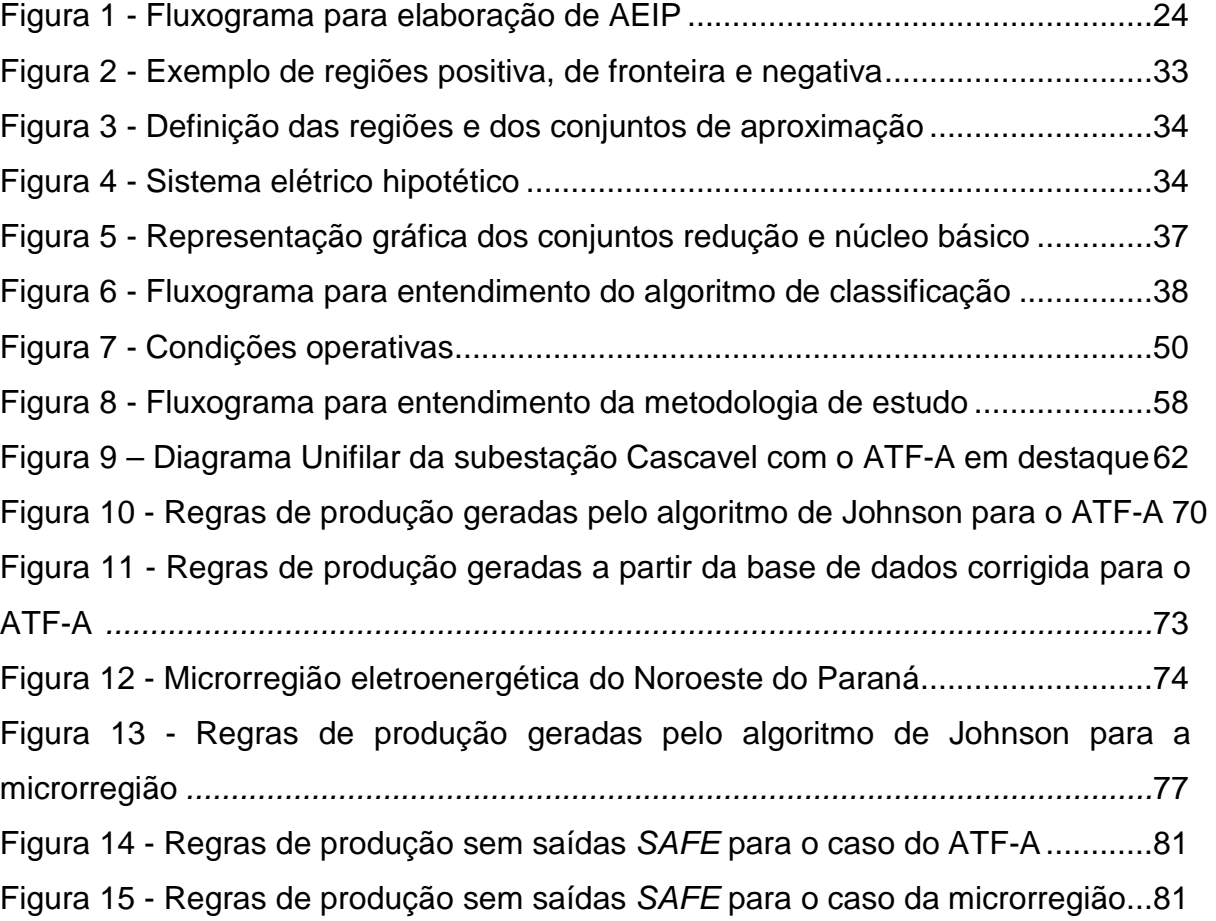

# **LISTA DE TABELAS**

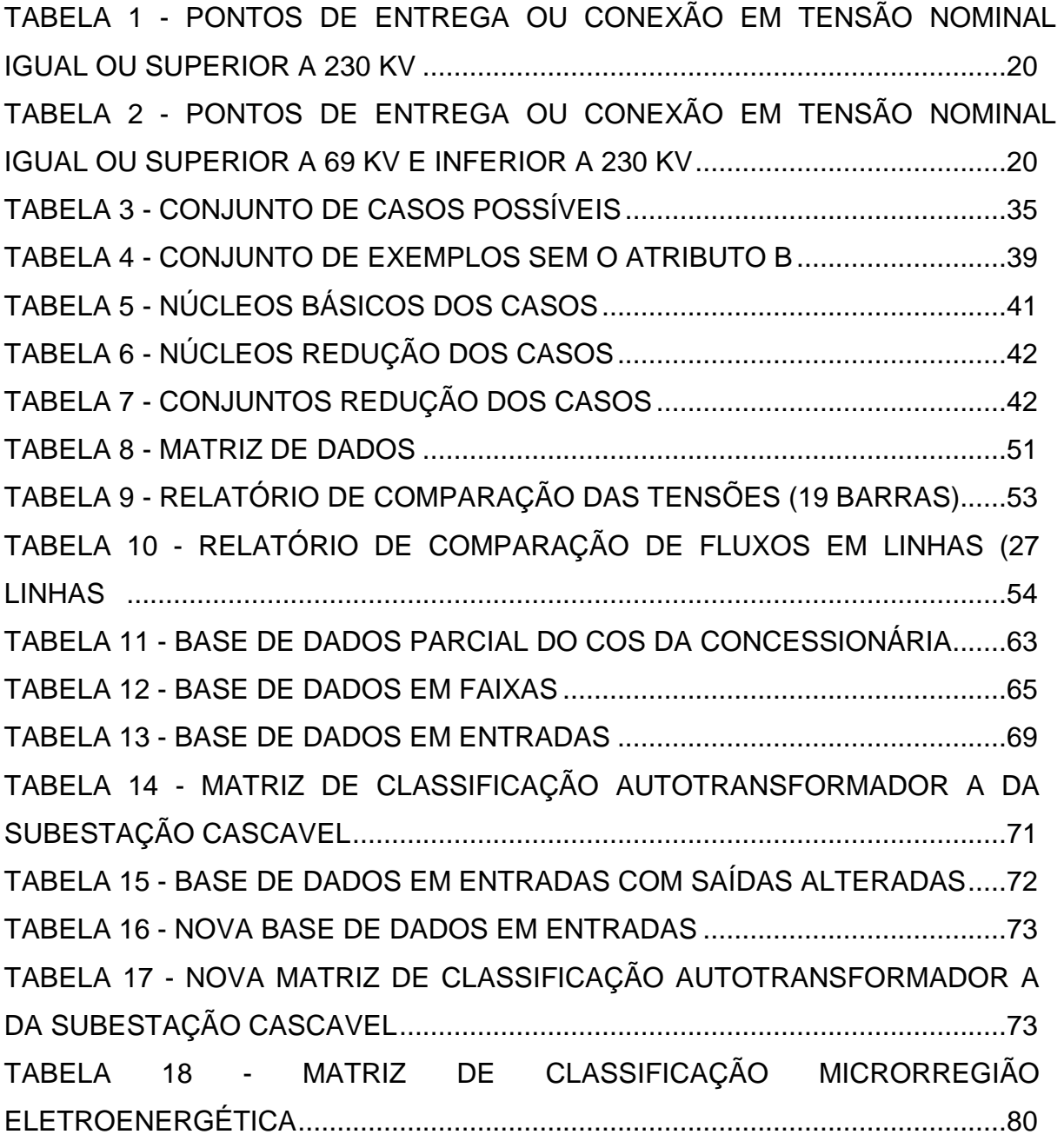

# **SUMÁRIO**

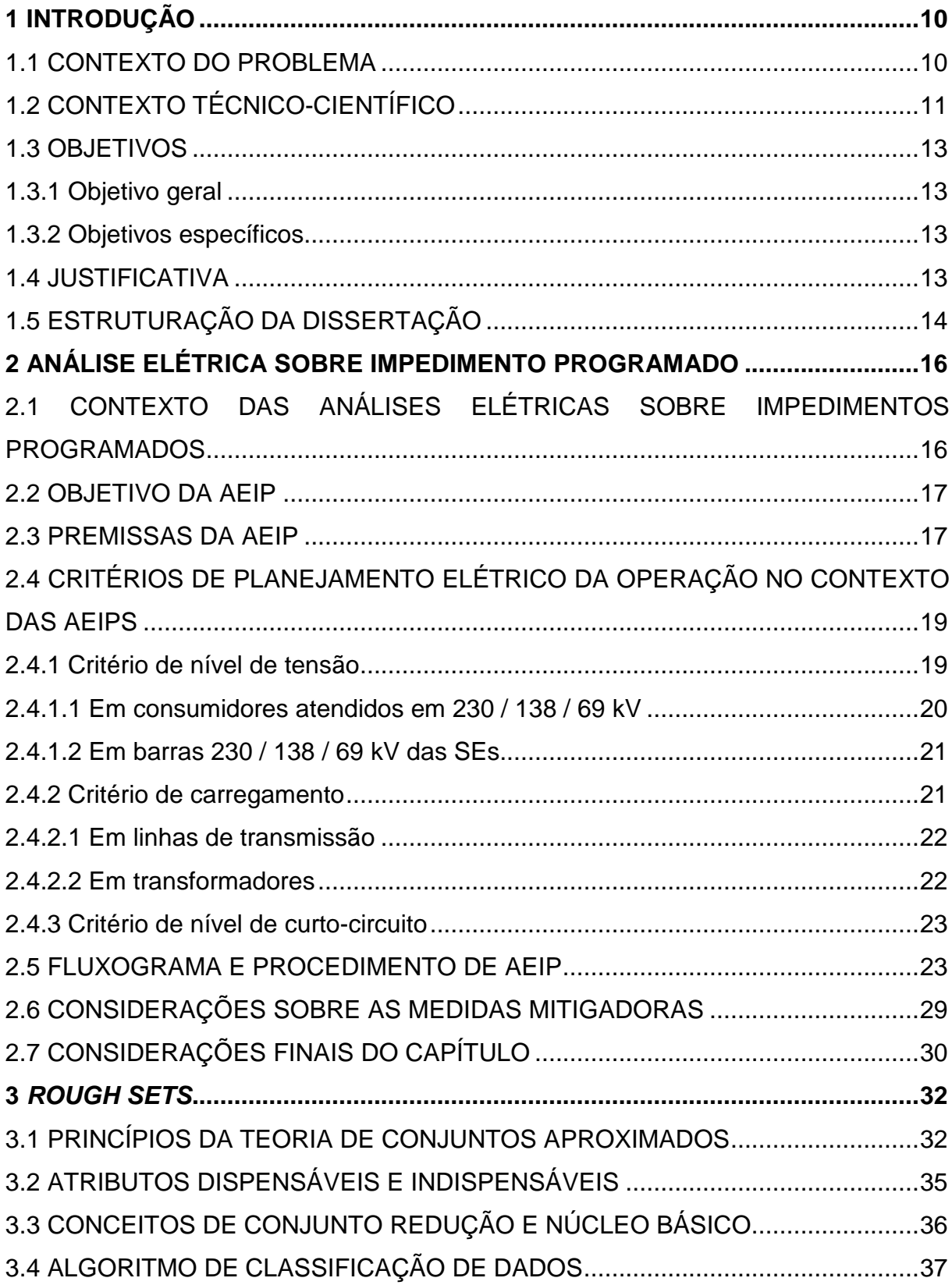

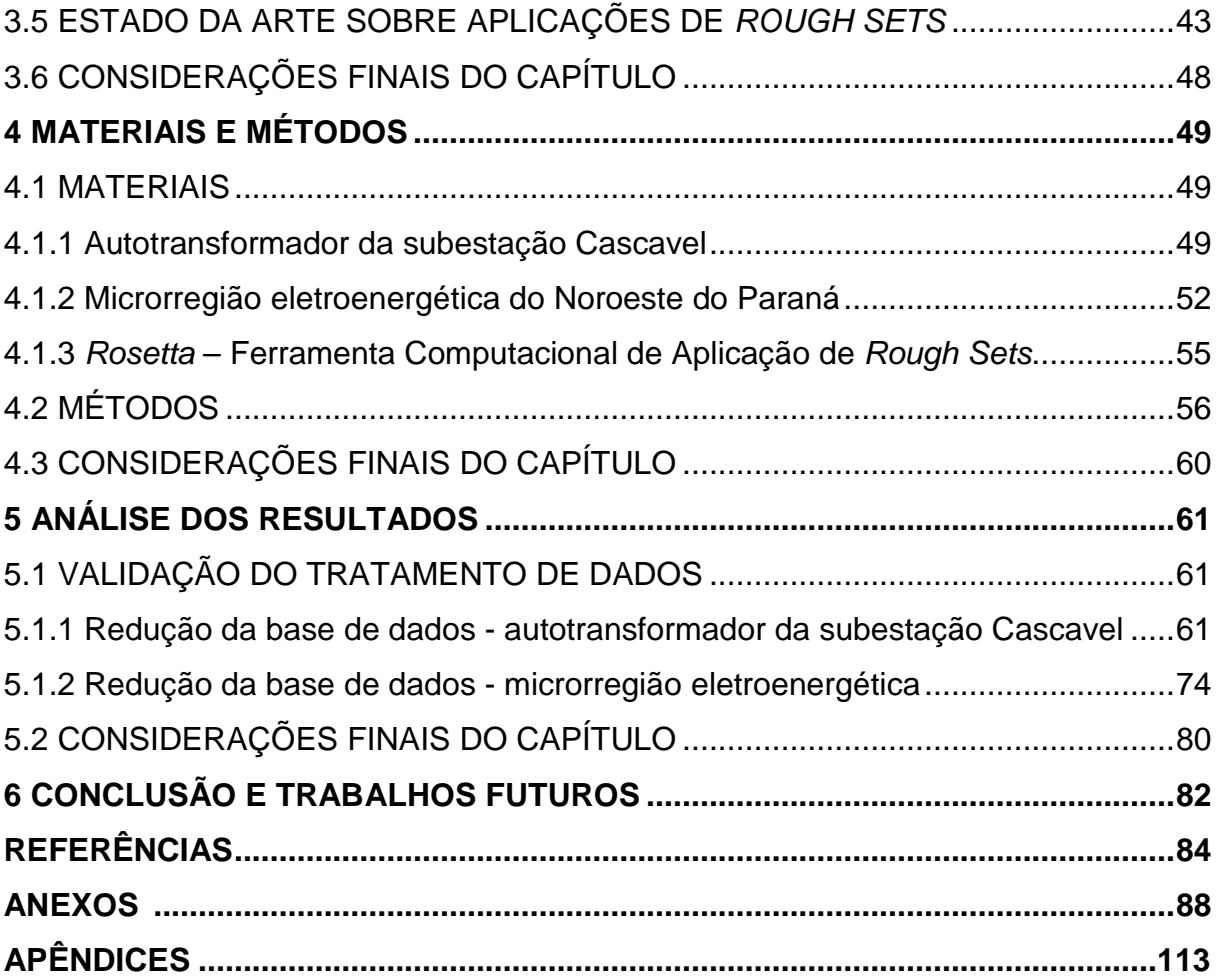

## **1 INTRODUÇÃO**

#### 1.1 CONTEXTO DO PROBLEMA

O Sistema Interligado Nacional (SIN) é um sistema de coordenação e controle, formado pelas empresas das regiões Sul, Sudeste, Centro-Oeste, Nordeste e parte da região Norte, que congrega o sistema de produção e transmissão de energia elétrica do Brasil, que é um sistema hidrotérmico de grande porte com predominância de usinas hidrelétricas e proprietários múltiplos, estatais e privados.

Apenas 3,4% da capacidade de produção de eletricidade do país encontramse fora do SIN em pequenos sistemas isolados localizados, principalmente, na região amazônica.

Conceitualmente, a operação centralizada do Sistema Interligado Nacional está embasada na interdependência operativa entre as usinas, na interconexão dos sistemas elétricos e na integração dos recursos de geração e transmissão para atender o mercado. A interdependência operativa é causada pelo aproveitamento conjunto dos recursos hidrelétricos, mediante a construção e operação de usinas e reservatórios localizados em sequência em várias bacias hidrográficas. Desta forma, a operação de uma determinada usina depende das vazões liberadas a montante por outras usinas, que podem ser de outras empresas, ao mesmo tempo em que sua operação afeta as usinas a jusante, de forma análoga.

A utilização dos recursos de geração e transmissão dos sistemas interligados permite reduzir os custos operativos e minimizar a produção térmica, reduzindo o consumo de combustíveis sempre que houver superavits hidrelétricos em outros pontos do sistema. Em períodos de condições hidrológicas desfavoráveis, as usinas térmicas contribuem para o atendimento ao mercado como um todo e não apenas aos consumidores de sua empresa proprietária. Assim, a participação complementar das usinas térmicas no atendimento ao mercado consumidor também exige interconexão e integração entre os agentes. Mais detalhes da história do setor elétrico brasileiro estão descritos no Anexo A.

Neste contexto da operação do SIN, sempre que são necessárias

intervenções programadas no sistema elétrico, como desligamentos ou manutenções de instalações, o Centro de Operação do Sistema (COS) da concessionária desenvolve estudos, chamados de Análises Elétricas de Impedimentos Programados (AEIPs), que contém as análises das intervenções, bem como as recomendações operacionais a serem seguidas pelos operadores do sistema elétrico durante as intervenções.

Após receberem as AEIPs, os operadores do sistema elétrico usualmente verificam a aderência dos dados utilizados nos estudos com a situação corrente do sistema elétrico, bem como avaliam a eficácia das recomendações contidas no estudo, através de procedimentos baseados na experiência prática e na recorrência desses eventos. Nos casos onde ocorrem discrepâncias julgadas importantes, os operadores sugerem um novo estudo ou, caso não haja tempo hábil, operam o sistema durante as intervenções com base na experiência prática e nas recomendações que forem julgadas seguras.

# 1.2 CONTEXTO TÉCNICO-CIENTÍFICO

Os sistemas baseados em conhecimento, como os sistemas especialistas, têm sido largamente utilizados para auxiliar o trabalho de profissionais da área de sistemas elétricos de potência, principalmente aqueles que exercem funções que necessitam de experiência para efetuar tomadas de decisões, tais como operadores em tempo real do sistema elétrico de potência, engenheiros de programação e engenheiros de estudo (FORD, 1985). Especificamente nas áreas de operação em tempo real, as decisões devem ser tomadas baseando-se em um grande número de informações relevantes, de cuja interpretação depende a garantia da máxima continuidade do serviço. Uma conceituação aberta como tal é passível de questionamentos e muitas vezes se torna polêmica, quando se trata de análise de entendimentos múltiplos, sobre tais domínios de interesses.

Ao se reportar ao uso de sistemas especialistas em sistemas de potência, Liu (LIU, C.C. et al., apud CIGRÉ WG, 1993) apresenta essa tecnologia como sendo capaz de oferecer pelo menos três oportunidades. A primeira é a possibilidade de

automatizar a tomada de decisão humana. A segunda seria a aplicação de novas técnicas, que teriam foco um tanto quanto diferente das técnicas tradicionais, relacionadas principalmente com abordagens numéricas. A terceira oportunidade estaria relacionada com a capacidade de utilizar bases de conhecimento que serviriam como estoques de conhecimento humano, porém, os sistemas especialistas não têm conseguido manter o conhecimento das empresas. Esse fato é bastante interessante, visto que a saída de empregados antigos das empresas, em geral, resulta em perda da experiência e principalmente do conhecimento.

Diversas pesquisas reportam os avanços obtidos na aplicação de sistemas baseados em conhecimento no auxílio à operação de sistemas elétricos (VALIQUETTE; LAMBERT-TORRES; MUKHEDKAR, 1991). A importância desta alternativa cresce à medida que esses sistemas tornam-se mais complexos, o que dificulta profundamente ao operador deter o domínio completo e seguro de todas as áreas envolvidas, reduzindo consideravelmente sua capacidade de tomada de decisões rápidas e corretas sem assistência externa.

A teoria do conhecimento tem apresentado vários aspectos de interesse, tais como, entendimentos, manipulação do conhecimento, representações, entre outros, os quais têm sido largamente discutidos, principalmente por pesquisadores atrelados às áreas de lógica e de inteligência artificial. Entretanto, para os fins de desenvolvimento a que este trabalho se propõe, define-se formalmente conhecimento como uma base de informações centralizadas que poderão ser entendidas e processadas dentro de um contexto operacional suportado por estruturas especiais, como aquelas disponíveis na área de inteligência artificial, tais como máquinas de aprendizado, reconhecimentos de padrão, sistemas especialistas, lógica difusa, entre outras.

Assim, se pretende formalizar as bases de conhecimento sobre AEIPs desenvolvendo-se um sistema baseado em regras que utiliza uma técnica matemática cuja aplicação foi desenvolvida em inteligência artificial chamada Rough Sets, realizando de forma pontual a atividade proposta neste trabalho.

#### 1.3 OBJETIVOS

#### 1.3.1 Objetivo geral

O objetivo geral deste trabalho é aperfeiçoar a metodologia de análise elétrica de impedimentos programados em sistemas elétricos possibilitando a aquisição de conhecimento e extração de regras de operação utilizando Rough Sets.

#### 1.3.2 Objetivos específicos

Este estudo contempla os seguintes objetivos específicos:

- Avaliar a técnica de Rough Sets e suas aplicações;
- Analisar e tratar os dados obtidos junto ao banco de AEIPs;
- Desenvolver uma nova metodologia de AEIP utilizando Rough Sets para aquisição de conhecimento e extração de regras de operação;
- Aplicar essa nova metodologia em situações operacionais reais de um sistema elétrico;
- Analisar e validar o desempenho dessa nova metodologia com parâmetros quantitativos.

#### 1.4 JUSTIFICATIVA

As AEIPs são análises do sistema elétrico que visam avaliar as condições de operação do sistema e, se necessário, recomendar outras medidas de operação, considerando a topologia temporária que o sistema irá assumir por um período determinado para atender as demandas de desligamentos programados de equipamentos do sistema solicitados pelas áreas de manutenção ou construção ou configurações provisórias do sistema devido a uma ocorrência de longa duração.

Existem intervenções que se repetem ou que são muito similares. Portanto, para que seja realizada uma análise clara, no cenário atual de AEIPs é possível identificar os seguintes passos no caminho desde a solicitação da intervenção até o final dela, a saber: é necessário verificar se os dados adotados nos estudos são aderentes com a situação operacional corrente e a eficácia das recomendações, considerando a situação atual do sistema elétrico; é preciso determinar se o estudo deve ser refeito; é necessário ter um banco de dados de recomendações eleitas mais seguras para serem seguidas durante a intervenção.

O Setor de Programação do COS solicita as AEIPs ao Setor de Estudos do COS onde cada analista (engenheiro de estudo) se responsabiliza pela análise e conclusão de uma AEIP solicitada. Do recebimento da solicitação para análise de uma AEIP até a conclusão e emissão da mesma, o analista demora em média dois dias, o que na atual situação é muito tempo, pois o número de manutenções e obras no sistema elétrico é muito grande. Por essa razão existe a necessidade de se desenvolver uma técnica que possibilita a sistematização das AEIPs, impactando no tempo de elaboração das mesmas.

#### 1.5 ESTRUTURA DA DISSERTAÇÃO

A estrutura desta dissertação está dividida em seis capítulos, sendo o primeiro, o capítulo introdutório. No segundo capítulo é apresentada a análise elétrica para impedimentos programados contendo seu conceito e aplicação. Já o terceiro descreve a teoria de Rough Sets com um exemplo ilustrativo e o estado da arte sobre suas aplicações.

No capítulo quatro está descrita a sistemática utilizada para a obtenção dos dados utilizados na classificação de um autotransformador e de uma microrregião eletroenergética através da aplicação de Rough Sets. Estão descritos também os materiais e a metodologia utilizada para a aplicação de Rough Sets no banco de dados obtido através de simulações computacionais e análises do comportamento do sistema elétrico em regime permanente, sob condições de operação normal e em situações de contingência.

No capítulo cinco é realizada a análise dos resultados obtidos a partir da redução das bases de dados e geração das regras do autotransformador A (ATF-A) 230/138 kV da subestação Cascavel (SE CEL) e da microrregião eletroenergética do Noroeste do Paraná. No capítulo seis é apresentada a conclusão e proposição para trabalhos futuros.

## **2 ANÁLISE ELÉTRICA SOBRE IMPEDIMENTO PROGRAMADO**

Para atender as demandas de desligamentos programados de equipamentos do sistema, solicitados pelas áreas de manutenção ou construção ou configurações provisórias do sistema devido a uma ocorrência de longa duração, a equipe de Programação do Centro de Operação do Sistema (COS) solicita as AEIPs ao Setor de Estudos do COS. As AEIPs são análises do sistema elétrico que visam avaliar as condições de operação do sistema e, se necessário, recomendar outras medidas de operação, considerando a topologia temporária que o sistema irá assumir por um período determinado (RODRIGUES, et al., 2008).

Inicialmente serão apresentados o contexto, objetivo, premissas e critérios das AEIPs. Na sequência, serão apresentados um fluxograma e a descrição dos procedimentos e análises contidos neste fluxograma, bem como as considerações sobre medidas mitigadoras dos impactos dos impedimentos programados no Sistema Elétrico de Potência.

# 2.1 CONTEXTO DAS ANÁLISES ELÉTRICAS SOBRE IMPEDIMENTOS PROGRAMADOS

A Operação em Tempo Real (OTR) do COS de uma concessionária, para operar o sistema elétrico 525 / 230 / 138 / 69 kV, utiliza as instruções contidas em suas normas de operação, que são elaboradas a partir dos Estudos Elétricos (EELs) e Pareceres Técnicos (PTECs) emitidos pela equipe de estudos do COS. Estas normas contém a descrição das condições de operação e recomendações necessárias para operar esse sistema contemplando as seguintes configurações: regime normal de operação, emergências (n - 1) e casos especiais (RODRIGUES, et al., 2008).<sup>1</sup>

 $\overline{a}$ 

<sup>1</sup> RODRIGUES, Rafael. et al. **Manual de Análise Elétrica sobre Impedimento Programado - AEIP**. Centro de Operação de Sistema - COS, Copel, ago. 2008.

Mediante a execução de uma intervenção programada (desligamento de um equipamento por um período determinado), essas condições e recomendações podem se alterar, implicando na necessidade de uma AEIP. De forma resumida, essa análise é emitida pelo Setor de Estudos do COS que, através da simulação de fluxo de potência, analisa as novas condições de operação verificadas após inserir no sistema a intervenção programada e emite recomendações necessárias para adequar essas condições observadas aos Critérios de Planejamento, tanto em regime de operação com a Intervenção Programada, emergências (n - 2), e casos especiais. Então, durante a execução da Intervenção Programada, a OTR utiliza a AEIP para operar a parte do sistema afetada pela intervenção e ao seu término passa-se a utilizar as suas normas.

### 2.2 OBJETIVO DA AEIP

Em consonância com a política da qualidade do COS, o estudo das AEIPs apresenta dois objetivos. São eles: padronizar as AEIPs que são elaboradas por analistas distintos do COS – com o intuito de buscar a validação, simplificação e clareza das análises e uma sequência padrão de medidas mitigadoras para a OTR tomar decisões corretas, seguras, rápidas e cordiais sobre o sistema elétrico 525 / 230 / 138 / 69 kV da concessionária durante a intervenção programada (se for o caso, sob coordenação do ONS) – e mapear e publicar o processo de AEIPs – com o intuito de divulgá-lo e instigar contribuições por parte das áreas envolvidas para a melhoria contínua do processo.

#### 2.3 PREMISSAS DA AEIP

As AEIPs devem ser executadas considerando as seguintes premissas (RODRIGUES, et al., 2008):

a) Com foco no cliente (a OTR) e tendo em vista a responsabilidade e

inúmeras atividades desenvolvidas por ele, as AEIPs a serem emitidas devem contemplar maior brevidade e clareza possível, de tal maneira que não gere dúvidas durante a sua execução;

- b) As AEIPs a serem emitidas devem contemplar a análise em regime de operação com a intervenção programada, nas emergências (n - 2) – (equipamento em intervenção + outro equipamento) e nos casos especiais (equipamento em intervenção + outro equipamento + outros equipamentos que podem ou devem sair de operação em decorrência da perda do segundo equipamento). As emergências (n - 2) e casos especiais doravante serão denominados emergências;
- c) Com o intuito de simplificar a AEIP, as emergências em partes radiais do sistema ou que ficaram radiais após a inserção da intervenção programada não devem ser incluídas nas análises, pois a OTR tomará automaticamente as medidas para contorná-las;
- d) As intervenções em equipamentos da rede de operação são analisadas tanto pela concessionária como pelo ONS e, havendo necessidade de algum procedimento na rede de conexão da concessionária ou, se for o caso, de outras empresas, ou algum risco identificado para o sistema, o ONS deve intermediar um acerto entre o ONS e a concessionária e, se houver, entre outras empresas afetadas. Entretanto, independentemente de haver ou não necessidade de acertos, as duas análises devem estar em concordância;
- e) Toda análise e emissão de recomendações são baseadas na simulação de fluxo de potência, através do aplicativo computacional Anarede do Cepel, utilizando os casos bases mensais do ONS;
- f) Todas simulações de fluxo de potência são feitas em duas etapas: com o tap dos transformadores fixos – representando a condição imediata pós-contingência, pois pela automação da concessionária, a atuação automática dos taps dos transformadores interligadores está configurada para 1 tap / minuto independentemente da variação do nível de tensão verificada; com o tap dos transformadores ajustados automaticamente – representando o regime permanente após a atuação automática dos taps. Outra recomendação do ONS refere-se

ao desequilíbrio de tensão. O indicador para avaliar o desequilíbrio de tensão nos barramentos da rede básica é o fator de desequilíbrio de tensão, que exprime a relação entre as componentes de sequência negativa e sequência positiva da tensão, expresso em termos percentuais da componente de sequência positiva. O fator de desequilíbrio deve ser menor ou igual a 2%.

# 2.4 CRITÉRIOS DE PLANEJAMENTO ELÉTRICO DA OPERAÇÃO NO CONTEXTO DAS AEIPS

De acordo com Rodrigues (et al., 2008), para que haja transmissão e distribuição de energia elétrica com qualidade e segurança, sob o ponto de vista da operação, no sistema elétrico 525 / 230 / 138 / 69 kV da concessionária, é necessário que a operação desse sistema atenda os critérios descritos a seguir.

### 2.4.1 Critério de nível de tensão

 $\overline{a}$ 

Para garantir o cumprimento da resolução da ANEEL 676/2003<sup>2</sup>, que trata da conformidade dos níveis de tensão de energia elétrica em regime permanente no ponto de entrega dos consumidores, definiu-se o critério de nível de tensão, que deve ser utilizado como referência nas análises para avaliar o nível de tensão nas barras do sistema e, se necessário, emitir recomendações para adequações desses níveis de tensão.

Esse critério engloba dois tipos de limites de nível de tensão admissíveis nas barras do sistema, o limite normal – esse limite deve ser considerado durante todo o período da intervenção programada – e o limite de emergência – esse deve ser considerado após a ocorrência de uma emergência no sistema e em menor tempo

<sup>&</sup>lt;sup>2</sup> ANEEL. Resoulção 676/2003. Disponível em <http://www.aneel.gov.br/cedoc/res2003676.pdf>. Acesso em: 15 set. 2010.

possível.

2.4.1.1 Em consumidores atendidos em 230 / 138 / 69 kV

Para esses consumidores, deve-se observar os níveis de tensão prescritos na resolução da Aneel 676/2003, conforme descrito nas Tabelas 1 e 2. Eventualmente, para níveis de tensão próximos aos limites normais permitidos, recomenda-se solicitar ao Setor de Programação o contato com o consumidor e verificar se as suas instalações podem operar com o nível de tensão previsto.

TABELA 1 - PONTOS DE ENTREGA OU CONEXÃO EM TENSÃO NOMINAL IGUAL OU SUPERIOR A 230 KV

| Classificação da Tensão de | Faixa de variação da Tensão de Leitura (TL) |  |  |
|----------------------------|---------------------------------------------|--|--|
| Atendimento (TA)           | em relação à Tensão Contratada (TC)         |  |  |
| Adequada                   | $0,95$ TC ≤ TL < 1,05 TC                    |  |  |
| Precária                   | $0,93$ TC ≤ TL < 0,95 TC                    |  |  |
|                            | ou 1,05 TC < TL ≤ 1,07 TC                   |  |  |
| Crítica                    | TL < $0.93$ TC ou TL > $1.07$ TC            |  |  |

FONTE: Anexo à Resolução nº 676, de 19 de dezembro de 2003

TABELA 2 - PONTOS DE ENTREGA OU CONEXÃO EM TENSÃO NOMINAL IGUAL OU SUPERIOR A 69 KV E INFERIOR A 230 KV

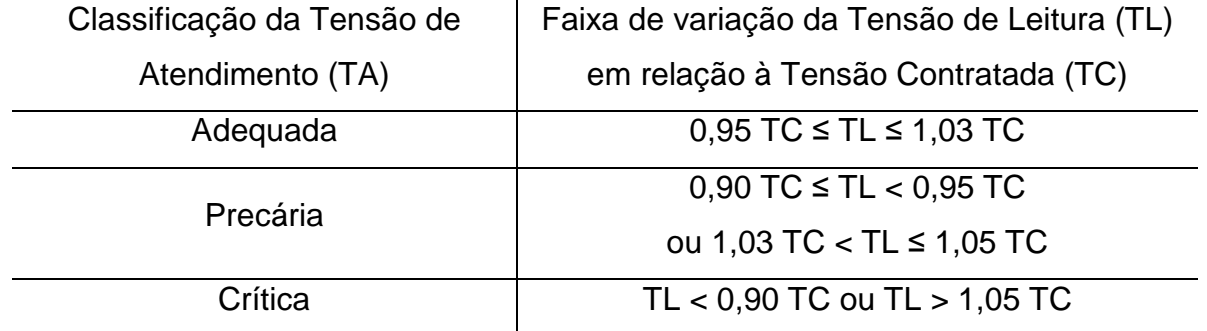

FONTE: Anexo à Resolução nº 676, de 19 de dezembro de 2003

Para barras que atendem transformadores de carga, utiliza-se como referência os valores contidos na seção dos EELs que tratam de tensão nas barras de carga, garantido assim os níveis de tensão nas barras de 13,8 e 34,5 kV dessas SEs.

Para barras que não atendem transformadores de carga não existe nenhuma restrição quanto ao nível de tensão praticado, desde que os níveis de tensão nas barras de carga do sistema estejam em conformidade com a resolução da Aneel 676/2003 e documentos operacionais específicos da concessionária. Eventualmente, o ONS pode intervir para manter o nível de tensão em barras 525 / 230 kV para atender os seus indicadores de controle.

2.4.2 Critério de carregamento

Buscando manter a integridade física do equipamento e a sua operação com segurança, definiu-se o critério de carregamento, que deve ser utilizado como referência nas análises para avaliar o carregamento dos equipamentos do sistema e, se necessário, emitir recomendações para adequações desses carregamentos.

Esse critério engloba dois tipos de limites de carregamento admissíveis nos equipamentos do sistema, o limite normal – deve ser considerado durante todo o período da intervenção programada – e o limite de emergência – deve ser considerado após a ocorrência de uma emergência no sistema e por tempo determinado conforme característica de cada equipamento.

Nos itens 2.4.2.1 e 2.4.2.2, a seguir, estão descritos os critérios de carregamento para linhas de transmissão e transformadores, respectivamente. Para linhas, analisa-se o regime permanente normal de operação e o regime transitório em emergência de 15 minutos, considerando como fatores limitantes de carregamento, as flechas das linhas e os equipamentos associados, tais como, transformadores de corrente, disjuntores, etc. Para os transformadores, consideramse os carregamentos nominal e de sobrecarga (40% acima do carregamento nominal) tendo como fatores limitantes o próprio equipamento, além dos equipamentos associados, como transformadores de corrente e de potência, comutadores, etc.

#### 2.4.2.1 Em linhas de transmissão

Geralmente, a restrição de carregamento em linhas de transmissão (LTs) é definida por sua flecha, que implica na altura da LT e, por consequência na segurança a terceiros. Entretanto, pode ser definida por equipamentos terminais, tais como transformadores de corrente, que podem explodir ou simplesmente danificar.

Quanto aos limites adotados para esse critério e nesses equipamentos têmse duas possibilidades. Os limites em LTs 138 / 69 kV são sazonais e variam com a incidência do sol (dia e noite) e estão relacionados no Banco de Limitação de Equipamentos (BLE). Ressalta-se que na ocorrência de altas temperaturas utilizamse esses limites corrigidos pela temperatura, também contemplados no BLE. Os limites em LTs 525 / 230 kV são valores únicos para todo o ano e são determinados pela resolução da Aneel 191/2005<sup>3</sup> e em conformidade com o BLE. Também estão formalizados junto ao ONS. Ressalta-se que, eventualmente, se for extremamente necessário e o BLE fornecer valores maiores, esses limites podem ser flexibilizados por períodos determinados.

#### 2.4.2.2 Em transformadores

 $\overline{a}$ 

Geralmente, a restrição de carregamento em transfromadores (TFs) é definida pela temperatura dos seus enrolamentos, o que implica na perda de vida útil do equipamento. Porém, também pode ser definida por equipamentos terminais que

<sup>&</sup>lt;sup>3</sup>ANEEL. Resolução 191/2005. Disponível em: <http://www.aneel.gov.br/cedoc/rea20091767.pdf>. Acesso em: 15 set. 2010.

podem explodir ou simplesmente se danificar. Eventualmente, se for extremamente necessário, o limite normal de um TF pode ser flexibilizado considerando: a simulação de temperatura nos enrolamentos desse TF, dado a sua curva de carga típica e a limitação dos equipamentos terminais.

Quanto aos limites adotados para esse critério e nesses equipamentos têmse os limites em TFs com lado de alta em 138 e 69 kV, que estão relacionados no BLE, e em TFs com lado de alta em 525 e 230 kV, relacionados no BLE e formalizados junto ao ONS.

2.4.3 Critério de nível de curto-circuito

Esse critério é analisado em conjunto com o Departamento de Proteção do Sistema Elétrico, buscando manter a segurança a terceiros – em caso de baixo nível de curto-circuito, pois um cabo ao solo pode ser incapaz de sensibilizar a proteção e o cabo continuaria energizado – e a integridade dos disjuntores – em caso de elevado nível de curto-circuito, pois pode ocorrer a superação da capacidade de interrupção de corrente de curto-circuito nos disjuntores e, se solicitados, pode ocorrer explosão desses disjuntores, podendo danificar outros equipamentos e ferir operadores que estiverem no pátio da SE.

#### 2.5 FLUXOGRAMA E PROCEDIMENTO DE AEIP

O processo de AEIP é realizado pelo Setor de Estudos que está lotado na Divisão de Estudos da Operação do COS. Cada analista se responsabiliza pela análise e conclusão de uma AEIP solicitada e, desses analistas, um será nomeado para coordenar todas as AEIPs solicitadas. O procedimento de AEIP ocorre da seguinte forma (RODRIGUES, et al., 2008), acompanhando-se os passos do fluxograma da Figura 1:

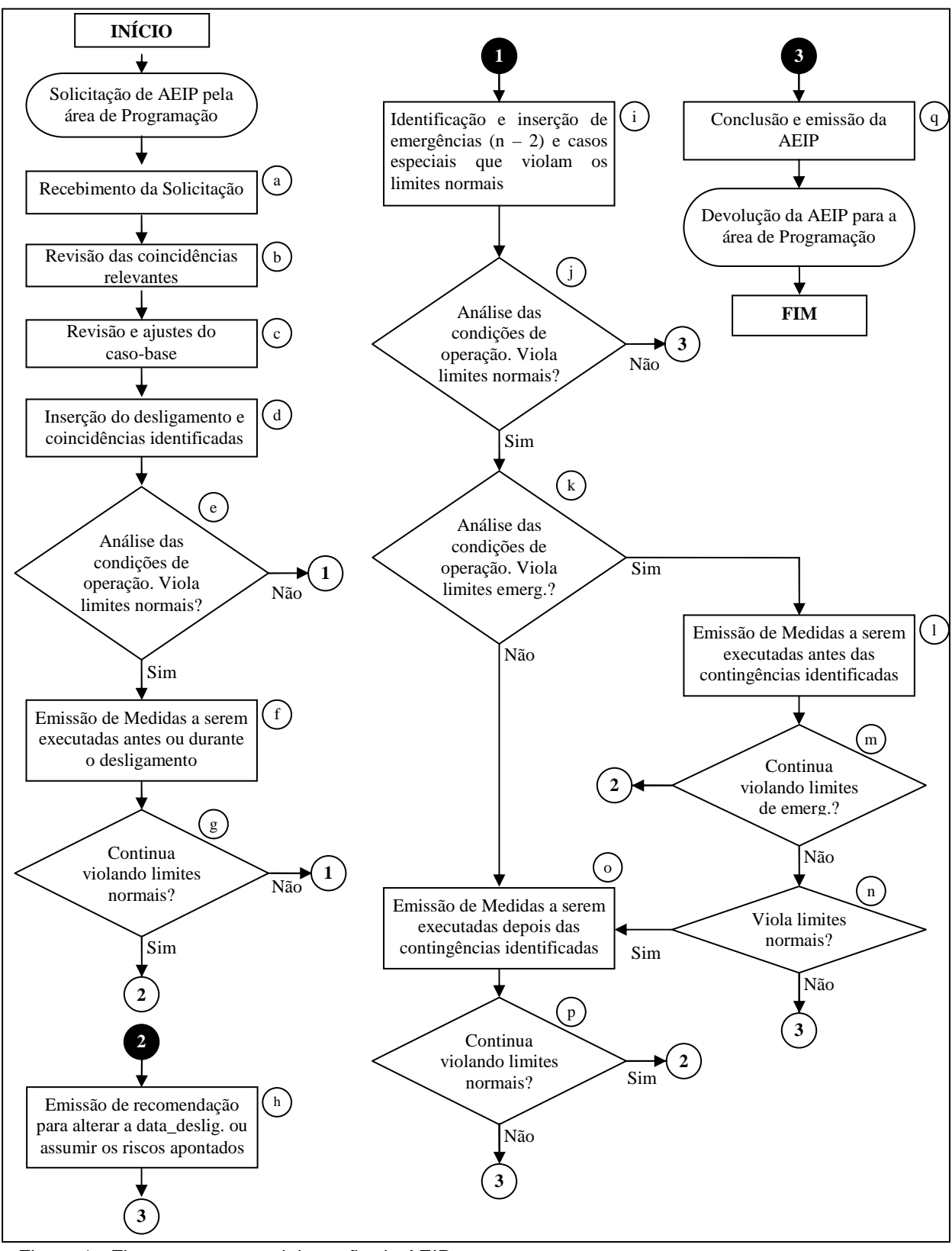

Figura 1 - Fluxograma para elaboração de AEIP FONTE: O autor (2010)

- a) Recebimento da solicitação para AEIP através do aplicativo Gerenciamento da Operação (GOP) – no módulo Avaliação (estudo/parecer), o analista identifica as solicitações de AEIPs com estado de "enviada para avaliação", então seleciona uma delas, preferencialmente de sua área geográfica de atuação, e efetua o comando de recebimento que automaticamente muda o seu estado para "em análise". A partir daí, essa AEIP está sob responsabilidade desse analista que deve observar e cumprir a sua data de retorno;
- b) Revisão das coincidências relevantes à intervenção programada em análise: o analista deve verificar a lista de coincidências levantadas pela equipe de programação e, com o intuito de verificar novas coincidências que podem aparecer ou desaparecer após a emissão da avaliação pela equipe de programação, através de filtros aplicados no GOP – módulo Gerenciar Autorizações de Intervenções (AES), o analista levanta todas as coincidências que podem influenciar ou serem influenciadas pela intervenção em análise;
- c) Revisão e ajustes do caso-base quanto às cargas, aos níveis de tensão nas barras controladas, aos bancos de capacitores (BCs), às gerações que influenciam na intervenção e ao intercâmbio entre as regiões sul e sudeste. Ao selecionar um caso-base mensal do ONS para efetuar as análises, o analista deve fazer a verificação das grandezas citadas com o auxílio dos aplicativos de monitoração do Sistema Elétrico – como sistema de informação da OTR, dados de carga e de equipamentos e sistema supervisório (SCADA) – consultar as recomendações de operação existentes, verificar a disponibilidade de BCs e gerações na região e o intercâmbio programado para o período do desligamento e, se necessário, efetuar alterações no casobase;
- d) Inserção da intervenção programada e coincidências relevantes no caso-base ajustado. O analista deve verificar as novas condições de operação após a inserção da intervenção programada e coincidências relevantes, considerando as duas etapas previstas (com e sem atuação automática dos taps dos transformadores) e compará-las com

os limites normais dos critérios de planejamento;

- e) Análise das condições de operação tomando como referência os limites normais dos critérios de planejamento. O analista deve analisar as variantes de condições de operação possíveis, as quais o sistema elétrico pode estar sujeito durante a execução da AEIP, como geração máxima ou nula nas usinas da região e intercâmbio entre as regiões sul e sudeste. Se o analista verificar que não houve violação dos limites normais, o próximo passo é a análise de emergências (item i); caso contrário deve emitir medidas mitigadoras para adequar o sistema (item f);
- f) Emissão de medidas mitigadoras para adequação do sistema a serem tomadas antes ou durante o desligamento. Se as condições observadas violarem ou estiverem próximas de seus limites normais, o analista deve recomendar medidas mitigadoras para adequar essas condições de operação que podem ser realizadas antes e/ou durante a intervenção programada. Se após a implementação das medidas mitigadoras recomendadas as condições observadas estiverem próximas de seus limites normais, essas devem ser registradas na AEIP para a OTR ter conhecimento desse fato;
- g) Análise das condições de operação após a implementação das medidas mitigadoras a serem tomadas antes ou durante o desligamento (item f). Se o analista verificar que após a implementação das medidas mitigadoras o sistema se adequou aos limites normais, o próximo passo é a análise de emergências (item i); caso contrário deverá emitir a AEIP com um parecer desfavorável (item h);
- h) Emissão de AEIP com parecer desfavorável. Emitir a AEIP com parecer desfavorável, recomendando outro período para realização ou, se for o caso, apontando os riscos que devem ser assumidos para que essa seja a realizada nas condições solicitadas. Caso seja decidido manter a programação com os riscos apontados, a análise das emergências deve ser providenciada (item i);
- i) Identificação e inserção de todas as emergências que podem violar os

limites normais dos Critérios de Planejamento. O analista deve identificar todas as emergências que podem violar os limites normais dos Critérios de Planejamento durante a intervenção e efetuar a análise uma a uma. O analista deve verificar as novas condições de operação após a inserção das emergências identificadas, considerando as duas etapas previstas: com e sem atuação automática dos taps dos transformadores, e compará-las com os limites normais dos Critérios de Planejamento;

- j) Análise das condições de operação do sistema em regime de emergência identificadas, utilizando como referência os limites normais de operação. Se o analista verificar que não houve violação dos limites normais para todas as emergências identificadas, o analista deve concluir a AEIP (item q), caso contrário deve verificar se houve violação dos limites de emergência (item k);
- k) Análise das condições de operação do sistema em regime de emergência identificadas, utilizando como referência os limites de emergência de operação. Se o analista verificar que não houve violação dos limites de emergência para todas as emergências identificadas, o analista deve emitir as medidas pós-contingências (item o); caso contrário deverá emitir as medidas pré-contingências (item l);
- l) Emissão de medidas mitigadoras pré-contingência para adequação do sistema aos limites de emergência de operação. Emitir medidas mitigadoras que devem ser executadas durante o desligamento (antes da contingência), de tal forma a garantir que na ocorrência de qualquer emergência identificada, não ocorra violação dos limites de emergência no sistema;
- m) Análise das condições de operação do sistema em regime de emergência identificada, utilizando como referência os limites de emergência de operação e após a implementação das medidas mitigadoras pré-contingência. Se após a implementação das medidas mitigadoras pré-contingência as condições de operação do sistema apresentarem violação dos limites de emergência de operação, o

analista deve emitir a AEIP com parecer desfavorável (item h). Caso contrário, analisar as condições de operação considerando os limites normais de operação (item n);

- n) Análise das condições de operação do sistema em regime de emergência identificada, utilizando como referência os limites normais de operação e após a implementação das medidas mitigadoras précontingência. Se após a implementação das medidas mitigadoras précontingência as condições de operação do sistema apresentarem violação dos limites normais de operação, o analista deve emitir as medidas mitigadoras pós-contingência (item o). Caso contrário, concluir a AEIP (item q);
- o) Emissão de medidas mitigadoras pós-contingência para adequação do sistema aos limites normais de operação. O analista deve emitir medidas mitigadoras pós-contingência para adequar o sistema aos limites normais de operação. Essas medidas são implementadas após a ocorrência das emergências identificadas. Se as condições observadas violarem ou estiverem próximas de seus limites normais, essas condições devem ser registradas na AEIP para a OTR ter conhecimento desse fato;
- p) Análise das condições de operação do sistema em regime de emergência identificada, utilizando como referência os limites normais de operação e após a implementação das medidas mitigadoras póscontingência. Se após a implementação das medidas mitigadoras póscontingência, as condições de operação do sistema continuarem apresentando violação dos limites normais de operação, o analista deve emitir a AEIP com parecer desfavorável (item h); caso contrário concluir a AEIP (item q);
- q) Conclusão e emissão da AEIP.

## 2.6 CONSIDERAÇÕES SOBRE AS MEDIDAS MITIGADORAS

As medidas mitigadoras se dividem em quatro categorias:

- Medidas mitigadoras pré-desligamento são medidas mitigadoras a serem executadas antes do desligamento do equipamento programado. Essas medidas visam evitar violações dos Critérios de Planejamento e reduzir o impacto do desligamento no sistema;
- Medidas mitigadoras pós-desligamento são medidas mitigadoras a serem realizadas depois e durante o desligamento do equipamento programado. Essas medidas visam evitar violações dos Critérios de Planejamento e otimizar as condições de operação do sistema;
- Medidas mitigadoras pré-contingência são medidas mitigadoras a serem executadas antes das emergências, ou seja, durante o desligamento. Essas medidas visam evitar violações dos limites de emergências dos Critérios de Planejamento, caso as emergências venham ocorrer;
- Medidas mitigadoras pós-contingência são medidas mitigadoras a serem executadas após a ocorrência de uma emergência no sistema, durante o desligamento. Essas medidas visam adequar as condições de operação do sistema aos limites normais dos Critérios de Planejamento.

Cabe a OTR a decisão da execução ou não das medidas mitigadoras. As medidas mitigadoras pós-contingência são sequenciais e devem ser executadas até adequar as condições de operação apontadas (não necessariamente todas deverão ser executadas). Com relação às outras medidas mitigadoras, todas, se possível, devem ser executadas.

As medidas mitigadoras devem priorizar a adequação do carregamento das LTs do sistema, adequação dos níveis de tensão do sistema e a adequação do carregamento dos TFs do sistema. Preferencialmente, as medidas mitigadoras deverão seguir a seguinte sequência:

> a) Solicitação de BCs: essa medida atua sobre a circulação de potência reativa no sistema e deve ser solicitada antes ou durante o

desligamento. E, se necessário, deve ser repetida nas medidas mitigadoras pós-contingência, pois esses BCs podem estar desligados por condições de operação do sistema;

- b) Nível de tensão em barras controladas: essa medida atua sobre os níveis de tensões das barras adjacentes e na circulação de potência reativa no sistema. Deve ser solicitada a qualquer momento do desligamento;
- c) Redespacho de geração: essa medida atua sobre a circulação de potência ativa no sistema. Deve ser solicitada a qualquer momento do desligamento. Para a sua execução durante o desligamento, é necessário efetuar o acerto com o ONS para gerações com despacho centralizado (grandes geradores) e para as gerações com despacho descentralizado com os seus respectivos proprietários;
- d) Abertura/Fechamento de LTs e TFs: essa medida atua sobre a topologia do sistema e deve ser utilizada, se realmente for necessário. A sua execução implica, além da questão de fluxo de potência, em confiabilidade do sistema e reavaliação dos níveis de curto-circuito para a nova configuração proposta;
- e) Corte de carga: essa medida deve ser utilizada em emergências, como último recurso para adequação do sistema. Na sua descrição devem constar: a(s) SE(s) com maior(es) influência(s), o montante de carga considerado no estudo (previsto) para essa(s) SE(s), o montante de carga a ser cortado nessa(s) SE(s) e o percentual de corte previsto. A OTR coordena o corte de carga até adequar as condições de operação do sistema (não necessariamente todo o corte previsto deve ser executado).

### 2.7 CONSIDERAÇÕES FINAIS DO CAPÍTULO

Neste capítulo foram apresentados os principais conceitos, premissas e critérios acerca das AEIPs, destacando-se o procedimento detalhado de execução do referido estudo.

Observa-se em tal procedimento a complexidade e a falta de metodologias de suporte ao analista (engenheiro de estudo), o que impacta diretamente no tempo elevado da execução do estudo (em média dois dias) e na falta de uniformidade e precisão na interpretação dos resultados dos fluxos de potência pelos diversos profissionais técnicos consultados durante o período de elaboração da AEIP. Para superar as dificuldades apontadas na elaboração das AEIPs, utilizou-se a técnica da Rough Sets apresentada no capítulo seguinte.

#### **3 ROUGH SETS**

A teoria de Rough Sets possui propriedades que permitem eliminar variáveis ou atributos irrelevantes através do processo de redução do sistema de informação, baseando-se na definição de redutos, os quais são subconjuntos de atributos capazes de manter as mesmas propriedades de representação de conhecimento quando esta é feita utilizando todos os atributos.

Neste capítulo serão apresentados os princípios matemáticos da Teoria de Conjuntos Aproximados (Rough Sets), bem como o algoritmo de classificação de dados com um exemplo de aplicação.

## 3.1 PRINCÍPIOS DA TEORIA DE CONJUNTOS APROXIMADOS

A teoria dos conjuntos aproximados (Rough Sets) foi desenvolvida por Zdzislaw Pawlak (1982) e hoje é classificada como uma técnica poderosa e converge com áreas de grande interesse no campo das ciências cognitivas e da inteligência artificial. Dessa forma, a teoria do conhecimento é o suporte da estrutura operacional dos conjuntos aproximados que está baseado essencialmente em dois conjuntos, o de aproximação inferior e o de aproximação superior, denominados neste estudo, respectivamente de  $\mathop{\underline{R}} X$  e  $\mathop{\underline{R}} X$ .

O objetivo dos dois conjuntos é restringir a solução de problemas com a possibilidade de duas regiões. Em uma dessas regiões todos os elementos do conjunto são parte da solução – aproximação inferior. Na outra região, existe a possibilidade dos elementos serem parte da solução – aproximação superior. Sendo assim, todos os elementos do conjunto de aproximação inferior fazem parte do conjunto de aproximação superior. Essa concepção define três regiões de interesse, a região positiva, de fronteira e negativa, que levam a notação  $POS_R(X)$ ,  $BN_R(X)$ ,  $NEG_{R}(X)$ , respectivamente.

A região positiva coincide com o conjunto de aproximação inferior, sendo composta, portanto, de elementos que fazem parte da solução do problema. A

região fronteira é a diferença entre os dois conjuntos de aproximação e é composta por elementos que podem ou não fazer parte da solução. Finalmente, a região negativa contém elementos que não fazem parte da solução.

A Figura 2 exemplifica as três regiões. A figura determina a região de solução gerada pela linha em destaque, ou seja, a que delimita as duas regiões, superior e inferior.

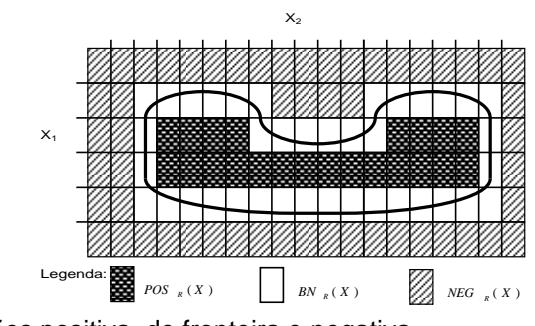

Figura 2 - Exemplo de regiões positiva, de fronteira e negativa FONTE: LAMBERT-TORRES (1997)

Em uma análise matemática, os conjuntos aproximados podem ser definidos da seguinte forma: seja o conjunto  $X \subset U$ , e seja R uma relação equivalente e  $K =$  $(U,R)$ , uma base de conhecimento, que os associa. Os dois conjuntos aproximados então definidos podem ser escritos da seguinte maneira: a) R-inferior:  $\underline{R}X$ =  $\cup$  {Y  $\in$ U|R:  $Y \subseteq X$ }; b) R-superior:  $\overline{R}X = \bigcup \{ Y \in U | R: Y \cap X \neq \emptyset \}.$ 

Em outras palavras, isto significa que os elementos pertencentes ao conjunto *RX* certamente podem ser classificados como elementos de X, enquanto os pertencentes a  $RX$ , possivelmente poderão ser classificados como elementos de X. Da mesma forma, as regiões  $POS_R(X)$ ,  $BN_R(X)$  e NEG<sub>R</sub> (X) podem ser definidas da seguinte forma (vide Figura 3).

- a)  $POS_{R}(X)=\underline{R}(X)$   $\Rightarrow$  certamente membro de X;
- b)  $NEG_{R}(X)=U \overline{R}(X)$   $\Rightarrow$  certamente não-membro de X;
- c) BN<sub>R</sub> (X) =  $\overline{R}(X)$   $\underline{R}(X)$   $\Rightarrow$  possivelmente membro de X.

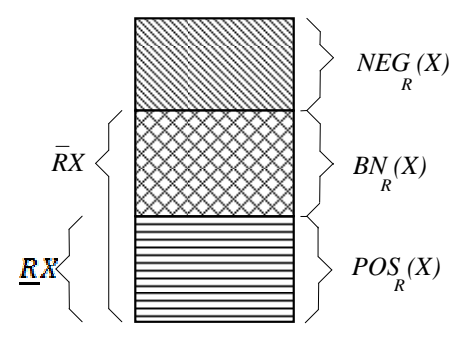

Figura 3 - Definição das regiões e dos conjuntos de aproximação

Certamente, essas relações de pertinência assim definidas apresentam, além das propriedades operacionais clássicas, tais como, a associativa, a distributiva e a multiplicativa, uma série de outras operações, conforme se encontram a seguir: a)  $\subseteq X \subseteq \overline{R}X$ ; b)  $\underline{R}\phi = \overline{R}\phi = \phi$ ; c)  $\underline{R}U = \overline{R}U = U$ ; d)  $\overline{R}(X \cup$  $(Y) = \overline{R}X \cup \overline{R}Y$ ; e)  $\underline{R}(X \cap Y) = \underline{R}X \cap \underline{R}Y$ ; f)  $X \subseteq Y \implies \underline{R}X \subseteq \underline{R}Y$ ; g)  $X \subseteq Y \implies \overline{R}X \subseteq \overline{R}Y$ ; h)  $\underline{R}(X \cup Y) \supseteq \underline{R}X \cup \underline{R}Y$ ; i)  $\overline{R}(X \cap Y) \subseteq \overline{R}X \cap \overline{R}Y$ ; j)  $\underline{R}(-X) = -\overline{R}X$ ; l)  $\overline{R}(-X) = -\underline{R}X$ ; m)  $\underline{R}X = \overline{R}\underline{R}X = \underline{R}X;$  n)  $\overline{R}X = \underline{R}\overline{R}X = \overline{R}X.$ 

Para uma melhor compreensão do que foi exposto, pode-se sugerir um sistema elétrico hipotético (vide Figura 4), no qual sua classificação operativa depende de quatro elementos: potência transmitida através de duas linhas A e B, da potência gerada na área sob análise, C, e do consumo da carga, D. Estes elementos podem assumir os seguintes valores: linha de transmissão  $\rightarrow$  {baixo, médio, normal}; geração da área  $\rightarrow$  {baixo, normal, alto}; carga própria  $\rightarrow$  {baixo, médio, alta}. Por sua vez, o o estado operativo pode assumir o valor: estado operativo  $\rightarrow$ {restaurativo, emergência, normal}.

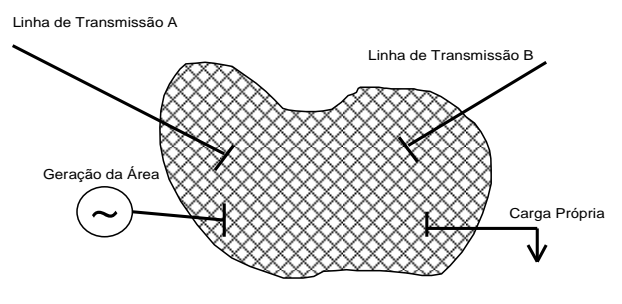

Figura 4 - Sistema elétrico hipotético

A partir desses valores, pode-se gerar um conjunto de exemplos. Esse

conjunto (vide Tabela 3) está incompleto, pois se todas as combinações possíveis fossem realizadas existiriam 27 casos.

Na maioria das vezes, os problemas do sistema elétrico são analisados considerando somente conjuntos incompletos de casos. Pode-se observar que, nos sistemas elétricos reais, é quase impossível se obter dados em todos os intervalos existentes ou então produzir todas as combinações entre eles, pois o número de pontos observado é enorme. Portanto, um conjunto de exemplos em um sistema real é sempre incompleto.

| Exemplo        | Linha A | Linha B | Geração | Carga | Resultado    |
|----------------|---------|---------|---------|-------|--------------|
| E <sub>1</sub> | Médio   | Normal  | Baixo   | Médio | Restaurativo |
| E2             | Médio   | Médio   | Baixo   | Alto  | Restaurativo |
| E <sub>3</sub> | Baixo   | Normal  | Baixo   | Médio | Restaurativo |
| E4             | Baixo   | Normal  | Alto    | Médio | Emergencial  |
| E <sub>5</sub> | Médio   | Baixo   | Alto    | Médio | Emergencial  |
| E <sub>6</sub> | Baixo   | Normal  | Alto    | Baixo | Normal       |
| E7             | Alto    | Normal  | Alto    | Baixo | Normal       |
| E <sub>8</sub> | Alto    | Normal  | Normal  | Baixo | Normal       |

TABELA 3 - CONJUNTO DE CASOS POSSÍVEIS

Tendo o atributo A (linha de transmissão A) como referência, é possível considerar os seguintes conjuntos elementares de A:

 $U$  | IND(A) = { {E1, E2, E5}, {E3, E4, E6}, {E7, E8} }, e portanto,  $\bar{A}X$  = {E1, E2, E5}  $\cup$  {E3, E4, E6} = {E1, E2, E3, E4, E5, E6}  $\underline{A}X = \{\textsf{E1}, \textsf{E2}, \textsf{E5}\}$  $BN_A (X) = \{E3, E4, E6\}$  $NEG_{A}(X)=\{E7, E8\}$ 

### 3.2 ATRIBUTOS DISPENSÁVEIS E INDISPENSÁVEIS

É possível classificar os atributos de duas formas distintas na teoria dos conjuntos aproximados, como dispensáveis – aqueles que, se omitidos ou inexistentes, não trariam nenhum problema de classificação – e indispensáveis – se
estiverem omitidos geram problemas na classificação. Ainda, existem várias maneiras para se verificar o tipo do atributo, uma delas é verificando o conjunto induzido com e sem o atributo em questão. Tendo como exemplo a Tabela 1, se o item B for observado – referente à linha de transmissão B –, pode-se chegar a seguinte classificação, com e sem este atributo:

 $U$  | IND(R) = {{E1},{E2},{E3},{E4},{E5},{E6},{E7},{E8}},

U | IND(R-{B}) = {{E1},{E2},{E3},{E4},{E5},{E6},{E7},{E8}},

e pode-se então, verificar que:

 $U$  | IND(R) = U | IND(R-{B}),

o que implica dizer que a relação B é dispensável na relação R.

De outra forma, por analogia, pode-se dizer que a relação C é indispensável sobre R, pois:

U | IND(R-{C}} = {{E1},{E2},{E3,E4},{E5},{E6},{E7,E8}}  $\neq$  U | IND(R).

# 3.3 CONCEITOS DE CONJUNTO REDUÇÃO E NÚCLEO BÁSICO

Quando se trata da relação das suas aplicações na redução de uma base de conhecimento, as concepções de conjunto redução (reduct) e núcleo básico (core) são importantes. Em uma análise matemática, utilizando uma família de relações equivalentes R, podem-se definir os conjuntos redução e núcleo básico.

O conjunto redução de R, RED (R), é definido como um conjunto reduzido de atributos que conserva a mesma classificação indutiva da família R. O conjunto núcleo básico de R, CORE (R), é aquele que aparece em todos os conjuntos redução de R, isto é, o conjunto de elementos indispensáveis para caracterizar a relação R.

Conforme afirma o próprio autor, a mínima estrutura de representação do conhecimento existente em uma base é o conjunto redução. Ainda, é possível que essa base não seja única, pois dependendo dos atributos utilizados para a sua representação, vários conjuntos redução podem ser obtidos em uma base de conhecimento. Esses atributos correspondem aos parâmetros analisados no sistema monitorado e aos quais serão associados os respectivos valores das medições efetuadas, que se constituirá na base de dados mencionada.

O núcleo básico é composto pelos elementos necessários para formar qualquer conjunto redução, ou seja, é a interseção desses conjuntos. De maneira gráfica, a Figura 5 mostra uma base de dados composta pelos seguintes atributos: {A, B, C, X, Y, Z, J, K, W}, com 3 possíveis conjuntos redução, definidos pelo atributos {A-B-C}, {A-C-X} e {A-Y-Z}, onde somente o atributo A faz parte do núcleo básico. Com isto, os atributos J, K e W são ditos dispensáveis, pois não fazem parte de nenhum dos conjuntos redução, e, por exemplo, X, Y e Z são ditos dispensáveis em relação ao conjunto redução {A-B-C}.

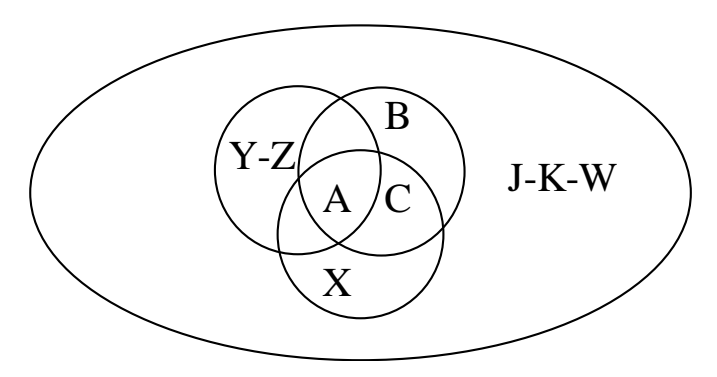

Figura 5 - Representação gráfica dos conjuntos redução e núcleo básico FONTE: LAMBERT-TORRES (1997, adaptado)

# 3.4 ALGORITMO DE CLASSIFICAÇÃO DE DADOS

O algoritmo de redução de uma tabela de decisão (Tabela 3), pode ser formulado através de desenvolvimentos algébricos ou por relações lógicas. Neste estudo, aplicou-se o desenvolvimento por relações lógicas. Retirar o conhecimento de uma base de dados através da redução e compactação de suas informações é a ação principal desse algoritmo, que apresenta os seguintes passos de processamento:

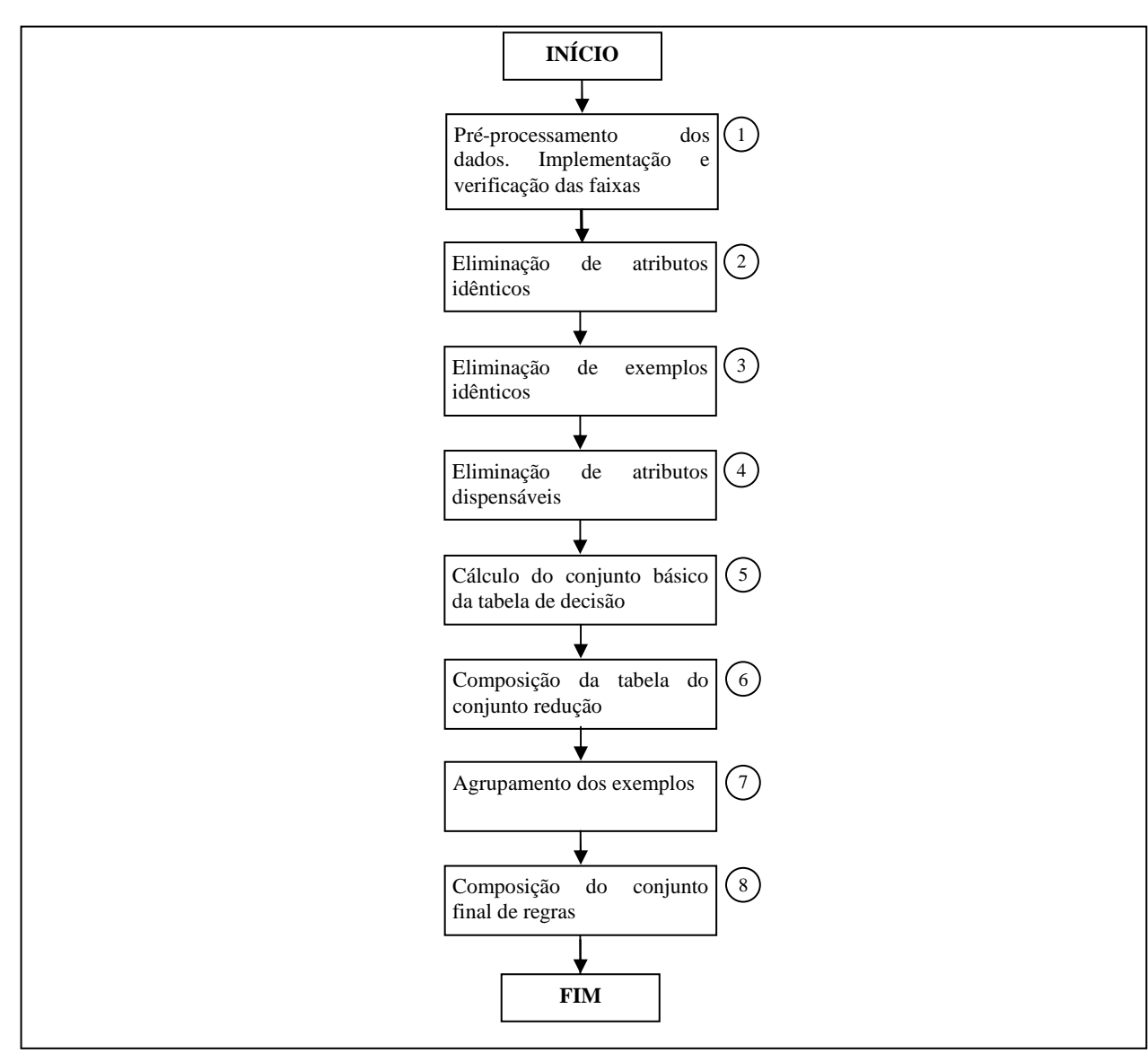

Figura 6 - Fluxograma para entendimento do algoritmo de classificação FONTE: O autor (2010)

- 1) Transformar valores contínuos em faixas;
- 2) Eliminar atributos idênticos;
- 3) Eliminar exemplos idênticos;
- 4) Eliminar atributos dispensáveis;
- 5) Calcular o conjunto básico da tabela de decisão;
- 6) Compor a tabela do conjunto redução;
- 7) Agrupar os exemplos;
- 8) Compor o conjunto final de regras.

Tendo como base o exemplo da Tabela 3, no qual sua classificação operativa depende de quatro elementos (potência transmitida em duas linhas A e B, potência gerada na área sob análise, C, e consumo da carga, D), esses elementos

podem assumir os valores: linha de transmissão → {baixo, médio, normal}; geração da área  $\rightarrow$  {baixo, normal, alto}; carga própria  $\rightarrow$  {baixo, médio, alta}; estado operativo  $\rightarrow$  {restaurativo, emergência, normal}. Assim, é possível afirmar que o sistema de informações proposto é constituído por um conjunto R, tal que:

 $R = \{A, B, C, D, R \mid \{A, B, C, D\} \Rightarrow \{R\}\},\$ 

sendo A, B, C, D e R, os atributos associados às linhas de transmissão A e B, à geração própria, à carga existente e o ponto de operação, respectivamente. Assim, seguindo os passos de processamento explanados acima, o processo de classificação apresenta os resultados:

1) Os valores já estão em faixas, ou seja, não são apresentados em valores contínuos;

2) A Tabela 3 não apresenta atributos repetidos;

3) A Tabela 3 não apresenta exemplos repetidos;

4) Observa-se que o atributo B é dispensável, pois a sua eliminação não resulta em nenhum problema de classificação. Assim, a tabela inicial é reduzida (vide Tabela 6) e o problema fica reduzido a R = {A, C, D, R | {A,C,D}  $\Rightarrow$  {R}}.

| Exemplo        | Linha A | Geração | Carga | Resultado    |
|----------------|---------|---------|-------|--------------|
| E <sub>1</sub> | Médio   | Baixo   | Médio | Restaurativo |
| E <sub>2</sub> | Médio   | Baixo   | Alto  | Restaurativo |
| E <sub>3</sub> | Baixo   | Baixo   | Médio | Restaurativo |
| E4             | Baixo   | Alto    | Médio | Emergencial  |
| E <sub>5</sub> | Médio   | Alto    | Médio | Emergencial  |
| E6             | Baixo   | Alto    | Baixo | Normal       |
| E7             | Alto    | Alto    | Baixo | Normal       |
| E8             | Alto    | Normal  | Baixo | Normal       |

TABELA 4 - CONJUNTO DE EXEMPLOS SEM O ATRIBUTO B

Nesse ponto, todos os atributos que forem dispensáveis devem ser eliminados. Entretanto, se isto não for feito, os atributos que são dispensáveis serão eliminados no conjunto redução. A eliminação desses atributos, neste ponto do algoritmo, visa somente reduzir o esforço computacional.

5) Utilizando a Tabela 4, deve-se calcular o núcleo básico de cada caso. Processamento para determinar o núcleo básico de E1: para este exemplo, a decisão a ser utilizada é dada por: X1={E1,E2,E3}, ou seja, estado operacional restaurativo. Tomando-se os atributos dois a dois têm-se as relações abaixo. Elas são tomadas utilizando-se os valores do exemplo E1, que aparecem também nos outros exemplos, ou seja, A(E1) = médio surge também nos exemplos 2 e 5, A(E2) e A(E5). Daí observa-se a intersecção dos conjuntos e verifica-se se o resultado faz parte do conjunto de decisão procurado.

 ${E1, E2, E5}$  $A \cap {E1, E2, E3}$  $C = {E1, E2} \subset X1$ 

 ${E1, E2, E5}A \cap {E1, E3, E4, E5}D = {E1, E5} \subset X1$ ,

 ${E1, E2, E3}C \cap {E1, E3, E4, E5}D = {E1, E3} \subset X1$ .

Verifica-se que as intersecções dos atributos A-C e C-D resultam em subconjuntos do conjunto de decisão procurado. Assim, observa-se o atributo que é comum, sendo ele(s) o(s) atributo do núcleo básico. Neste exemplo, o valor do núcleo básico é dado por: C(E1) = baixo.

Por analogia, para se determinar o núcleo básico do exemplo E2, o conjunto de decisão é dado por X2 = {E1,E2,E3} e tem-se as seguintes relações:

{E1,E2,E5}A ∩ {E1,E2,E3}C = {E1,E2} ⊂ X2,

{E1,E2,E5}A ∩ {E2}D = {E2} ⊂ X2,

{E1,E2,E3}C ∩ {E2}D = {E2} ⊂ X2.

Verifica-se que as intersecções dos atributos A-C, A-D e C-D resultam em subconjuntos do conjunto de decisão procurado. Isto significa que o valor do núcleo não pode ser expresso por um dos atributos ou por apenas um conjunto deles. Para a determinação do núcleo básico do caso E4, o conjunto de decisão é dado por X4={E4,E5} e tem-se as seguintes relações:

 ${E3, E4, E6}$ A ∩  ${E4, E5, E6, E7}$ C =  ${E4, E6}$   $\subset X4$ ,

 ${E3.E4.E6}A \cap {E1.E3.E4.E5}D = {E3.E4} \subset X4$ .

 ${E4, E5, E6, E7}C \cap {E1, E3, E4, E5}D = {E4, E5} \subset X4.$ 

Observa-se que apenas a intersecção dos atributos C-D resulta em um subconjunto do conjunto de decisão procurado. Isto significa que o valor do núcleo é dado pelos atributos C e D, ou seja,  $C(E4)$  = alto e D(E4) = médio Seguindo com esses cálculos, obtém-se a Tabela 5, que apresenta os núcleos básicos de cada caso.

| Exemplo        | Linha A | Geração                  | Carga | Resultado    |
|----------------|---------|--------------------------|-------|--------------|
| E <sub>1</sub> | -       | Baixo                    | ۰     | Restaurativo |
| E2             | -       | -                        | -     | Restaurativo |
| E <sub>3</sub> | -       | Baixo                    |       | Restaurativo |
| E4             |         | Alto                     | Médio | Emergencial  |
| E <sub>5</sub> |         | Alto                     |       | Emergencial  |
| E <sub>6</sub> | -       | $\overline{\phantom{a}}$ | Baixo | Normal       |
| E7             | ۰       | -                        |       | Normal       |
| E <sub>8</sub> | -       |                          | -     | Normal       |

TABELA 5 - NÚCLEOS BÁSICOS DOS CASOS

6) Utilizando a Tabela 5, deve-se calcular o conjunto redução de cada caso. A determinação do conjunto redução de E1 é a seguinte: para este exemplo, o núcleo básico é C(E1) = baixo. Como o conjunto redução contém o núcleo básico, as seguintes possíveis soluções devem ser testadas: C ou A-C e C-D, pois todas elas resultam no mesmo núcleo básico. Testam-se as possíveis soluções e verifica-se se o resultado faz parte do conjunto de decisão procurado, por exemplo:

 ${E1, E2, E3}C = {E1, E2, E3} \subset X1$ 

Como somente o atributo C já consegue a classificação devida, o conjunto redução é formado somente por este atributo. Os demais não necessitam ser testados, pois são superconjuntos de C.

Para o exemplo da determinação do conjunto redução de E2, o núcleo básico é vazio. Portanto, as possíveis soluções a serem testadas são: (A) ou (C) ou (D) ou (A e C) ou (A e D) ou (C e D) ou (A e C e D) ou (A – C e D) ou (A e C – D) ou (A – D e C), pois todas elas resultam no mesmo núcleo básico vazio. Testam-se as possíveis soluções e verifica-se se o resultado faz parte do conjunto de decisão procurado.

 ${E1, E2, E5}A = {E1, E2, E5} \subset X2$  ${E1, E2, E3}C = {E1, E2, E3} \subset X2$  ${E2}D = {E2} \subset X2$ .

Desta forma, verifica-se que o atributo A não fornece a classificação devida; entretanto, os atributos C e D fornecem a solução requerida. As demais soluções não necessitam ser testadas, pois, são superconjuntos de C e D.

Analisando por analogia, para se determinar o conjunto redução do exemplo E4, observa-se o conjunto de decisão, X4={E4,E5}, e o núcleo básico, formado pelos atributos C-D. Conclui-se, assim, que a única solução possível para o conjunto redução é o próprio núcleo básico, o que é confirmado pela relação a seguir:

 ${E4, E5, E6, E7}C \cap {E1, E3, E4, E5}D = {E4, E5} \subset X4.$ 

Seguindo com esses cálculos, obtém-se a Tabela 6 com os conjuntos redução de cada exemplo.

| Exemplo          | Linha A | Geração | Carga | Resultado    |
|------------------|---------|---------|-------|--------------|
| E <sub>1</sub>   |         | Baixo   | ۰     | Restaurativo |
| E2               |         | Baixo   | ۰     | Restaurativo |
| E2"              |         |         | Alto  | Restaurativo |
| E <sub>3</sub>   |         | Baixo   | ۰     | Restaurativo |
| E4               |         | Alto    | Médio | Emergencial  |
| E5'              | Médio   | Alto    |       | Emergencial  |
| E5"              |         | Alto    | Médio | Emergencial  |
| E <sub>6</sub>   |         |         | Baixo | Normal       |
| E7'              | Alto    |         | ۰     | Normal       |
| E7"              |         |         | Baixo | Normal       |
| E <sub>8</sub> ' | Alto    |         | ۰     | Normal       |
| E8"              |         | Normal  |       | Normal       |
| E8"              |         |         | Baixo | Normal       |

TABELA 6 - NÚCLEOS REDUÇÃO DOS CASOS

7) Agrupando os exemplos iguais, cria-se a Tabela 7.

| Regra          | Linha A                  | Geração        | Carga | Resultado    | Exemplos    |
|----------------|--------------------------|----------------|-------|--------------|-------------|
| R <sub>1</sub> | ٠                        | Baixo          |       | Restaurativo | E1, E2', E3 |
| R <sub>2</sub> | $\overline{\phantom{a}}$ | $\blacksquare$ | Alto  | Restaurativo | E2"         |
| R <sub>3</sub> | Médio                    | Alto           | -     | Emergencial  | E5'         |
| R <sub>4</sub> | ٠                        | Alto           | Médio | Emergencial  | E4, E5"     |
| R <sub>5</sub> |                          | $\blacksquare$ | Baixo | Normal       | E6,E7",E8"" |
| R <sub>6</sub> | Alto                     | $\blacksquare$ | -     | Normal       | E7', E8'    |
| R7             | ۰                        | Normal         | ۰     | Normal       | E8"         |

TABELA 7 - CONJUNTOS REDUÇÃO DOS CASOS

8) Assim, o conjunto final de regras é o seguinte:

R1: Se C = baixo ou D = alto então o sistema está em modo restaurativo;

R2: Se (C = alto e D = médio) ou (A = médio e C = alto) então o sistema está em estado de emergência;

R3: Se A = alto ou C = normal ou D = baixo então o sistema está normal.

Ou ainda,

R1: Se a geração é baixa ou a carga é alta então o sistema está em modo restaurativo;

R2: Se (a geração é alta e a carga é média) ou (a transmissão em A é média e a

geração é alta) então o sistema está em estado de emergência;

R3: Se a transmissão em A é alta ou a geração é normal ou a carga é baixa então o sistema está normal.

# 3.5 ESTADO DA ARTE SOBRE APLICAÇÕES DE ROUGH SETS

Ao descrever a metodologia Rough Sets, Pawlak (1982) citou algumas vantagens e exemplificou uma aplicação prática desta teoria a partir de uma análise de um banco de dados contendo atributos que caracterizam sintomas médicos de pacientes e a saída, ou variável dependente, se o paciente possuía gripe ou não. A partir disso, foram realizadas algumas comparações com outros métodos utilizados para extrair conhecimento de um banco de dados. Outros autores, como Kryszkiewicz (1998), Massart e Walczak (1998), Swiniarski e Skowron (2003) também realizaram estudos baseados na apresentação da teoria de Rough Sets com tutoriais para a sua aplicação.

Jagielska, Matthews e Whitfort (1999) compararam diversas técnicas de classificação – redes neurais artificiais, sistemas nebulosos, algoritmos genéticos e Rough Sets. Para isso, foram utilizados três conjuntos de dados na aplicação de todas as teorias citadas – identificação de doenças do coração, aprovação de crédito e análise de íris. A teoria que obteve maior índice de acerto no exemplo de aprovação de crédito foi a Rough Sets, que também obteve o segundo melhor índice nos demais exemplos.

Chaudhuri e Mitra (2006) aplicaram a teoria de Rough Sets na engenharia biomédica para o auxílio do diagnóstico de doenças através dos parâmetros de tensão e tempo medidos em eletrocardiograma. Tal ação comprovou que a técnica de Rough Sets pode ser aplicada em diversas áreas. Através da análise do formato de onda descrito nestes equipamentos, algumas doenças podem ser identificadas através de um criterioso estudo de trechos da forma de onda mostrada no gráfico de tensão (gerada pelo batimento cardíaco) versus o tempo. Para a formação da base de conhecimento foram consultados vinte médicos especialistas que, ao analisar a onda, forneceram o seu diagnóstico. Com isso, conseguiu-se gerar 23 regras que podem servir de ferramentas para um diagnóstico mais preciso de doenças ligadas ao coração.

Contribuindo para a aplicação da teoria em outros setores, Chen e Chien (2007) realizaram um estudo na área de recursos humanos para definir características relevantes para o recrutamento de funcionários em uma empresa de manufatura de semicondutores. O capital humano tem grande relevância no setor de tecnologia, o que estimulou o estudo que aplicou Rough Sets. Nesse estudo foram considerados parâmetros, como escolaridade, idade, sexo, tempo de experiência, entre outros para identificar potenciais humanos altos de sucesso profissional.

No setor elétrico, apesar de ainda não existir grandes quantidades de aplicações de Rough Sets, a maioria das que estão disponíveis se concentram nos estudos de proteção e controle de sistemas de potência.

Han et al. (1999) utilizou Rough Sets em conjunto com redes neurais para a classificação de faltas em sistemas de potência de alta tensão através de anos de dados arquivados.

Seu trabalho buscou classificar as faltas através da comparação entre as formas de ondas e as suas respectivas causas. Através de parâmetros já estabelecidos é possível identificar sete tipos de ondas que são resultados de faltas específicas e que serviram de base de conhecimento deste trabalho. As regras foram aplicadas em 26 amostras de faltas e os resultados se mostraram melhores do que quando é aplicada apenas a lógica nebulosa pura, que também foi utilizada para comparação.

Ainda, um estudo que aplicou Rough Sets para diminuir o número de informações a serem analisadas para a determinação do estado de operação de um sistema elétrico foi realizado por Lambert-Torres (2002). Através da experiência, os operadores determinam se um sistema está operando em estado normal, anormal ou restaurativo, por meio da análise de dados e medições fornecidas. Entretanto, essa análise torna-se complexa por conta da grande quantidade de dados. Na referida aplicação, dados como fluxo de potência e tensão nas linhas de transmissão foram utilizados como atributos da base de conhecimento e a saída foi o estado de operação. Um conjunto de regras que tornaram o processo de tomada de decisão mais simples do que a metodologia anterior puderam ser extraídos a partir do uso de Rough Sets.

Ainda, o Rough Sets foi aplicado na manutenção preditiva de motores de indução por Bonaldi et al. (2002). Para isso, os pesquisadores utilizaram a análise das formas de ondas características de corrente geradas por problemas nos motores como base de conhecimento, tais como, rotor assimétrico ou desbalanceado, defeitos em rolamentos, excentricidade de gap, entre outros. A análise foi baseada nas características espectrais da corrente do estator do motor, pois cada tipo de defeito gera um comportamento específico desta corrente, refletindo em seu espectro.

Após a identificação de quais frequências são geradas por cada tipo de falha, foi então traçada uma curva da amplitude da mesma versus o nível de severidade do defeito e, com isso, foram determinadas as faixas a serem utilizadas nos atributos, como por exemplo, para defeito no rolamento, Normal (N), Warning (W) e Emergency (E). Após a aplicação de Rough Sets, a saída fornecida foi o tipo de falha e o grau de severidade. Ao final, a metodologia conseguiu também identificar quais atributos são indispensáveis na análise dos defeitos, contribuindo para facilitar o diagnóstico quando o mesmo é realizado por operadores de manutenção.

Os pesquisadores Chien, Peng e Tseng (2004) buscaram identificar o local e o equipamento avariado de uma falta através de um banco de dados obtido do histórico de registros da Taiwan Power Company, em Taiwan. Esse banco de dados serviu como base de conhecimento para aplicação de Rough Sets. Foram utilizados registros de hora, mês, ano, local, causa ou acidente, equipamento avariado, entre outros, de faltas que ocorreram em anos de arquivos e serviram para a validação da metodologia. A precisão da estimativa foi obtida para cada regra, devido ao fato de que existem vários tipos de saída na aplicação de Rough Sets para este caso, pois as faltas podem ser causadas por falhas em diversos tipos de equipamentos, o que foi levado em consideração. A maioria das regras forneceu estimativas com 100% de acerto e a pior estimativa obtida foi de 82% de acerto.

Em 2001, Cao, Feng e Qiu (2004) utilizaram Rough Sets em conjunto com redes neurais para realizar a previsão a curto prazo de cargas no sistema elétrico. Os autores utilizaram o histórico de uma companhia energética do ano de 2001, com dados de temperatura, demanda e outros. O Rough Sets serviu para extrair o domínio do conhecimento que serviu de base para a aplicação de redes neurais. Em sua publicação, os pesquisadores demonstraram que os resultados obtidos são melhores do que quando aplicada apenas a técnica de redes neurais. Este resultado está se confirmando na prática, visto que as duas técnicas estão sendo aplicadas em um sistema elétrico real, onde este fato vem se realçado.

Em conjunto com Rough Sets, Cerchiari et al. (2006) utilizou a metodologia Self-Organizing Maps (SOM) para a classificação e estimação das curvas diárias de demanda de consumidores de uma companhia de energia elétrica. Tal metodologia foi usada para encontrar o conjunto de curvas que representam o espaço de possíveis curvas de demanda dos consumidores que após processos estatísticos resultam em uma única. Na sequência foi aplicado Rough Sets para a classificação de cada consumidor em sua curva característica usando dados de entrada extraídos de arquivos da companhia, como consumo, tipo de consumidor e número de fases. O método foi validado através da comparação dos resultados obtidos com as medições realizadas em transformadores da rede. Nesta comparação, um erro médio de 27,7% foi obtido em relação aos valores reais medidos. A companhia de energia elétrica obteve uma melhoria de 47% na estimação das curvas de demanda em relação à metodologia anterior aplicada na empresa.

Mais recentemente, Coutinho (2007) realizou um trabalho para identificar anomalias no sistema de informações da rede elétrica, que podem ser causadas por ruídos ou invasões maliciosas no sistema e poderiam, por exemplo, acusar que um disjuntor está aberto, quando na verdade está fechado, mudar o sinal de um valor ou alterar a ordem de grandeza do mesmo. Essa irregularidade poderia ocasionar diversos erros nas análises dos operadores, inclusive o colapso do sistema. O autor utilizou como base de conhecimento parâmetros, como fluxo de potência, corrente e tensão. A teoria Rough Sets foi aplicada para classificar o sistema em normal ou anormal – implica em uma possível invasão do sistema. Foram utilizados diversos exemplos para a geração das regras, sendo que parte deles foram gerados através da corrupção dos dados do sistema, por exemplo, trocando o sinal da potência ativa que passou de negativa para positiva. Ao final foram geradas as regras que foram aplicadas a novos exemplos. O algoritmo reconheceu como anormal 100% dos casos com dados corrompidos.

Em 2007 Crossley, Hor e Watson (2007) utilizaram a técnica para auxiliar na tomada de decisão de operadores do sistema elétrico. Muitas informações

disponíveis podem não ser relevantes na análise realizada para executar determinadas operações, porém, com o uso de Rough Sets foi possível extrair regras que levam em consideração apenas dados importantes. Com isso, é possível aumentar a velocidade de operação do sistema, principalmente diante de situações emergenciais. A base de dados foi obtida por meio de simulações computacionais de um modelo de subestação onde é possível determinar uma falta em um local específico do circuito e com isso obter os valores de tensão e corrente em vários pontos do sistema. A aplicação da técnica, além de fornecer somente os parâmetros que são relevantes para análise, também serviu para poder estimar a zona de ocorrência de uma falta. Os autores obtiveram uma estimativa correta em 95% dos casos, quando utilizado 50% das amostras para base de conhecimento (treino) e 50% para testes. Quando utilizado para treino 70%, obtiveram sucesso em 100% das estimativas. O mesmo ocorreu quando foi utilizado 90% das amostras para treinamento.

Teruya (2008) propôs uma nova metodologia de seleção de Subconjuntos de Atributos, a ser utilizada no processo de extração de conhecimento de base de dados, em especial Redutos na Teoria de Rough Sets, FOCUS e FOCUS-2, com um diferencial na composição da Matriz de Discernimento.

Chen e Pai (2008) utilizaram Rough Sets para o controle do fluxo de potência em sistemas elétricos, onde, na saída da aplicação da metodologia, obtinha-se os resultados incrementar, manter ou diminuir o fluxo. Entretanto, seu foco foi a comparação da aplicação de Rough Sets tradicional com a metodologia de Rough Sets utilizando análise discriminante para a redução dos atributos (redutos). Na sua comparação, quando foi utilizada duas saídas (atributos de decisão), incrementar ou diminuir, as duas técnicas apresentaram os mesmos resultados referentes ao grau de confiança da estimativa, mas o tempo computacional se mostrou melhor com o uso da análise discriminante.

Martins (2010) aplicou Rough Sets para contribuir com a Qualidade de Energia Elétrica através da identificação de transformadores de tensão da rede de distribuição com elevada distorção harmônica de tensão (DHTV). Para isso foi utilizado um banco de dados obtido através de uma campanha de medições realizada no estado do Paraná contendo informações das características de demanda de transformadores da rede da Companhia Paranaense de Energia (Copel). Buscou-se identificar os transformadores que possuiam DHTV superior a 6%, levando em consideração suas características de consumo e características nominais. Para isso, aplicou-se a teoria dos conjuntos aproximados (Rough Sets). Através desta metodologia foi possível extrair regras que poderiam ser aplicadas a novas amostras nas quais o objetivo era o de estimar se a DHTV era superior ou inferior a 6%. Com esta estimativa, foi possível direcionar uma eventual campanha de medições evitando o desperdício de tempo e mão de obra. Na validação da aplicação desta metodologia, as regras extraídas foram aplicadas ao banco de dados que as originaram para a confirmação da capacidade de discernibilidade das faixas. Os resultados foram comparados com os obtidos através da aplicação de outras técnicas, tais como regressão logística e escore quadrático. Nesta comparação Rough Sets demonstrou uma melhor capacidade de classificação.

# 3.6 CONSIDERAÇÕES FINAIS DO CAPÍTULO

Neste capítulo foram apresentados a teoria de Rough Sets e alguns exemplos ilustrativos, bem como também o estado da arte dessa metodologia com foco em sistemas de potência.

Observa-se pela revisão bibliográfica a inexistência de trabalhos que utiliza Rough Sets para o tratamento e análise elétrica dos impedimentos programados do Sistema Elétrico de Potência cuja natureza (tratamento das bases de dados) se adequa a esta técnica.

# **4 MATERIAIS E MÉTODOS**

Neste capítulo serão apresentadas as matrizes de dados dos equipamentos a serem analisados, a ferramenta computacional de aplicação de Rough Sets e os métodos para determinação dos fluxos de energia, tensões e correntes no sistema elétrico.

## 4.1 MATERIAIS

A metodologia utilizada é genérica e serve para diversas situações, mas neste trabalho foi testada em dois casos. Ela tem como objetivo principal extrair os principais atributos que caracterizam os pontos operativos de um autotransformador 230/138 kV (primeiro caso) e de uma linha de transmissão 138 kV pertencente a uma microrregião eletroenergética (segundo caso) para, em seguida, apresentar o conhecimento via um conjunto de regras de produção, as quais podem ser utilizadas diretamente pelo operador ou incorporadas a outros sistemas de análise ou decisão.

#### 4.1.1 Autotransformador da subestação Cascavel

Uma das tarefas que os responsáveis pela operação do sistema elétrico desempenham a cada instante é a de verificar se o comportamento operacional de um determinado equipamento é seguro ou inseguro.

Conforme Valiquette, Lambert-Torres e Mukhedkar (1991), a operação de um autotransformador pode ser considerada segura se a ocorrência de uma contingência no sistema não levá-lo a um dos seguintes estados: de emergência (com violação dos limites operativos) ou crítico (atuação de proteção contra sobrecargas). Essas contingências podem ser simples, tais como, saídas de outros transformadores ou de linhas de transmissão ou, ainda, contingências múltiplas envolvendo transformadores e linhas.

Como pode ser visto na Figura 7, uma contingência da mesma magnitude pode significar a mudança (ou não) de uma situação, dependendo da condição de operação do autotransformador. É exatamente essa análise que deve ser feita pelo operador. A condição operacional A é normal e segura para o equipamento, enquanto o ponto B, embora represente uma condição transitória (normal/emergência longa duração para emergência curta duração) pode ser segura ou insegura, dependendo da contingência. O ponto C representa o limiar entre a condição de emergência curta duração e o estado crítico para operação do equipamento, podendo também ser segura ou insegura.

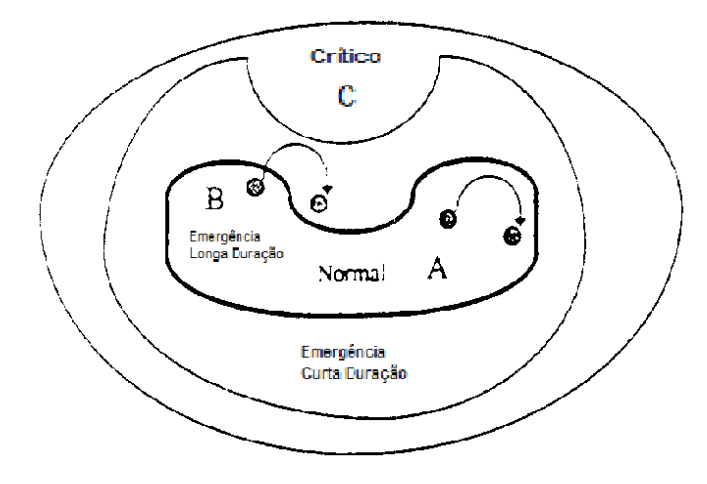

Figura 7 - Condições operativas FONTE: LAMBERT-TORRES (1997, adaptado)

Foi considerada a base de dados parcial do COS de uma concessionária, composta pelas medidas baseadas na operação do autotransformador A (ATF-A) 230/138 kV da subestação Cascavel (SE CEL) no Paraná, para os patamares de carga pesada, média e leve no caso base ONS de outubro de 2009, em regime normal de operação, com 100% da carga e situações de contingência simples N-1, considerando o impedimento programado ou desligamento involuntário do ATF-A e dupla N-2 do sistema, considerando também o impedimento programado ou desligamento involuntário do ATF-A, simultâneo ao de outras linhas de transmissão e transformadores, para os cenários e patamares citados anteriormente.

Na Tabela 8 estão contidas as descrições das situações em regime normal de operação do ATF-A, e nas condições N-1 e N-2, considerando o ATF-A desligado.

## TABELA 8 - MATRIZ DE DADOS

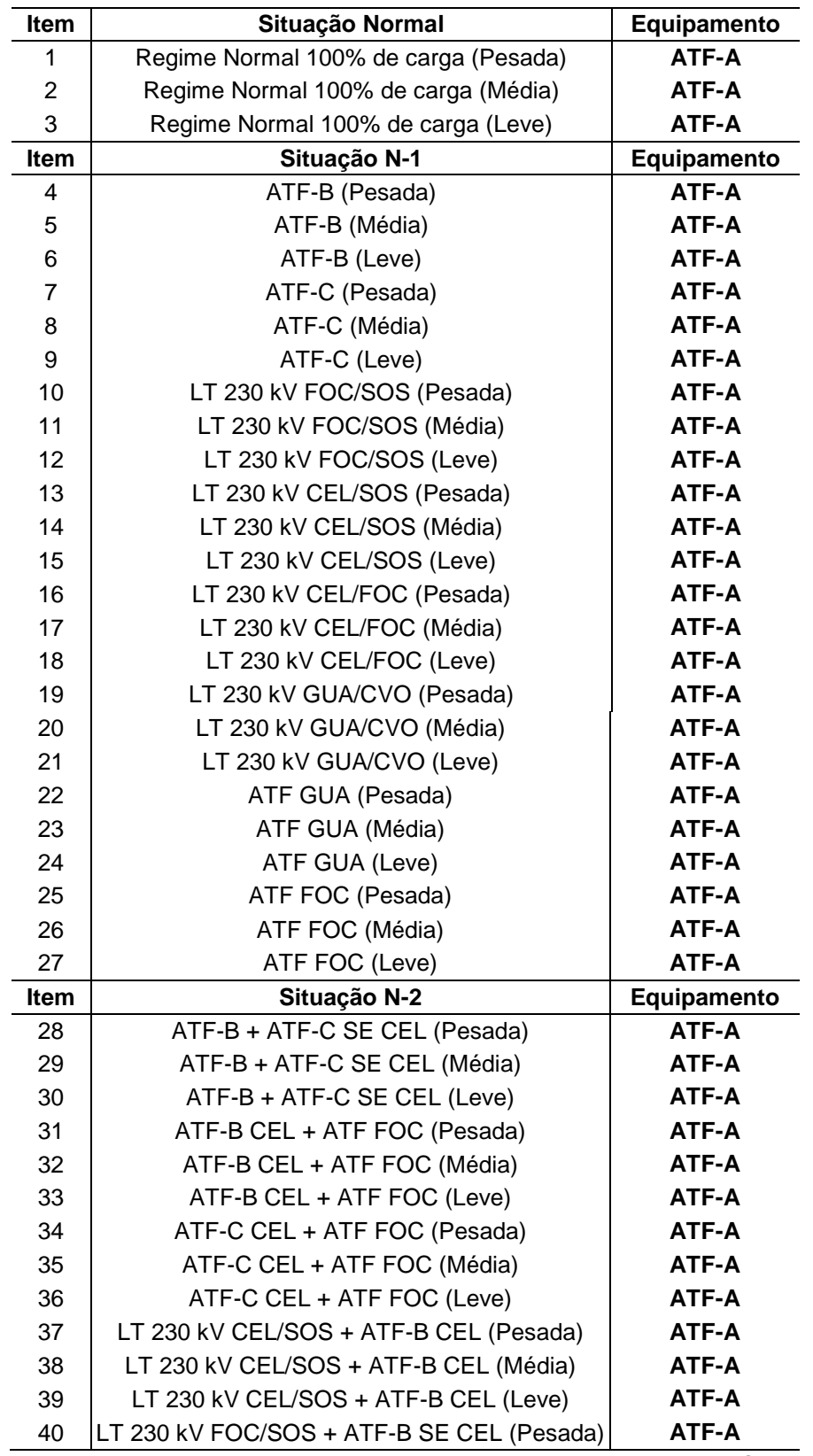

**continua** 

#### TABELA 8 - MATRIZ DE DADOS

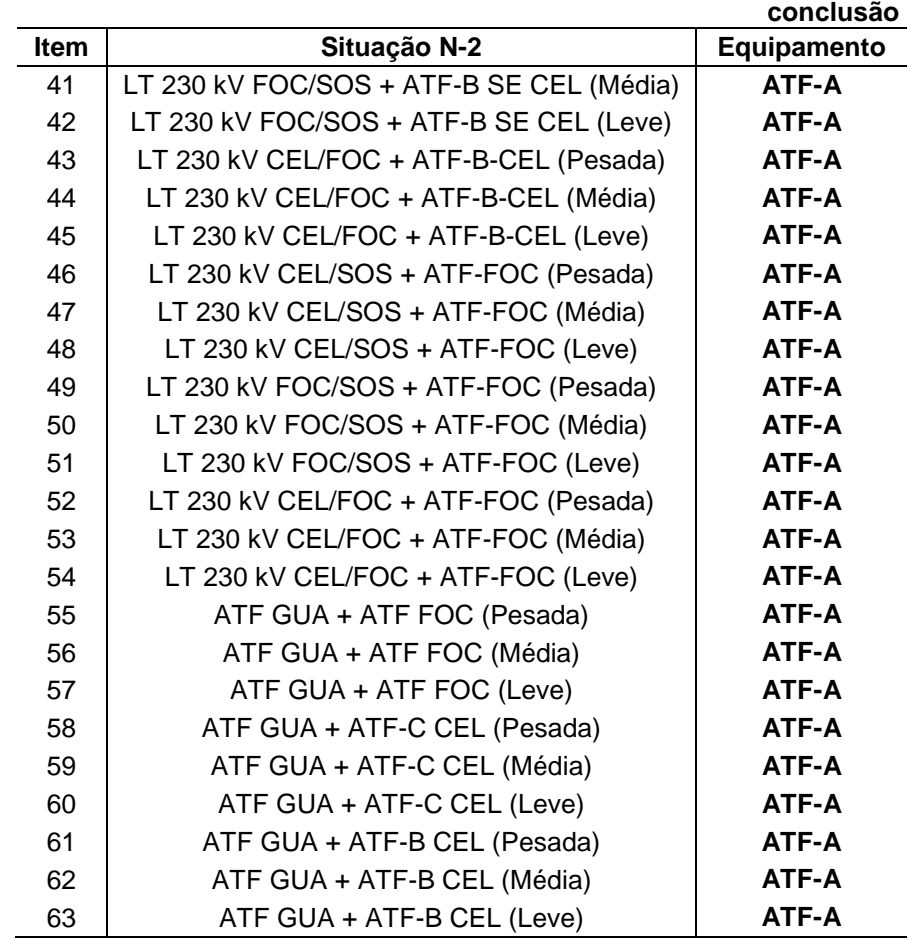

FONTE: O autor (2010)

## 4.1.2 Microrregião eletroenergética do Noroeste do Paraná

Foi considerada a base de dados parcial do COS de uma concessionária, composta pelas medidas obtidas em regime normal de operação e em contingência das linhas de transmissão 138 kV que compõem uma microrregião escolhida (Noroeste do Paraná).

A análise se deu sobre a linha de transmissão (LT) 138 kV que interliga as subestações Cidade Gaúcha (SE CDG) e Umuarama (SE UMU), levando-se em consideração os cenários norte exportando e norte importando, para os patamares de carga pesada, média e leve em condições normais de operação, em contingências simples (N-1), ou seja, considerando o impedimento programado ou desligamento involuntário da LT 138 kV CDG – UMU e em contingências duplas (N-

2), considerando também o impedimento programado ou desligamento involuntário da LT 138 kV CDG – UMU, simultâneo ao de outra LT 138 kV da mesma microrregião, para os cenários e patamares citados anteriormente. Os atributos V e S, respectivamente, representam as tensões nas 19 (dezenove) barras e os fluxos de potência nas 27 (vinte e sete) linhas analisadas.

A Tabela 9 relaciona as 19 barras de 138 kV das subestações estudadas atrelando os códigos das barras aos nomes das subestações.

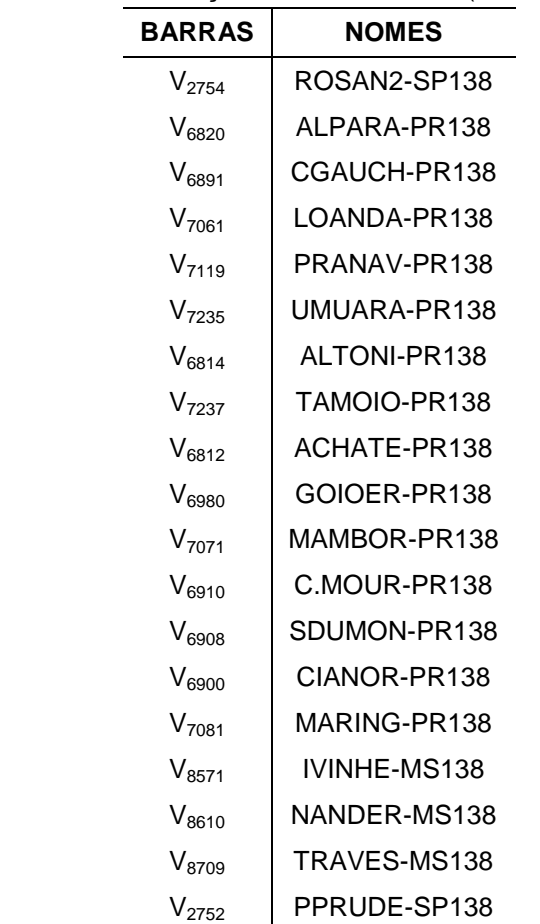

#### TABELA 9 - RELATÓRIO DE COMPARAÇÃO DAS TENSÕES (19 BARRAS)

FONTE: O autor (2010)

Na Tabela 10 estão relacionados os códigos dos fluxos e os nomes das 27 linhas de transmissão consideradas.

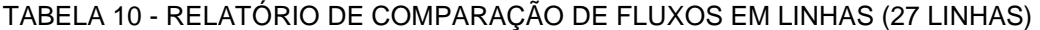

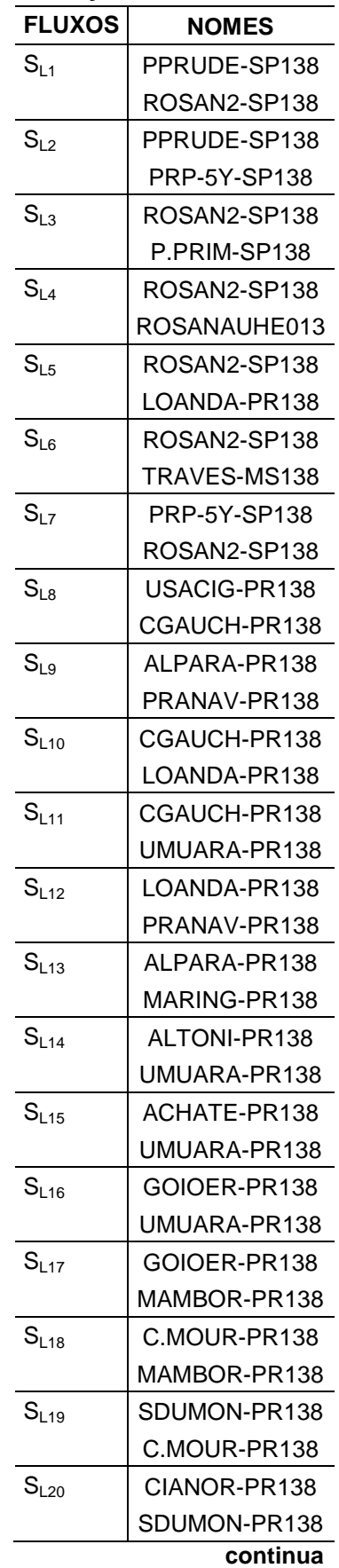

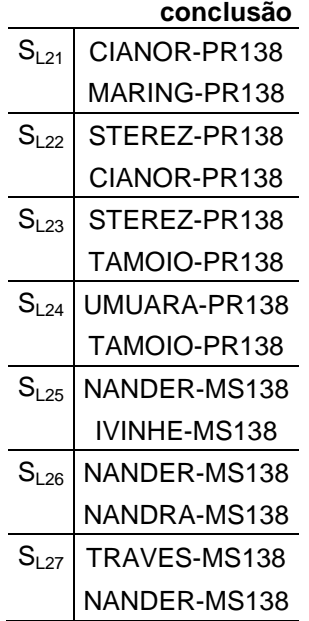

## TABELA 10 - RELATÓRIO DE COMPARAÇÃO DE FLUXOS EM LINHAS (27 LINHAS)

FONTE: O autor (2010)

4.1.3 Rosetta – Ferramenta Computacional de Aplicação de Rough Sets

O Rosetta é um conjunto de ferramentas para análise de dados tabulares no âmbito da teoria dos conjuntos aproximados e é projetado para suportar a mineração de dados globais e o processo para extração de conhecimento a partir das bases de dados. O pré-processamento dos dados se dá através do cálculo do menor número de conjuntos de atributos e a partir deles se geram regras "se-então" ou padrões descritivos para validação e análise das regras induzidas ou padrões.

Ohrn (1999) desenvolveu o software Rosetta para a aplicação de Rough Sets em seu trabalho na área da medicina. Este *software* se mostrou muito eficiente e foi utilizado em diversos estudos acadêmicos, inclusive neste presente trabalho para a classificação do autotransformador e da microrregião eletroenergética.

Neste trabalho, optou-se por calcular os redutos com e sem o módulo de decisão, o que acarretou a interpretação dos bancos de dados como sistemas de decisão ou não. Além disso, não foram utilizadas metodologias de Redutos Dinâmicos (RSES), pois estas podem ser extremamente lentas, até mesmo para bancos de dados de tamanhos moderados. As metodologias de redução contempladas no Rosetta estão relacionadas no Anexo B.2.

De todas as metodologias de redução testadas a que obteve melhores resultados foi a de algoritmos de Johnson, por apresentar o menor número de regras geradas. Como resposta, o Rosetta apresenta, além da coluna que traz as regras geradas, colunas relacionadas à precisão, conforme descrição contida no Anexo B.3.

Após a geração das regras e análise das regras medidas é possível aplicálas a um banco de dados que possui as mesmas variáveis analisadas, caracterizando a aplicação "todos contra todos". Esta ação é aplicada através do software Rosetta. Seleciona-se o banco de dados a ser utilizado para a aplicação das regras e se indica o banco de regras a ser avaliado conforme Figura 5 (Anexo B.1). Em seguida, o software apresenta os resultados da classificação, tal como quantidade de acertos, mostrados na Figura 6 (Anexo B.1), que cruza os resultados percentuais reais e previstos.

No Anexo B estão descritos os procedimentos básicos e metodologias utilizados para a execução do software Rosetta.

# 4.2 MÉTODOS

 $\overline{a}$ 

Os softwares e arquivos usados foram: Software Anarede - Análise de Redes (versão 9.6.2)<sup>4</sup>; Microsoft Excel 2002<sup>5</sup>; e Arquivo Base de Dados do Sistema Elétrico<sup>6</sup>.

Os estudos contemplaram simulações computacionais e análises do comportamento do sistema elétrico em regime permanente, sob condições de operação normal e em situações de contingência. Para estes propósitos utilizou-se o programa Anarede.

O programa Anarede é um conjunto de aplicações computacionais para

<sup>&</sup>lt;sup>4</sup> Desenvolvido pelo Centro de Pesquisas de Energia Elétrica (Cepel).

<sup>&</sup>lt;sup>5</sup> A Planilha em Excel foi desenvolvida para auxiliar na criação de *batch's* e na tabulação dos resultados.

 $^6$  Arquivos disponibilizados pela Empresa de Pesquisa Energética (EPE), no site www.epe.gov.br, referente ao ciclo 2009-2018.

análise de sistemas de potência em regime permanente. Ele dispõe de técnicas, algoritmos e métodos eficientes de solução de fluxo de potência, permitindo estudos nas áreas de operação e planejamento de sistemas elétricos de potência de forma eficaz e eficiente.

O Anarede tem como característica a utilização de console de comando no qual, através de linguagem específica (script ou batch), é possível controlá-lo obtendo maior produtividade nos estudos. Os resultados do programa são tratados em forma de tabelas específicas para cada fim.

Na determinação do fluxo de potência obtém-se as condições operativas (tensões e fluxos) de uma rede elétrica em função de sua topologia e dos níveis de demanda (carga) e de geração de potência, permitindo uma avaliação do comportamento do sistema perante alterações em seus parâmetros, como a análise de contingência e de segurança de tensão.

Os casos base tem como informação o nível de carregamento, o despacho de geração ativa, a topologia do sistema e os parâmetros da rede. O Scripting Language (batch) é um arquivo texto (extensão .pwf/.dat) onde os dados de entrada para o Anarede estão formatados por colunas. Este tipo de linguagem é adequado para a entrada de grande quantidade de dados, na qual estes dados de entrada são códigos de execução que definem a lógica de execução do Anarede, a modificação das características dos dados, a alteração de opções e a definição dos métodos para solução do fluxo de potência. Essas características estão definidas e detalhadas no manual do software.

A planilha em Excel foi desenvolvida para auxiliar na criação de batch's e na tabulação dos resultados. Os dados de entrada da planilha são: lista dos transformadores que terão seus carregamentos e tensões monitoradas, lista das subestações que terão sua tensão monitorada, lista das linhas de transmissão/distribuição que terão seus fluxos monitorados e lista das emergências em linhas ou subestações que serão simuladas. A partir desses dados, a planilha gera, através de uma macro já programada, um arquivo batch (.pwf) no qual informa ao Anarede o que deve ser simulado. O Anarede, por sua vez, lê esse arquivo batch (.pwf) e gera como resultado um arquivo tabulado (.txt) onde são listadas todas as informações da simulação (tensão, fluxo, convergência, etc).

Para facilitar o entendimento da metodologia do estudo foram descritos os

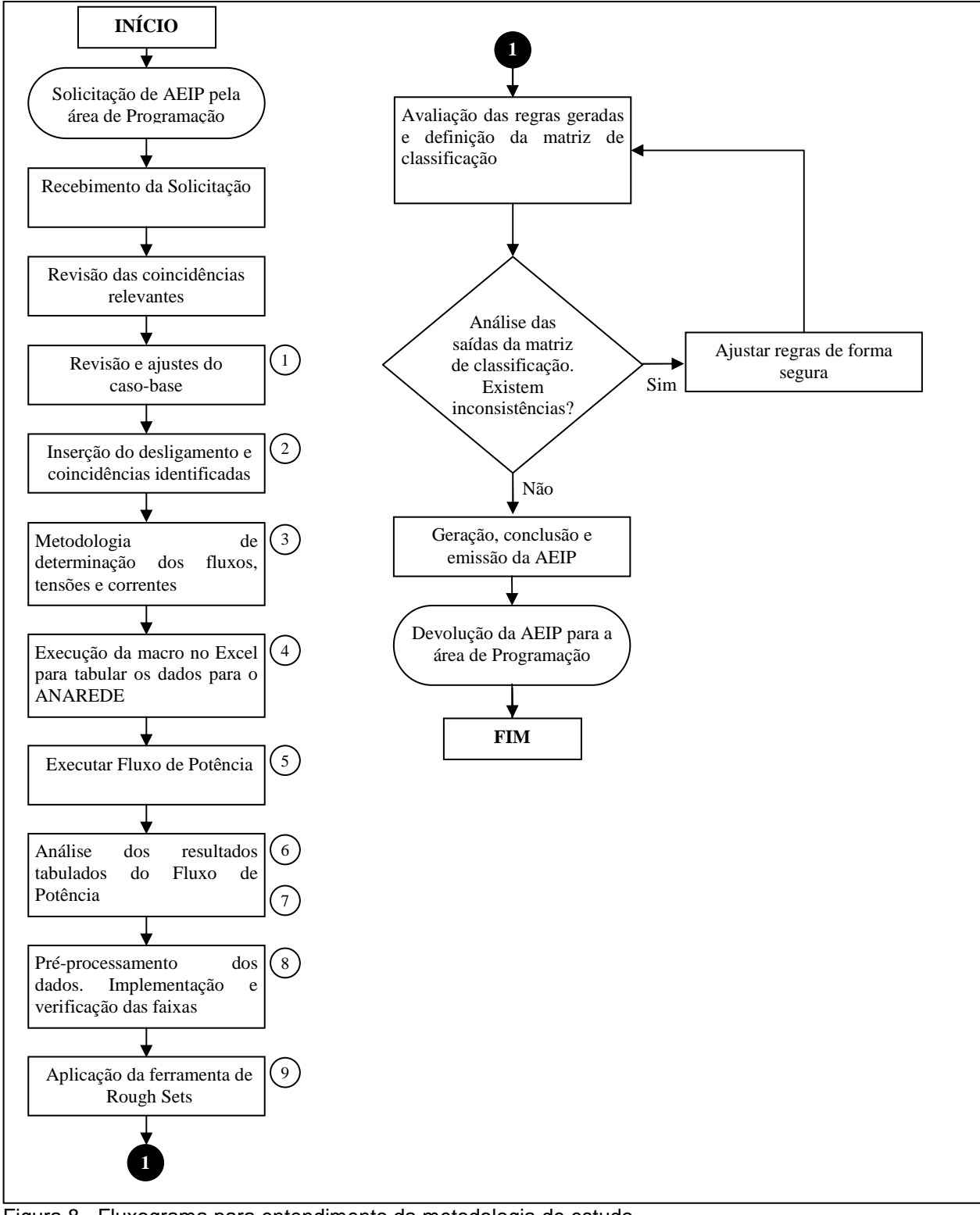

passos mais importantes e elaborado um fluxograma, ilustrado pela Figura 8:

Figura 8 - Fluxograma para entendimento da metodologia de estudo FONTE: O autor (2010)

- 1) Definir o caso base e período de estudo: EPE, ciclo 2009-2019, análise para os anos de 2009 e 2010;
- 2) Definir o autotransformador e a microrregião estudada com o levantamento das linhas e subestações envolvidas bem como em quais delas haverá simulação de emergências;
- 3) Cadastrar na planilha Excel todas as linhas, subestações e emergências;
- 4) Executar a macro da planilha que gerará um arquivo batch (.pwf) o qual deve ser executado no Anarede;
- 5) Abrir o software Anarede e executar o arquivo batch (.pwf) gerado pela planilha;
- 6) O software Anarede simula automaticamente tudo o que foi definido pela planilha e gera como resultado um arquivo tabulado (.txt) onde são listadas todas as informações da simulação (tensão, fluxo, convergência, etc.);
- 7) Na planilha Excel executa-se a macro que lê o arquivo tabulado (.txt) gerado pelo Anarede e o Excel tabula, em formato de planilha e de forma mais amigável, os resultados das simulações. Tendo os resultados tabulados no Excel é possível analisar com maior facilidade o desempenho do sistema elétrico de potência;
- 8) Na planilha Excel ocorre o pré-processamento dos dados, a implementação e verificação das faixas;
- 9) Aplicação da ferramenta de Rough Sets:
- 9.1) Transformar valores contínuos em faixas;
- 9.2) Eliminar atributos idênticos;
- 9.3) Eliminar exemplos idênticos;
- 9.4) Eliminar atributos dispensáveis;
- 9.5) Calcular o conjunto básico da tabela de decisão;
- 9.6) Compor a tabela do conjunto redução;
- 9.7) Agrupar os exemplos;
- 9.8) Compor o conjunto final de regras.

Após inicializar o software, importam-se os dados já formatados das duas planilhas do software Excel, pois conforme mencionado anteriormente, foram realizados testes de classificação nos dois casos separadamente, portanto, foram inseridas duas planilhas de dados classificados no software.

Na sequência geram-se os redutos de forma completa, calculando-se os redutos em relação ao sistema como um todo, selecionando-se o banco de dados a ser utilizado e a metodologia de redução Figura 2 (Anexo B.1). O passo seguinte consiste na geração de regras. Para isso, seleciona-se o reduto gerado, conforme apresentado na Figura 3 (Anexo B.1).

Por questões práticas, os atributos dos bancos de dados relativos aos casos analisados, tais como tensão, corrente, carregamento e situação operacional foram denominados por siglas, por exemplo: C – Carregamento; SO – Situação Operacional; S – Saída.

Com estas denominações e observando a Figura 4 (Anexo B.1), pode-se concluir, para o caso do autotransformador A, que o software gerou as regras 1, 2 e 3 conforme os atributos citados anteriormente e suas respectivas classificações: C (ADEQUADO) e SO (Normal ou Emergência Longa Duração (ELD) ou Emergência Curta Duração (ECD)), então S (SAFE). Além da coluna que traz as regras geradas na Figura 4 (Anexo B.1), existem colunas relacionadas à precisão.

# 4.3 CONSIDERAÇÕES FINAIS DO CAPÍTULO

Este capítulo descreve a sistemática utilizada para a obtenção dos dados utilizados na classificação de um autotransformador e de uma microrregião eletroenergética através da aplicação de Rough Sets. Estão descritos os materiais e a metodologia utilizada para a aplicação de Rough Sets no banco de dados obtido através de simulações computacionais e análises do comportamento do sistema elétrico em regime permanente, sob condições de operação normal e em situações de contingência. Para estes propósitos utilizou-se o programa Anarede que adota técnicas de simulação em regime permanente. A metodologia, as variáveis utilizadas, a transformação de valores contínuos em faixas, bem como a forma de apresentação dos resultados também foram apresentadas neste capítulo.

# **5 ANÁLISE DOS RESULTADOS**

No caso dos estudos destacados neste trabalho, ocorre a análise do sistema frente a desligamentos e emergências em um autotransformador e nas linhas de uma microrregião específica.

Nessas avaliações foram efetuadas análises para os anos de 2009 e 2010 utilizando-se os casos base (arquivos de trabalho onde se encontram os dados necessários para estudos de planejamento da transmissão) da Empresa de Pesquisa Energética (EPE), referente ao ciclo 2009-2018, para os patamares de carga pesada, média e leve, intercâmbios norte exportador e norte importador.<sup>7</sup>

## 5.1 VALIDAÇÃO DO TRATAMENTO DE DADOS

5.1.1 Redução da base de dados - autotransformador da subestação Cascavel

O primeiro caso escolhido para análise foi o autotransformador A (ATF-A) 230/138 kV da subestação Cascavel (SE CEL) localizada na cidade de Cascavel, no Oeste do Paraná. Este equipamento foi escolhido em função dos altos níveis de carregamento do ATF apresentados e altas temperaturas observadas no ano de 2009 na região, além da condição estratégica da SE CEL para o sistema elétrico das regiões Oeste e Sudoeste do estado.

 $\overline{a}$ 

<sup>&</sup>lt;sup>7</sup> Estes casos base estão disponíveis em:

<sup>&</sup>lt;http://www.epe.gov.br/Transmissao/Paginas/Dadosparaestudosdeplanejamentodatransmiss%C3%A 3o%E2%80%93PDE2020(arquivosdetrabalho).aspx>. Acesso em 10 set. 2010.

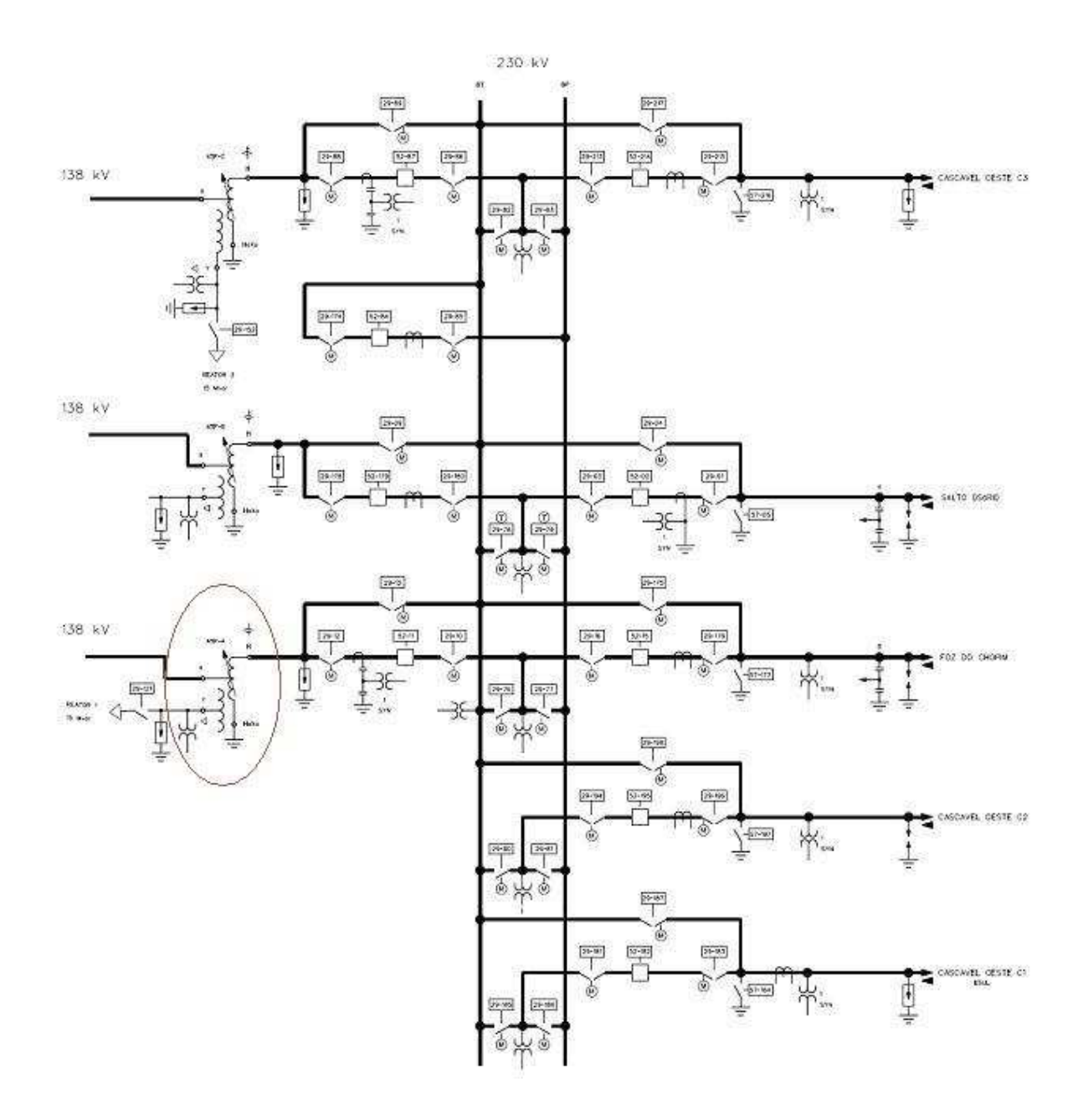

Figura 9 – Diagrama Unifilar da subestação Cascavel com o ATF-A em destaque FONTE: COPEL (2010)

Levando-se em consideração a metodologia para determinação dos fluxos de energia, tensões e correntes no sistema elétrico, elaborou-se a Tabela 11, composta pelas medidas baseadas na operação do autotransformador A (ATF-A) 230/138 kV da subestação Cascavel (SE CEL), considerando os patamares de carga pesada, média e leve para o caso base ONS de outubro de 2009, em regime normal de operação, com 100% da carga e situações N-1 e N-2 do sistema. Utilizando-se o programa Anarede foi possível obter os valores descritos a seguir.

Na Tabela 11, a coluna E indica as entradas refrentes às situações descritas nos itens da Tabela 8; o atributo V representa a tensão (em pu) medida na alta (lado de 230 kV) do ATF-A; o atributo I é a corrente (em pu) medida no lado de 230 kV; e C representa o carregamento do ATF-A. Ou seja, para a situação Regime Normal 100% de carga (Pesada), descrita na Tabela 8, os valores de V, I e C para o ATF-A são 1,027, 0,942 e 145,2, respectivamente.

O item 29 da Tabela 8, situação N-2 (ATF-B + ATF-C SE CEL (Média)), não convergiu, dando lugar ao item subsequente, situação N-2 (ATF-B + ATF-C SE CEL (Leve)). Logo, a Tabela 11 passa a ter apenas 62 entradas.

| Е        | V (p.u)        | l (pu)         | C (MVA)        |
|----------|----------------|----------------|----------------|
| 1        | 1,027          | 0,942          | 145,2          |
| 2        | 1,027          | 1,000          | 154,0          |
| 3        | 0,980          | 0,472          | 69,3           |
| 4        | 1,027          | 1,401          | 215,9          |
| 5        | 1,027          | 1,501          | 231,2          |
| 6        | 0,979          | 0,681          | 100,0          |
| 7        | 1,027          | 1,360          | 209,6          |
| 8        | 1,027          | 1,456          | 224,1          |
| 9        | 0,979          | 0,663          | 97,4           |
| 10       | 1,026          | 0,963          | 148,2          |
| 11       | 1,024          | 1,020          | 156,7          |
| 12       | 0,979          | 0,491          | 72,1           |
| 13       | 1,027          | 0,934          | 143,9          |
| 14       | 1,026          | 0,994          | 152,9          |
| 15       | 0,979          | 0,457          | 67,2           |
| 16       | 1,027          | 0,937          | 144,3          |
| 17       | 1,027          | 0,994          | 153,1          |
| 18       | 0,979          | 0,456          | 67,0           |
| 19       | 1,027          | 1,087          | 167,5          |
| 20       | 1,026          | 1,133          | 174,4          |
| 21       | 0,979          | 0,583          | 85,6           |
| 22       | 1,024          | 1,196          | 183,7          |
| 23       | 1,024          | 1,253          | 192,4          |
| 24       | 0,979          | 0,545          | 80,1           |
| 25       | 1,027          | 1,070          | 164,8          |
| 26       | 1,027          | 1,125          | 173,2          |
| 27       | 0,979          | 0,528          | 77,6           |
| 28       | 1,026          | 2,699          | 415,5          |
| 29       | 0,979          | 1,184          | 173,9          |
| 30<br>31 | 1,027          | 1,606          | 247,3<br>261,9 |
| 32       | 1,026          | 1,702          | 112,7          |
| 33       | 0,979<br>1,027 | 0,768<br>1,558 | 239,8          |
| 34       | 1,026          | 1,649          | 253,8          |
| 35       | 0,979          | 0,747          | 109,6          |
|          |                |                | continua       |
|          |                |                |                |

TABELA 11 - BASE DE DADOS PARCIAL DO COS DA CONCESSIONÁRIA

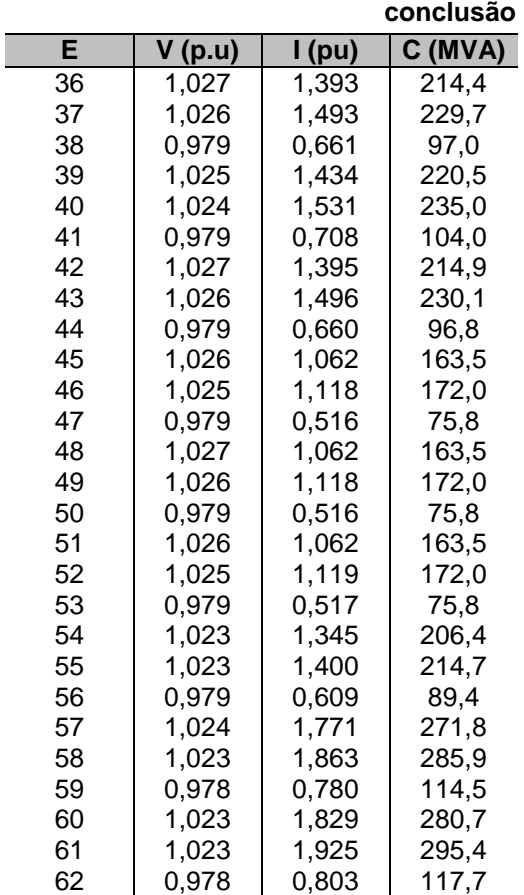

TABELA 11 - BASE DE DADOS PARCIAL DO COS DA CONCESSIONÁRIA

FONTE: O autor (2010)

O próximo passo é definir as faixas de valores a serem utilizadas para cada um dos atributos citados anteriormente, considerando as características construtivas e de operação dos equipamentos analisados:

• Tensão no lado 230 kV do ATF-A (atributo V em pu), conforme anexo à resolução da Aneel 676 de 19 de dezembro de 2003, em relação ao ponto de entrega ou conexão em tensão nominal igual ou superior a 230 kV:

> $0.95 \le V \le 1.05 \rightarrow \text{Adequad (ADA)}$  $0,90 < V$  ≤ 0,95 ou 1,05 <  $V$  ≤ 1,07  $\rightarrow$  Precária (PRE)  $V < 0.90$  ou  $V > 1.07 \rightarrow$  Crítica (CRI)

• Corrente no lado 230 kV do ATF-A (atributo I em pu):

 $0 \leq I \leq 0.90 \rightarrow \text{Adequad (ADA)}$  $0.90 < V \leq 1.00 \rightarrow$  Precária (PRE)  $I > 1,00 \rightarrow$  Crítica (CRI)

• Carregamento do ATF-A (atributo C em MVA):

 $C < 150$  MVA  $\rightarrow$  Adequada (ADA) 150 ≤ C ≤ 195 ou 195 < C ≤ 199 → Precária (PRE)  $C > 199 \rightarrow$  Crítica (CRI)

Além dos atributos e suas respectivas faixas citadas anteriormente, foi inserida uma coluna contendo a situação operacional (SO) do ATF-A: Normal (N), Emergência Longa Duração (ELD) e Emergência Curta Duração (ECD) para cada entrada, ou seja, três situações para cada uma das entradas, conforme Figura 7 do item 4.1.1.

• Situação Operacional do ATF-A:

Normal (N)  $\rightarrow$  C < 150 MVA  $\rightarrow$  SAFE (S) Emergência Longa Duração (ELD)  $\rightarrow$  150  $\leq$  C  $\leq$  195  $\rightarrow$  SAFE (S) Emergência Curta Duração (ECD)  $\rightarrow$  195 < C ≤ 199  $\rightarrow$  SAFE (S)

A classificação da saída, contida na coluna S, é realizada por um analista (operador senior ou engenheiro de estudo) e pode assumir dois possíveis estados: seguro, "SAFE" (S) e inseguro, "UNSAFE" (U), considerando também as faixas de carregamento pré-estabelecidas. Com as faixas definidas de acordo com a descrição anterior, pode-se montar a Tabela 12.

TABELA 12 - BASE DE DADOS EM FAIXAS

| Е  | V          |            | $\mathbf{C}$ | <b>SO</b>  | S         |
|----|------------|------------|--------------|------------|-----------|
| 1  | ADA        | <b>PRE</b> | <b>ADA</b>   | N          | S         |
| 2  | <b>ADA</b> | <b>PRE</b> | <b>ADA</b>   | <b>ELD</b> | S         |
| 3  | <b>ADA</b> | <b>PRE</b> | <b>ADA</b>   | <b>ECD</b> | S         |
| 4  | <b>ADA</b> | <b>PRE</b> | <b>PRE</b>   | N          | U         |
| 5  | <b>ADA</b> | <b>PRE</b> | <b>PRE</b>   | <b>ELD</b> | S         |
| 6  | <b>ADA</b> | <b>PRE</b> | <b>PRE</b>   | <b>ECD</b> | S         |
| 7  | <b>ADA</b> | <b>ADA</b> | <b>ADA</b>   | N          | S         |
| 8  | <b>ADA</b> | <b>ADA</b> | <b>ADA</b>   | <b>ELD</b> | S         |
| 9  | <b>ADA</b> | <b>ADA</b> | <b>ADA</b>   | <b>ECD</b> | ${\bf S}$ |
| 10 | <b>ADA</b> | <b>CRI</b> | <b>CRI</b>   | N          | U         |
| 11 | <b>ADA</b> | <b>CRI</b> | <b>CRI</b>   | <b>ELD</b> | U         |
| 12 | <b>ADA</b> | <b>CRI</b> | <b>CRI</b>   | <b>ECD</b> | U         |
| 13 | <b>ADA</b> | <b>CRI</b> | <b>CRI</b>   | N          | U         |
| 14 | <b>ADA</b> | <b>CRI</b> | <b>CRI</b>   | <b>ELD</b> | U         |
| 15 | ADA        | CRI        | <b>CRI</b>   | <b>ECD</b> | U         |
| 16 | <b>ADA</b> | ADA        | ADA          | Ν          | S         |

**continua** 

## TABELA 12 - BASE DE DADOS EM FAIXAS

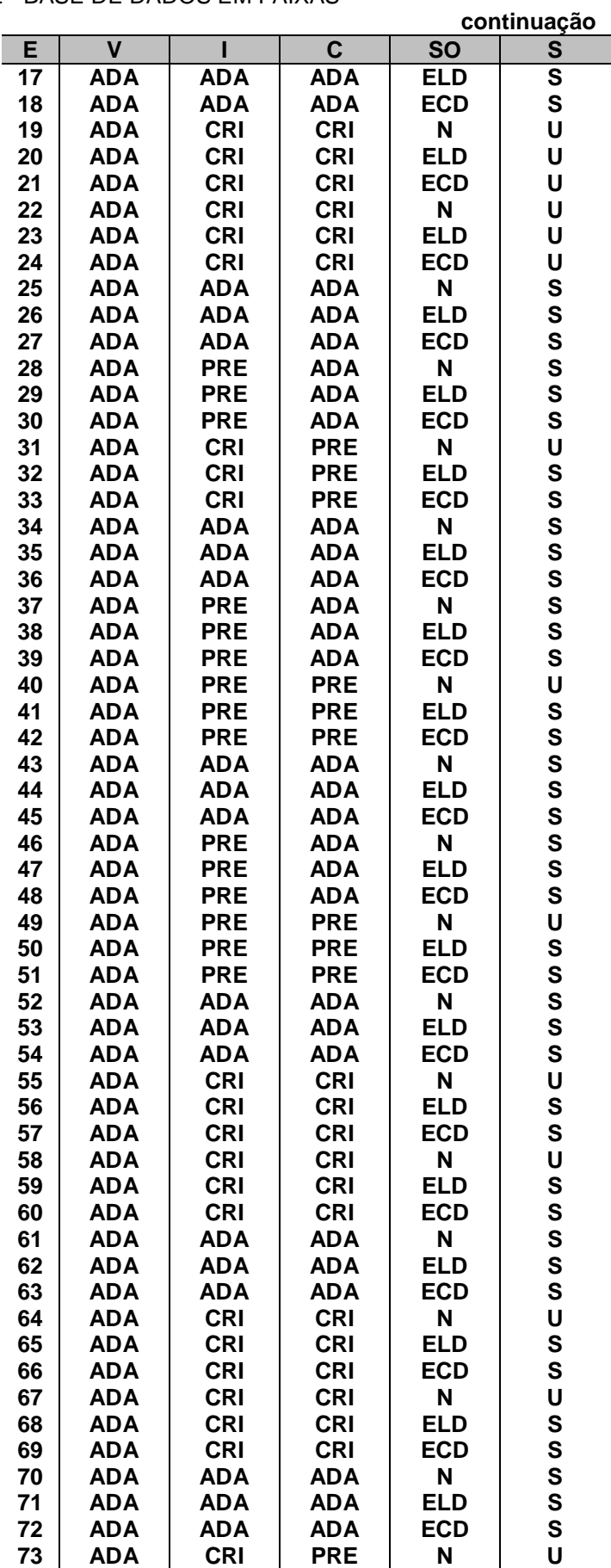

## TABELA 12 - BASE DE DADOS EM FAIXAS

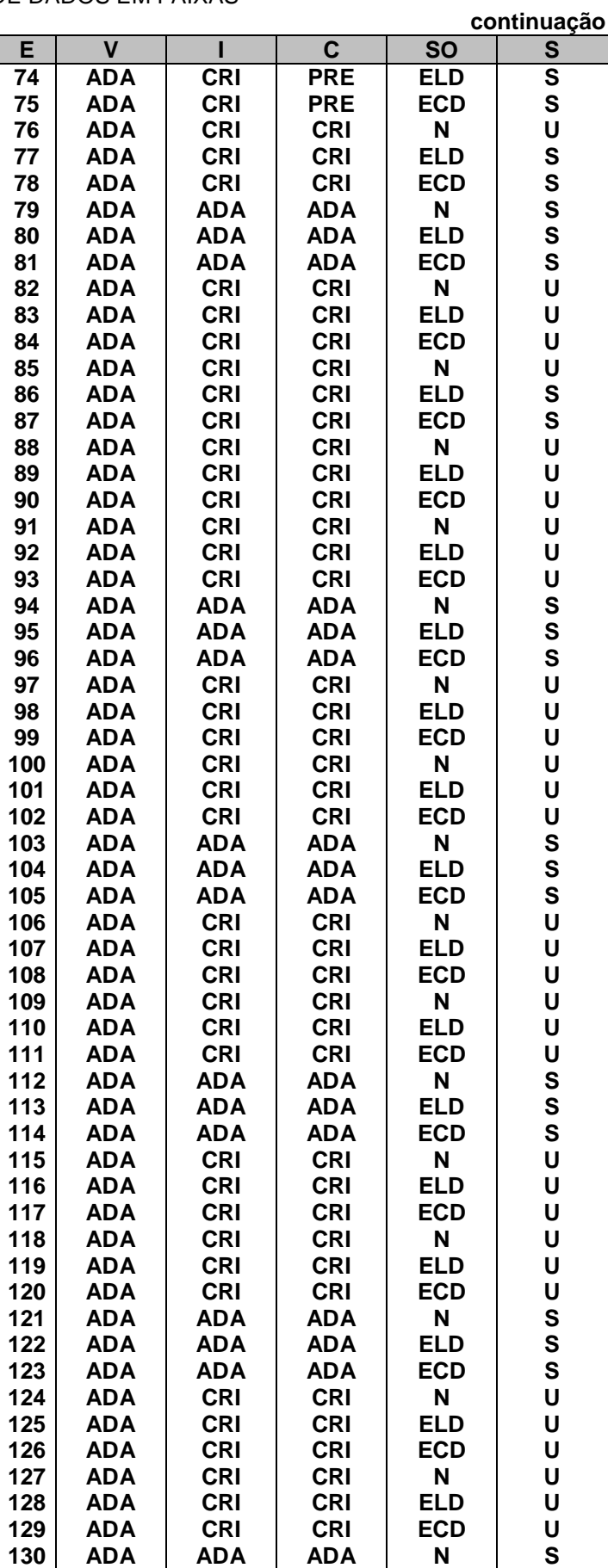

## TABELA 12 - BASE DE DADOS EM FAIXAS

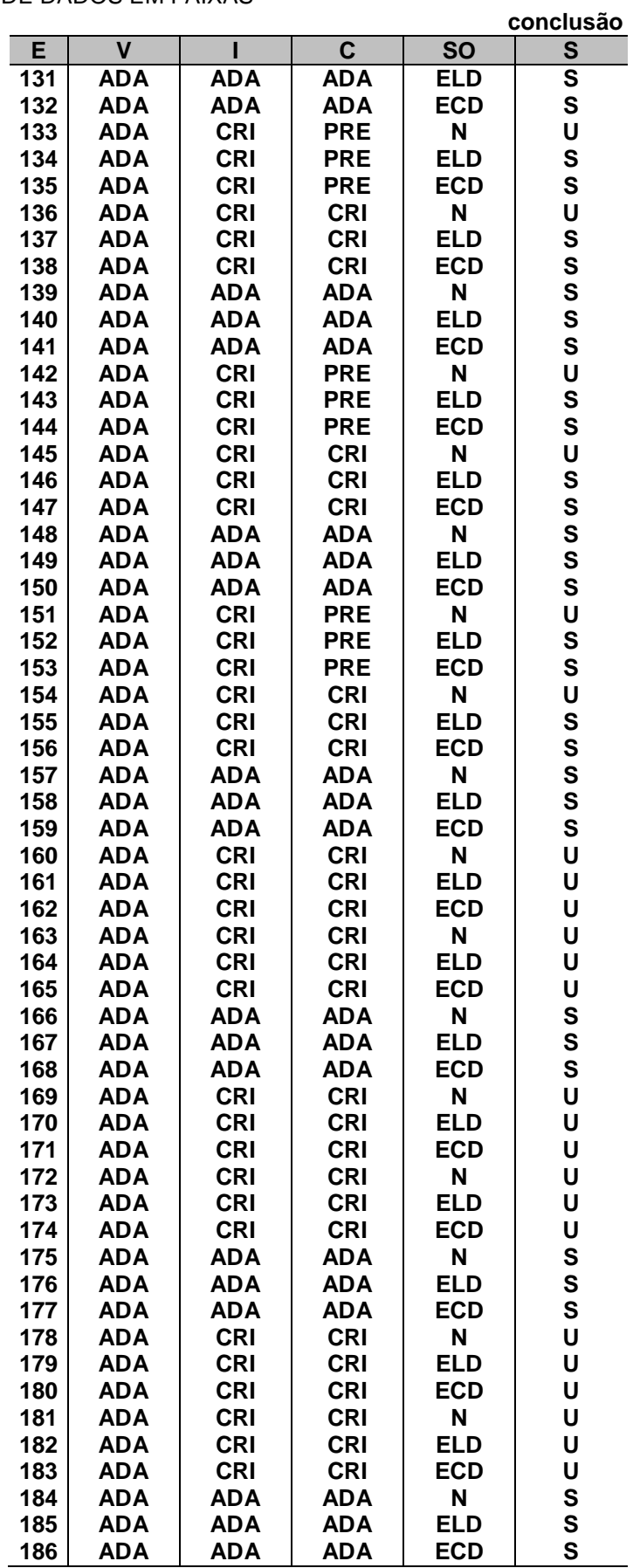

Nota-se que o número de entradas E triplicou, ou seja, passou de 62 para 186 entradas. Isto ocorreu em função da inserção da coluna SO contendo as três situações operacionais para cada entrada.

Com a Tabela de Entradas classificada, verifica-se a existência de atributos com valores idênticos para todas as entradas, afim de as eliminar. Por exemplo, na Tabela 13, a entrada 7 é composta pelas entradas 16, 25, 34, 43, 52, 61, 70, 79, 94, 103, 112, 121, 130, 139, 148, 157, 166, 175 e 184, que são idênticas na Tabela 12.

| Е  | v          |            | C          | <b>SO</b>  | S                       |
|----|------------|------------|------------|------------|-------------------------|
| 1  | ADA        | <b>PRE</b> | ADA        | N          | S                       |
| 2  | ADA        | <b>PRE</b> | ADA        | ELD        | S                       |
| 3  | ADA        | PRE        | ADA        | <b>ECD</b> | S                       |
| 4  | ADA        | <b>PRE</b> | PRE        | N          | U                       |
| 5  | ADA        | PRE        | <b>PRE</b> | <b>ELD</b> | S                       |
| 6  | <b>ADA</b> | <b>PRE</b> | <b>PRE</b> | <b>ECD</b> | S                       |
| 7  | ADA        | ADA        | ADA        | N          | S                       |
| 8  | ADA        | ADA        | ADA        | <b>ELD</b> | S                       |
| 9  | ADA        | ADA        | ADA        | <b>ECD</b> | S                       |
| 10 | ADA        | CRI        | CRI        | N          | U                       |
| 11 | <b>ADA</b> | <b>CRI</b> | <b>CRI</b> | <b>ELD</b> | U                       |
| 12 | <b>ADA</b> | <b>CRI</b> | CRI        | <b>ECD</b> | U                       |
| 31 | ADA        | CRI        | PRE        | N          | U                       |
| 32 | <b>ADA</b> | <b>CRI</b> | PRE        | <b>ELD</b> | S                       |
| 56 | <b>ADA</b> | CRI        | CRI        | ELD        | $\overline{\mathbf{s}}$ |
| 57 | ADA        | CRI        | CRI        | ECD        | S                       |

TABELA 13 - BASE DE DADOS EM ENTRADAS

FONTE: O autor (2010)

Com a eliminação das entradas idênticas, parte-se para verificação da existência de atributos dispensáveis. Esta tarefa pode ser feita passo a passo, retirando cada atributo e observando se sua falta ocasiona inconsistências. Por exemplo, ao se retirar o atributo V, verifica-se que as entradas 11 e 56 da Tabela 13 apresentam os mesmos valores para os demais atributos (I, C e SO), porém levam à saídas diferentes, gerando assim uma inconsistência. Logo, o atributo V é dito como indispensável para a caracterização deste conjunto de entradas. Da mesma maneira se procede com os outros atributos e se conclui que todos são indispensáveis, mantendo-se a Tabela 13.

De posse da base de dados em entradas conforme Tabela 13, e aplicandose os passos citados anteriormente, obtem-se a matriz de decisão que é, para a base de dados relativa ao autotransformador A (ATF-A) 230/138 kV da subestação Cascavel (SE CEL), coincidentemente a Tabela 13, a qual reúne os atributos necessários para a mínima caracterização das entradas. Através do software Rosetta GUI, versão 1.4.41, descrito no item 4.1.3, testam-se as metodologias de redução disponíveis e com a mais coerente, algoritmo de Johnson, geram-se as regras de produção que representam o conhecimento existente na tabela de entradas.

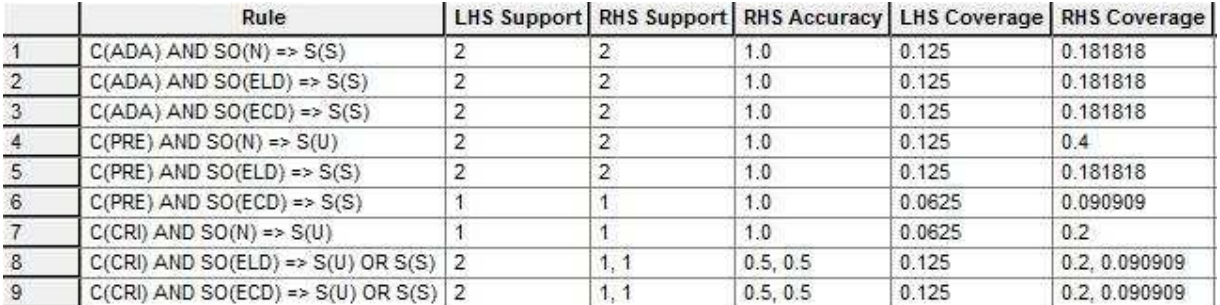

Figura 10 - Regras de produção geradas pelo algoritmo de Johnson para o ATF-A FONTE: O autor (2010)

Conforme citado anteriormente, agrupam-se as entradas semelhantes e se formam as regras de produção, que representam o conhecimento existente na Tabela 12. Assim, conforme simulação através do software Rosetta, as seguintes regras são produzidas:

> R1: C(ADA)  $\land$  [SO(N)  $\lor$  SO(ELD)  $\lor$  SO(ECD)]  $\rightarrow$  Saída(S); R2:  $C(PRE) \wedge SO(N) \rightarrow$  Saída(U); R3: C(PRE)  $\land$  [SO(ELD)  $\lor$  SO(ECD)]  $\rightarrow$  Saída(S);  $R4: C(CRI) \wedge SO(N) \rightarrow$  Saída(U); R5: C(CRI) ^ [SO(ELD)  $\vee$  SO(ECD)]  $\rightarrow$  Saída(U)  $\vee$  Saída(S);

E em linguagem natural:

R1: Se o Carregamento do ATF-A for Adequado e a Situação Operacional for Normal ou em Emergência de Longa Duração ou em Emergência de Curta Duração, então a operação do ATF-A é segura;

R2: Se o Carregamento do ATF-A for Precário e a Situação Operacional for Normal, então a operação do ATF-A é insegura;

R3: Se o Carregamento do ATF-A for Precário e a Situação Operacional for em Emergência de Longa Duração ou em Emergência de Curta Duração, então a operação do ATF-A é segura;

R4: Se o Carregamento do ATF-A for Crítico e a Situação Operacional for Normal, então a operação do ATF-A é insegura;

R5: Se o Carregamento do ATF-A for Crítico e a Situação Operacional for em

Emergência de Longa Duração ou em Emergência de Curta Duração, então a operação do ATF-A é insegura ou segura (inconsistência);

A inconsistência ocorreu porque a classificação dos atributos V, I , C e SO das entradas 11 e 56 são idênticas, mas possuem saídas diferentes: "U" (UNSAFE - INSEGURA) e "S" (SAFE – SEGURA), respectivamente. O mesmo ocorreu para as entradas 12 e 57 conforme Tabela 13.

A seguir são apresentados os resultados obtidos na aplicação de Rough Sets no Base de Dados relativa ao autotransformador A (ATF-A) 230/138 kV da subestação Cascavel (SE CEL). Os resultados estão dispostos na Tabela 14.

TABELA 14 - MATRIZ DE CLASSIFICAÇÃO AUTOTRANSFORMADOR A DA SUBESTAÇÃO CASCAVEL

| Real          |        | <b>Previsto</b> |         |
|---------------|--------|-----------------|---------|
|               |        |                 | Acerto  |
| S             | 11     |                 | 100,00% |
|               |        |                 | 60,00%  |
| <b>Acerto</b> | 84,61% | 100,00%         |         |

FONTE: O autor (2010)

Na Tabela 14, pode-se concluir que o método obteve 100% de acerto para as saídas do sistema, baseadas na operação do autotransformador A (ATF-A) 230/138 kV da subestação Cascavel (SE CEL) que possuem classificação "S" (SAFE - SEGURA) conforme regras produzidas, e apenas 60% de acerto na classificação "U" (UNSAFE - INSEGURA), em função da inconsistência que aparece na regra 5 (R5). Outra conclusão que podemos tirar é que das treze classificações realizadas como "S", 84,61% foram corretas, como consequência da inconsistência que aparece na regra 5 (R5), e das três classificações realizadas como "U", 100% foram corretas.

O valor do carregamento (215,9 MVA) da entrada 4 da Tabela 11, que corresponde às entradas 10, 11 e 12 da Tabela 12, após a inserção da coluna SO, ultrapassou os valores das faixas estipuladas para a Situações Operacionais do ATF-A acarretando saídas "U" (UNSAFE - INSEGURA) para situação Normal (N), Emergência Longa Duração (ELD) e Emergência Curta Duração (ECD).

Já o valor do carregamento (167,5 MVA) da entrada 19 da Tabela 11, que corresponde às entradas 55, 56 e 57 da Tabela 12, ultrapassou o valor da faixa
estipulada para situação Normal (N) acarretando saída "U" (UNSAFE - INSEGURA) e se manteve nas faixas aceitáveis para as situações Emergência Longa Duração (ELD) e Emergência Curta Duração (ECD) acarretando saída "S" (SAFE – SEGURA).

Mesmo tendo um valor que se encaixe nas faixas Emergência Longa Duração (ELD) e Emergência Curta Duração (ECD), deve-se analisar as classificações dos atributos I e C das entradas 56 e 57, que possuem classificação CRÍTICA (CRI), semelhantemente às entradas 11 e 12 que tem saída "U" (UNSAFE - INSEGURA). Logo, sabendo-se que a classificação da saída é uma análise subjetiva do analista, baseada nas faixas operacionais pré-estabelecidas e em se tratando de uma situação de Emergência, esta transitória entre situações Normal e Crítica, foram alteradas as saídas das entradas 56 e 57 para "U" (UNSAFE - INSEGURA) conforme Tabela 15. Isto se deve ao fato de que a classificação Emergência para o carregamento de um Transformador (TF) acarreta uma condição insegura, mesmo sabendo que o equipamento é capaz de suportar um quantitativo significativo de sobrecarga, pois se trata de um perfil difrenciado.

| v          |            | C          | <b>SO</b>  | S |
|------------|------------|------------|------------|---|
| <b>ADA</b> | <b>PRE</b> | <b>ADA</b> | N          | S |
| ADA        | <b>PRE</b> | ADA        | <b>ELD</b> | S |
| ADA        | <b>PRE</b> | ADA        | <b>ECD</b> | S |
| <b>ADA</b> | <b>PRE</b> | <b>PRE</b> | N          | U |
| ADA        | <b>PRE</b> | <b>PRE</b> | <b>ELD</b> | S |
| ADA        | PRE        | <b>PRE</b> | <b>ECD</b> | S |
| ADA        | ADA        | <b>ADA</b> | N          | S |
| ADA        | ADA        | ADA        | <b>ELD</b> | S |
| ADA        | ADA        | ADA        | <b>ECD</b> | S |
| ADA        | CRI        | CRI        | N          | U |
| ADA        | <b>CRI</b> | CRI        | ELD        | U |
| ADA        | CRI        | CRI        | <b>ECD</b> | U |
| ADA        | <b>CRI</b> | <b>PRE</b> | N          | U |
| ADA        | CRI        | PRE        | ELD        | S |
| ADA        | <b>CRI</b> | CRI        | <b>ELD</b> | U |
| ADA        | CRI        | CRI        | <b>ECD</b> | U |
|            |            |            |            |   |

TABELA 15 - BASE DE DADOS EM ENTRADAS COM SAÍDAS ALTERADAS

FONTE: O autor (2010)

Na Tabela 16 eliminam-se as entradas idênticas 56 e 57. Parte-se para verificação da existência de atributos dispensáveis e se conclui que todos são indispensáveis, mantendo-se a Tabela 16.

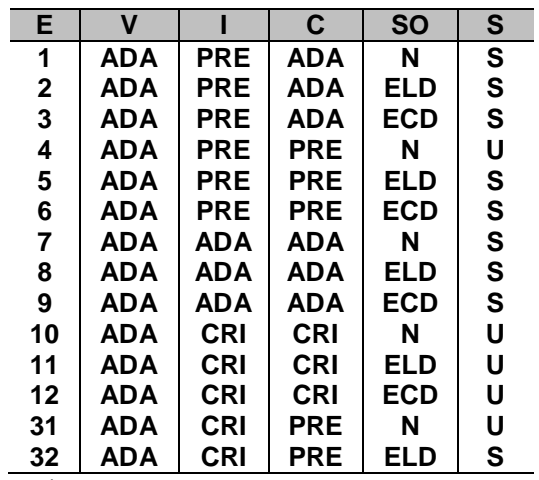

TABELA 16 - NOVA BASE DE DADOS EM ENTRADAS

FONTE: O autor (2010)

Com o algoritmo de Johnson, geram-se as regras de produção que representam o conhecimento existente na nova Tabela de Entradas (Tabela 16).

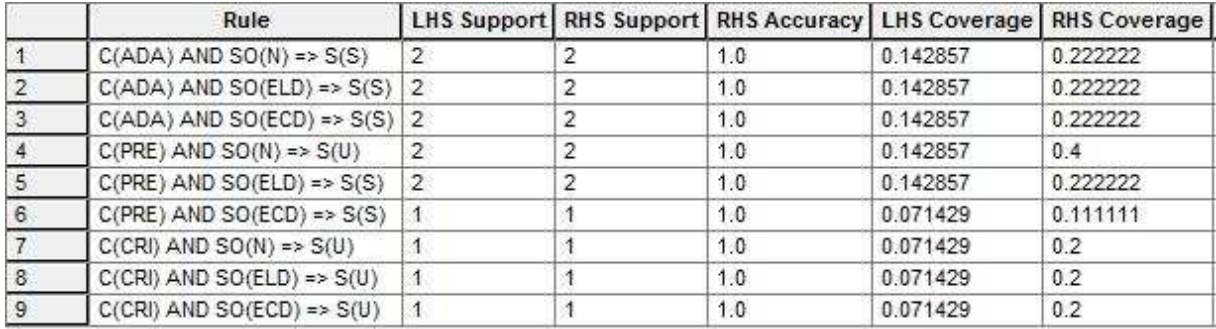

Figura 11 - Regras de produção geradas a partir da base de dados corrigida para o ATF-A

R1: C(ADA)  $\land$  [SO(N)  $\lor$  SO(ELD)  $\lor$  SO(ECD)]  $\rightarrow$  Saída(S); R2:  $C(PRE) \wedge SO(N) \rightarrow$  Saída(U); R3: C(PRE)  $\land$  [SO(ELD)  $\lor$  SO(ECD)]  $\rightarrow$  Saída(S); R4: C(CRI)  $\land$  [SO(N)  $\lor$  SO(ELD)  $\lor$  SO(ECD)]  $\rightarrow$  Saída(U).

A seguir são apresentados os novos resultados a partir da nova matriz de classificação.

TABELA 17 - NOVA MATRIZ DE CLASSIFICAÇÃO AUTOTRANSFORMADOR A DA SUBESTAÇÃO CASCAVEL

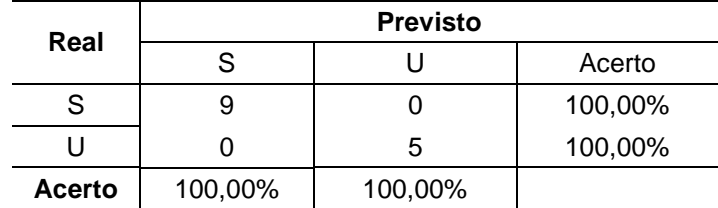

FONTE: O autor (2010)

Conclui-se que das nove classificações realizadas como "S", 100% foram corretas e das cinco classificações realizadas como "U", 100% foram corretas.

5.1.2 Redução da base de dados - microrregião eletroenergética

No segundo caso foi consultada a área de planejamento da concessionária, que detém o conhecimento a respeito da região elétroenergética escolhida para análise, a microrregião que fica no Noroeste do Paraná.

A principal característica desta região é a usina hidrelétrica (UHE) Rosana, com despacho de energia em torno de 330 MW. Definiu-se essa microrregião, pois apresenta todos os elementos de um sistema eletroenergético de potência – geração, transmissão e distribuição de energia. A geração é caracterizada pela UHE Rosana, a transmissão é caracterizada pela linha de transmissão (LT) Rosana – Loanda e a distribuição é caracterizada pelas linhas que interligam as subestações de carga Altônia, Alto Paraná, Assis Chateaubriand, Campo Mourão, Cianorte, Cidade Gaúcha, Goioerê, Loanda, Mamborê, Maringá, Paranavaí, Santos Dumont, Tamoio e Umuarama.

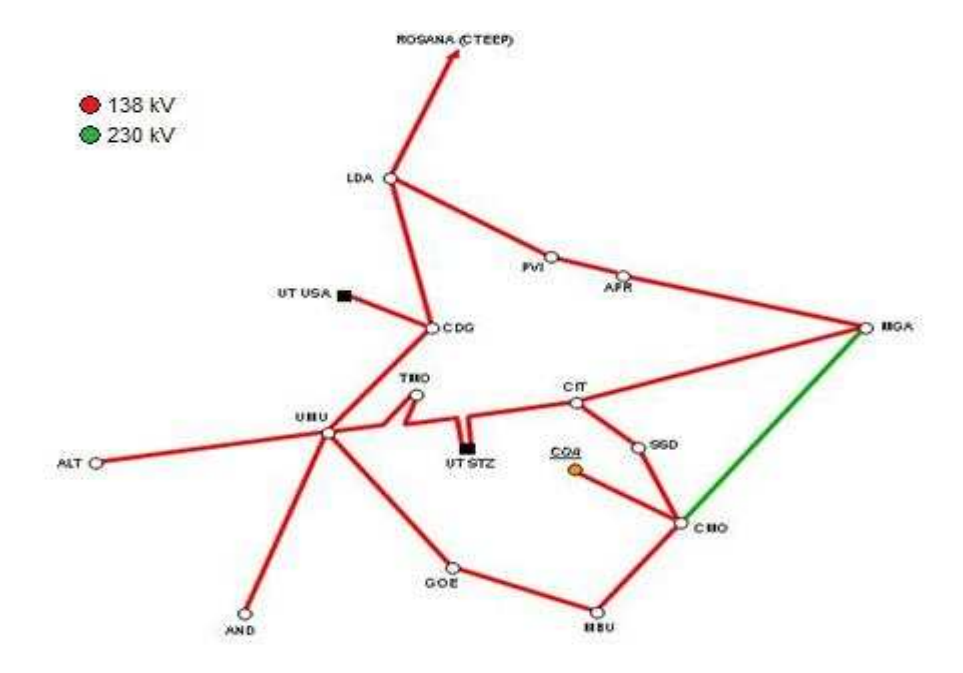

Figura 12 - Microrregião eletroenergética do Noroeste do Paraná FONTE: O autor

Na tabela do Apêndice 1 encontram-se as medidas extraídas da análise realizada sobre a LT 138 kV que interliga as subestações Cidade Gaúcha (SE CDG) e Umuarama (SE UMU), levando-se em consideração os cenários elétricos norte exportando e norte importando, para os patamares de carga pesada, média e leve para o caso base ONS de maio de 2010, em condições normais de operação, em contingências simples (N-1), ou seja, considerando o impedimento programado ou desligamento involuntário da LT 138 kV CDG – UMU e em contingências duplas (N-2), considerando também o impedimento programado ou desligamento involuntário da LT 138 kV CDG – UMU, simultâneo ao de outra LT 138 kV da mesma microrregião. Utilizando-se o programa Anarede, foi possível obter os valores descritos na tabela.

A tabela do Apêndice 1 contém os atributos  $V_x$  e S<sub>Lx</sub>. O atributo  $V_x$ representa a tensão (em pu) medida nas barras de 138 kV (Tabela 9) das SEs abrangidas pela microrregião estudada. O atributo  $S_{Lx}$  é o fluxo de potência (em pu) medido nas LTs 138 kV (Tabela 10) que interligam as SEs contidas na microrregião.

De acordo com que foi descrito na metodologia, o próximo passo é definir as faixas de valores a serem utilizadas para cada um dos atributos:

• Tensão nas barras de 138 kV (atributo  $V_x$  em pu), conforme anexo à resolução da Aneel nº 676 de 19 de dezembro de 2003, em relação ao ponto de entrega ou conexão em tensão nominal igual ou superior a 69 kV e inferior a 230 kV:

> $0.95 \le V_x \le 1.03 \rightarrow$  Adequada (ADA)  $0.90 < V_x \le 0.95$  ou  $1.03 < V_x \le 1.05 \rightarrow$  Precária (PRE)  $V_x$  < 0,90 ou  $V_x$  > 1,05  $\rightarrow$  Crítica (CRI)

Fluxo de potência nas LTs 138 kV (atributo  $S_{Lx}$  em pu):

 $S_{Lx} \leq 1,00 \rightarrow$  Adequada (ADA)  $S_{Lx}$  > 1,00  $\rightarrow$  Inadequada (INA)

A classificação da saída, contida na coluna S, é realizada por um analista (operador sênior ou engenheiro de estudo) e pode assumir dois possíveis estados: seguro – SAFE (S) – e inseguro – UNSAFE (U). Com as faixas apresentadas, podese montar a tabela disposta no Apêndice 2.

Com a tabela de entradas classificada, verifica-se a existência de atributos com valores idênticos para todas as entradas, afim de as eliminar. Por exemplo, na na tabela do Apêndice 3, a entrada 1 é composta pela entrada 2, a entrada 7 é composta pela entrada 37, a 14 é composta pela 44 e a 31 pela 32.

Com a eliminação das entradas idênticas, parte-se para verificação da existência de atributos dispensáveis. Esta tarefa pode ser feita passo a passo, retirando cada atributo e observando se sua falta ocasiona inconsistências.

Por exemplo, ao se retirar o atributo  $V_{7119}$ , verifica-se que as entradas 38 e 67 da tabela do Apêndice 3 apresentam os mesmos valores para os demais atributos e levam à saídas iguais, gerando assim uma consistência. Logo, o atributo V<sub>7119</sub> é dito como dispensável para a caracterização deste conjunto de entradas. Já com a retirada do atributo  $S<sub>L12</sub>$  as entrada 2 e 31 apresentam os mesmos valores para os demais atributos, porém levam à saídas diferentes, gerando assim uma inconsistência, fazendo com que o atributo  $S<sub>L12</sub>$  seja indispensável para a caracterização deste conjunto de entradas. Da mesma maneira se procede com os outros atributos gerando a tabela do Apêndice 4.

Obtendo-se a matriz de decisão (Apêndice 4) para a base de dados relativa a microrregião eletroenergética do Noroeste do Paraná, testam-se as metodologias de redução disponíveis e com a mais coerente, algoritmo de Johnson, geram-se as regras de produção (Figura 13) que representam o conhecimento existente na Tabela de Entradas.

|                | Rule                                                                                                  |                |                 | LHS Support RHS Support RHS Accuracy | <b>LHS Coverage</b> | <b>RHS</b> Coverage |
|----------------|----------------------------------------------------------------------------------------------------|----------------|-----------------|--------------------------------------|---------------------|---------------------|
|                | V6820(ADA) AND V6891(ADA) AND V6814(ADA) AND V7071(ADA) AND V6908(ADA) AND SL12(ADA) => S(SAFE)       | 12             | 12 <sup>°</sup> | 1.0                                  | 0.139535            | 0.26087             |
| 2              | V6820(ADA) AND V6891(ADA) AND V6814(PRE) AND V7071(ADA) AND V6908(ADA) AND SL12(ADA) => S(SAFE)       | 21             | 21              | 1.0                                  | 0.244186            | 0.456522            |
| 3              | V6820(PRE) AND V6891(CRI) AND V6814(PRE) AND V7071(ADA) AND V6908(ADA) AND SL12(ADA) => S(UNSAFE)     |                |                 | 1.0                                  | 0.011628            | 0.025               |
| $\overline{4}$ | V6820(ADA) AND V6891(ADA) AND V6814(ADA) AND V7071(PRE) AND V6908(ADA) AND SL12(ADA) => S(SAFE)       |                |                 | 1.0                                  | 0.011628            | 0.021739            |
| 5              | V6820(ADA) AND V6891(ADA) AND V6814(PRE) AND V7071(CRI) AND V6908(ADA) AND SL12(ADA) => S(UNSAFE)     |                |                 | 1.0                                  | 0.011628            | 0.025               |
| 6              | V6820(ADA) AND V6891(ADA) AND V6814(ADA) AND V7071(ADA) AND V6908(PRE) AND SL12(ADA) => S(SAFE)       |                |                 | 1.0                                  | 0.011628            | 0.021739            |
| 7              | V6820(ADA) AND V6891(ADA) AND V6814(PRE) AND V7071(ADA) AND V6908(PRE) AND SL12(ADA) => S(SAFE)       |                |                 | 1.0                                  | 0.011628            | 0.021739            |
| 8              | V6820(ADA) AND V6891(ADA) AND V6814(ADA) AND V7071(ADA) AND V6908(ADA) AND SL12(INA) => S(UNSAFE)   6 |                | 6               | 1.0                                  | 0.069767            | 0.15                |
| 9              | V6820(PRE) AND V6891(PRE) AND V6814(ADA) AND V7071(ADA) AND V6908(ADA) AND SL12(ADA) => S(UNSAFE)   1 |                |                 | 1.0                                  | 0.011628            | 0.025               |
| 10             | V6820(CRI) AND V6891(CRI) AND V6814(PRE) AND V7071(ADA) AND V6908(ADA) AND SL12(ADA) => S(UNSAFE)     | $\overline{2}$ | $\overline{2}$  | 1.0                                  | 0.023256            | 0.05                |
| 11             | V6820(PRE) AND V6891(ADA) AND V6814(ADA) AND V7071(ADA) AND V6908(ADA) AND SL12(ADA) => S(SAFE)       |                |                 | 1.0                                  | 0.011628            | 0.021739            |
| 12             | V6820(PRE) AND V6891(ADA) AND V6814(PRE) AND V7071(ADA) AND V6908(ADA) AND SL12(ADA) => S(SAFE)       | 7              |                 | 1.0                                  | 0.081395            | 0.152174            |
| 13             | V6820(ADA) AND V6891(ADA) AND V6814(PRE) AND V7071(ADA) AND V6908(ADA) AND SL12(INA) => S(UNSAFE)     | 3              | 3               | 1.0                                  | 0.034884            | 0.075               |
| 14             | V6820(INE) AND V6891(INE) AND V6814(INE) AND V7071(INE) AND V6908(INE) AND SL12(ADA) => S(SAFE)       |                |                 | 1.0                                  | 0.011628            | 0.021739            |
| 15             | V6820(ADA) AND V6891(ADA) AND V6814(CRI) AND V7071(ADA) AND V6908(ADA) AND SL12(ADA) => S(UNSAFE)   9 |                | 9               | 1.0                                  | 0.104651            | 0.225               |
| 16             | V6820(ADA) AND V6891(ADA) AND V6814(PRE) AND V7071(CRI) AND V6908(ADA) AND SL12(INA) => S(UNSAFE)     |                |                 | 1.0                                  | 0.011628            | 0.025               |
| 17             | V6820(ADA) AND V6891(ADA) AND V6814(CRI) AND V7071(CRI) AND V6908(ADA) AND SL12(ADA) => S(UNSAFE)     | $\overline{2}$ | $\overline{2}$  | 1.0                                  | 0.023256            | 0.05                |
| 18             | V6820(ADA) AND V6891(ADA) AND V6814(PRE) AND V7071(ADA) AND V6908(CRI) AND SL12(INA) => S(UNSAFE)     |                |                 | 1.0                                  | 0.011628            | 0.025               |
| 19             | V6820(ADA) AND V6891(ADA) AND V6814(PRE) AND V7071(ADA) AND V6908(CRI) AND SL12(ADA) => S(UNSAFE)     |                |                 | 1.0                                  | 0.011628            | 0.025               |
| 20             | V6820(PRE) AND V6891(ADA) AND V6814(ADA) AND V7071(ADA) AND V6908(ADA) AND SL12(INA) => S(UNSAFE)     |                |                 | 1.0                                  | 0.011628            | 0.025               |
| 21             | V6820(ADA) AND V6891(PRE) AND V6814(PRE) AND V7071(ADA) AND V6908(ADA) AND SL12(ADA) => S(SAFE)       |                |                 | 1.0                                  | 0.011628            | 0.021739            |
| 22             | V6820(CRI) AND V6891(CRI) AND V6814(CRI) AND V7071(CRI) AND V6908(PRE) AND SL12(ADA) => S(UNSAFE)     |                |                 | 1.0                                  | 0.011628            | 0.025               |
| 23             | V6820(CRI) AND V6891(ADA) AND V6814(PRE) AND V7071(ADA) AND V6908(ADA) AND SL12(ADA) => S(UNSAFE)     |                |                 | 1.0                                  | 0.011628            | 0.025               |
| 24             | V6820(CRI) AND V6891(ADA) AND V6814(CRI) AND V7071(ADA) AND V6908(ADA) AND SL12(ADA) => S(UNSAFE)     |                |                 | 1.0                                  | 0.011628            | 0.025               |
| 25             | V6820(ADA) AND V6891(ADA) AND V6814(CRI) AND V7071(PRE) AND V6908(ADA) AND SL12(ADA) => S(UNSAFE)     |                |                 | 1.0                                  | 0.011628            | 0.025               |
| 26             | V6820(PRE) AND V6891(ADA) AND V6814(CRI) AND V7071(ADA) AND V6908(ADA) AND SL12(ADA) => S(UNSAFE)     | 3              | 3               | 1.0                                  | 0.034884            | 0.075               |
| 27             | V6820(PRE) AND V6891(ADA) AND V6814(CRI) AND V7071(CRI) AND V6908(ADA) AND SL12(ADA) => S(UNSAFE)     |                |                 | 1.0                                  | 0.011628            | 0.025               |
| 28             | V6820(PRE) AND V6891(ADA) AND V6814(PRE) AND V7071(ADA) AND V6908(CRI) AND SL12(ADA) => S(UNSAFE)     | 1.             |                 | 1.0                                  | 0.011628            | 0.025               |
| 29             | V6820(ADA) AND V6891(ADA) AND V6814(CRI) AND V7071(PRE) AND V6908(CRI) AND SL12(ADA) => S(UNSAFE)     |                |                 | 1.0                                  | 0.011628            | 0.025               |
| 30             | V6820(PRE) AND V6891(ADA) AND V6814(PRE) AND V7071(ADA) AND V6908(ADA) AND SL12(INA) => S(UNSAFE)     |                |                 | 1.0                                  | 0.011628            | 0.025               |

Figura 13 - Regras de produção geradas pelo algoritmo de Johnson para a microrregião FONTE: O autor (2010)

Conforme citado anteriormente, agrupam-se as entradas semelhantes e se produz as regras de produção, que representam o conhecimento existente no Apêndice 4. Assim, conforme simulação através do software Rosetta, as seguintes regras são produzidas:

R1:  $V_{6820}$  (ADA) ^  $V_{6891}$  (ADA) ^  $V_{6814}$  (ADA) ^  $V_{7071}$  (ADA) ^  $V_{6908}$  (ADA) ^  $S_{L12}$  $(ADA) \rightarrow$  Saída $(S)$ ;

R2:  $V_{6820}$  (ADA) ^  $V_{6891}$  (ADA) ^  $V_{6814}$  (PRE) ^  $V_{7071}$  (ADA) ^  $V_{6908}$  (ADA) ^  $S_{L12}$  $(ADA) \rightarrow$  Saída(S);

R3:  $V_{6820}$  (PRE) ^  $V_{6891}$  (CRI) ^  $V_{6814}$  (PRE) ^  $V_{7071}$  (ADA) ^  $V_{6908}$  (ADA) ^  $S_{L12}$  (ADA)  $\rightarrow$  Saída(U);

R4:  $V_{6820}$  (ADA)  $\land$   $V_{6891}$  (ADA)  $\land$   $V_{6814}$  (ADA)  $\land$   $V_{7071}$  (PRE)  $\land$   $V_{6908}$  (ADA)  $\land$   $S_{L12}$  $(ADA) \rightarrow$  Saída $(S)$ ;

R5:  $V_{6820}$  (ADA) ^  $V_{6891}$  (ADA) ^  $V_{6814}$  (PRE) ^  $V_{7071}$  (CRI) ^  $V_{6908}$  (ADA) ^  $S_{L12}$  (ADA)  $\rightarrow$  Saída(U);

R6:  $V_{6820}$  (ADA) ^  $V_{6891}$  (ADA) ^  $V_{6814}$  (ADA) ^  $V_{7071}$  (ADA) ^  $V_{6908}$  (PRE) ^  $S_{L12}$  $(ADA) \rightarrow$  Saída $(S)$ ;

R7:  $V_{6820}$  (ADA)  $\land$   $V_{6891}$  (ADA)  $\land$   $V_{6814}$  (PRE)  $\land$   $V_{7071}$  (ADA)  $\land$   $V_{6908}$  (PRE)  $\land$   $S_{L12}$  $(ADA) \rightarrow$  Saída(S);

R8:  $V_{6820}$  (ADA)  $\land$   $V_{6891}$  (ADA)  $\land$   $V_{6814}$  (ADA)  $\land$   $V_{7071}$  (ADA)  $\land$   $V_{6908}$  (ADA)  $\land$   $S_{L12}$  (INA)  $\rightarrow$  Saída(U);

R9: V<sub>6820</sub> (PRE) ∧ V<sub>6891</sub> (PRE) ∧ V<sub>6814</sub> (ADA) ∧ V<sub>7071</sub> (ADA) ∧ V<sub>6908</sub> (ADA) ∧ S<sub>L12</sub>  $(ADA) \rightarrow$  Saída $(U)$ ;

R10:  $V_{6820}$  (CRI) ^  $V_{6891}$  (CRI) ^  $V_{6814}$  (PRE) ^  $V_{7071}$  (ADA) ^  $V_{6908}$  (ADA) ^  $S_{L12}$  $(ADA) \rightarrow$  Saída $(U)$ ;

R11:  $V_{6820}$  (PRE) ^  $V_{6891}$  (ADA) ^  $V_{6814}$  (ADA) ^  $V_{7071}$  (ADA) ^  $V_{6908}$  (ADA) ^  $S_{L12}$  $(ADA) \rightarrow$  Saída $(S)$ ;

R12: V<sub>6820</sub> (PRE) ∧ V<sub>6891</sub> (ADA) ∧ V<sub>6814</sub> (PRE) ∧ V<sub>7071</sub> (ADA) ∧ V<sub>6908</sub> (ADA) ∧ S<sub>L12</sub>  $(ADA) \rightarrow$  Saída $(S)$ ;

R13:  $V_{6820}$  (ADA) ^  $V_{6891}$  (ADA) ^  $V_{6814}$  (PRE) ^  $V_{7071}$  (ADA) ^  $V_{6908}$  (ADA) ^  $S_{L12}$  $(INA) \rightarrow$  Saída $(U);$ 

R14:  $V_{6820}$  (INE)  $\land$   $V_{6891}$  (INE)  $\land$   $V_{6814}$  (INE)  $\land$   $V_{7071}$  (INE)  $\land$   $V_{6908}$  (INE)  $\land$   $S_{L12}$  (ADA)  $\rightarrow$  Saída(S);

R15: V<sub>6820</sub> (ADA)  $\land$  V<sub>6891</sub> (ADA)  $\land$  V<sub>6814</sub> (CRI)  $\land$  V<sub>7071</sub> (ADA)  $\land$  V<sub>6908</sub> (ADA)  $\land$  S<sub>L12</sub>  $(ADA) \rightarrow$  Saída $(U);$ 

R16:  $V_{6820}$  (ADA)  $\land$   $V_{6891}$  (ADA)  $\land$   $V_{6814}$  (PRE)  $\land$   $V_{7071}$  (CRI)  $\land$   $V_{6908}$  (ADA)  $\land$   $S_{L12}$  $(INA) \rightarrow$  Saída $(U);$ 

R17:  $V_{6820}$  (ADA) ^  $V_{6891}$  (ADA) ^  $V_{6814}$  (CRI) ^  $V_{7071}$  (CRI) ^  $V_{6908}$  (ADA) ^  $S_{L12}$  $(ADA) \rightarrow$  Saída $(U);$ 

R18: V<sub>6820</sub> (ADA) ^ V<sub>6891</sub> (ADA) ^ V<sub>6814</sub> (PRE) ^ V<sub>7071</sub> (ADA) ^ V<sub>6908</sub> (CRI) ^ S<sub>L12</sub>  $(INA) \rightarrow$  Saída $(U);$ 

R19: V<sub>6820</sub> (ADA) ∧ V<sub>6891</sub> (ADA) ∧ V<sub>6814</sub> (PRE) ∧ V<sub>7071</sub> (ADA) ∧ V<sub>6908</sub> (CRI) ∧ S<sub>L12</sub>  $(ADA) \rightarrow$  Saída $(U);$ 

R20:  $V_{6820}$  (PRE)  $\land$   $V_{6891}$  (ADA)  $\land$   $V_{6814}$  (ADA)  $\land$   $V_{7071}$  (ADA)  $\land$   $V_{6908}$  (ADA)  $\land$   $S_{L12}$  $(INA) \rightarrow$  Saída $(U);$ 

R21:  $V_{6820}$  (ADA)  $\land$   $V_{6891}$  (PRE)  $\land$   $V_{6814}$  (PRE)  $\land$   $V_{7071}$  (ADA)  $\land$   $V_{6908}$  (ADA)  $\land$   $S_{L12}$  $(ADA) \rightarrow$  Saída(S);

R22:  $V_{6820}$  (CRI) ^  $V_{6891}$  (CRI) ^  $V_{6814}$  (CRI) ^  $V_{7071}$  (CRI) ^  $V_{6908}$  (PRE) ^  $S_{L12}$  (ADA)  $\rightarrow$  Saída(U);

R23: V<sub>6820</sub> (CRI) ^ V<sub>6891</sub> (ADA) ^ V<sub>6814</sub> (PRE) ^ V<sub>7071</sub> (ADA) ^ V<sub>6908</sub> (ADA) ^ S<sub>L12</sub>  $(ADA) \rightarrow$  Saída $(U);$ 

R24:  $V_{6820}$  (CRI) ^  $V_{6891}$  (ADA) ^  $V_{6814}$  (CRI) ^  $V_{7071}$  (ADA) ^  $V_{6908}$  (ADA) ^  $S_{L12}$ 

 $(ADA) \rightarrow$  Saída $(U);$ 

R25:  $V_{6820}$  (ADA)  $\land$   $V_{6891}$  (ADA)  $\land$   $V_{6814}$  (CRI)  $\land$   $V_{7071}$  (PRE)  $\land$   $V_{6908}$  (ADA)  $\land$   $S_{L12}$  $(ADA) \rightarrow$  Saída $(U);$ R26:  $V_{6820}$  (PRE) ^  $V_{6891}$  (ADA) ^  $V_{6814}$  (CRI) ^  $V_{7071}$  (ADA) ^  $V_{6908}$  (ADA) ^  $S_{L12}$  $(ADA) \rightarrow$  Saída $(U);$ R27:  $V_{6820}$  (PRE) ^  $V_{6891}$  (ADA) ^  $V_{6814}$  (CRI) ^  $V_{7071}$  (CRI) ^  $V_{6908}$  (ADA) ^  $S_{L12}$  $(ADA) \rightarrow$  Saída $(U)$ ; R28:  $V_{6820}$  (PRE) ^  $V_{6891}$  (ADA) ^  $V_{6814}$  (PRE) ^  $V_{7071}$  (ADA) ^  $V_{6908}$  (CRI) ^  $S_{L12}$  $(ADA) \rightarrow$  Saída(U); R29:  $V_{6820}$  (ADA)  $\land$   $V_{6891}$  (ADA)  $\land$   $V_{6814}$  (CRI)  $\land$   $V_{7071}$  (PRE)  $\land$   $V_{6908}$  (CRI)  $\land$   $S_{L12}$  $(ADA) \rightarrow$  Saída $(U);$ R30:  $V_{6820}$  (PRE) ^  $V_{6891}$  (ADA) ^  $V_{6814}$  (PRE) ^  $V_{7071}$  (ADA) ^  $V_{6908}$  (ADA) ^  $S_{L12}$  $(INA) \rightarrow$  Saída $(U);$ 

E em linguagem natural, considerando as três primeiras regras como exemplo:

R1: Se a tensão na barra 138 kV da subestação Alto Paraná for adequada e a tensão na barra 138 kV da subestação Cidade Gaúcha for adequada e a Tensão na Barra 138 kV da subestação Altônia for adequada e a tensão na barra 138 kV da subestação Mamborê for adequada e a tensão na barra 138 kV da subestação Santos Dumont for adequada e o fluxo de potência na linha de transmissão 138 kV Loanda-Paranavaí for adequado, então a operação na microrregião é considerada segura;

R2: Se a tensão na barra 138 kV da subestação Alto Paraná for adequada e a tensão na barra 138 kV da subestação Cidade Gaúcha for adequada e a tensão na barra 138 kV da subestação Altônia for precária e a tensão na barra 138 kV da subestação Mamborê for adequada e a tensão na barra 138 kV da subestação Santos Dumont for adequada e o fluxo de potência na linha de transmissão 138 kV Loanda-Paranavaí for adequado, então a operação na microrregião é considerada segura;

R3: Se a tensão na barra 138 kV da subestação Alto Paraná for precária e a tensão na barra 138 kV da subestação Cidade Gaúcha for crítica e a tensão na barra 138 kV da subestação Altônia for precária e a tensão na barra 138 kV da subestação

Mamborê for adequada e a tensão na barra 138 kV da subestação Santos Dumont for adequada e o fluxo de potência na linha de transmissão 138 kV Loanda-Paranavaí for adequado, então a operação na microrregião é considerada insegura.

A seguir são apresentados os resultados obtidos na aplicação de Rough Sets na base de dados relativa à microrregião eletroenergética do Noroeste do Paraná. Os resultados estão dispostos na Tabela 18.

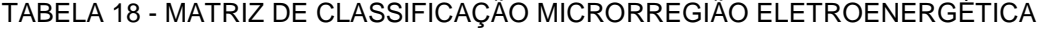

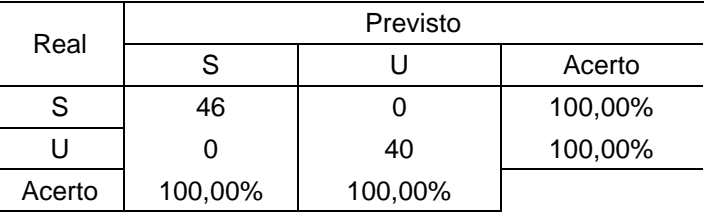

FONTE: O autor (2010)

Através da Tabela 18 pode-se concluir que o método obteve 100% de acerto para as saídas do sistema, baseadas na operação da microrregião eletroenergética do Noroeste do Paraná, que possuem classificação "S" (SAFE - SEGURA) conforme regras produzidas e 100% de acerto na classificação "U" (UNSAFE - INSEGURA). Outra conclusão que podemos tirar é que das quarenta e seis classificações realizadas como "S", 100% foram corretas e das quarenta classificações realizadas como "U", 100% foram corretas.

### 5.2 CONSIDERAÇÕES FINAIS DO CAPÍTULO

Das 14 entradas da matriz de decisão do autotransformador A (ATF-A) 230/138 kV da subestação Cascavel (SE CEL) foi gerado um total de 9 regras e das 86 entradas da matriz da microrregião eletroenergética do Noroeste do Paraná foi gerado um total de 30 regras.

Com a análise das operações do autotransformador A (ATF-A) 230/138 kV da subestação Cascavel (SE CEL) e da LT 138 kV que interliga as subestações Cidade Gaúcha (SE CDG) e Umuarama (SE UMU), considerando impedimentos programados ou desligamentos involuntários dos mesmos, levando em consideração os cenários e patamares citados anteriormente, obteve-se 100% de acerto para as saídas reais do sistema, baseadas na operação do ATF-A e da LT CDG - UMU, com classificação "S" (SAFE - SEGURA), ou seja, não existem dúvidas a respeito das regras que se concluíram seguras.

Entretanto, operacionalmente, as condições classificadas como precárias e críticas são mais importantes, pois a operação em tempo real, responsável pelas atividades diretas na operação, tais como, controle de tensão, controle de intervenções, monitoramento de intercâmbios entre áreas, monitoramento de carga e frequência, entre outras funções, deve intervir diretamente no sistema de forma prevencionista e de forma emergencial. Logo, chega-se a conclusão de que as regras de produção cujas saídas são (SAFE - SEGURA) podem ser excluídas das tabelas contidas nas Figuras 11 e 13, porque se trata de uma condição cômoda e favorável à operação. Portanto, o número de regras geradas diminui de 9 para 4 no caso do ATF e de 30 para 21 regras em relação a microrregião, conforme Figuras 14 e 15.

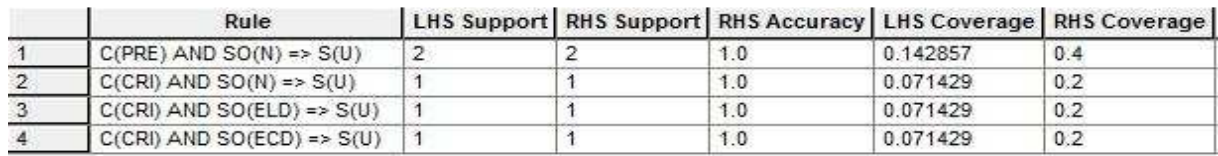

Figura 14 - Regras de produção sem saídas SAFE para o caso do ATF-A FONTE: O autor (2010)

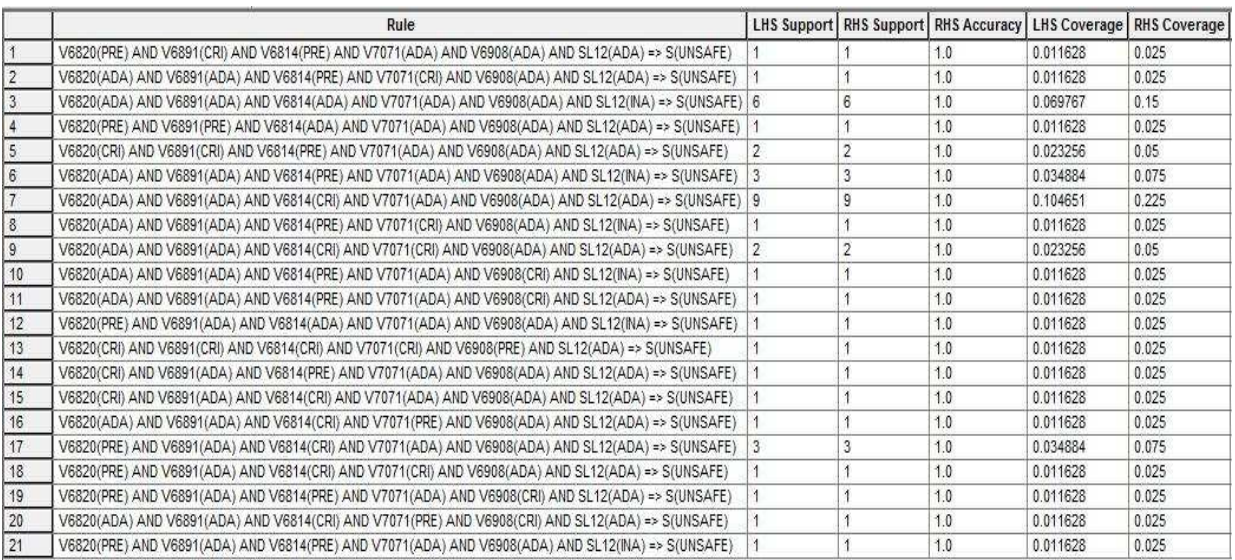

Figura 15 - Regras de produção sem saídas SAFE para o caso da microrregião FONTE: O autor (2010)

### **6 CONCLUSÃO E TRABALHOS FUTUROS**

Sabe-se que a maior dificuldade encontrada nos sistemas baseados em conhecimento é a etapa de aquisição do conhecimento do analista. Este trabalho apresenta uma contribuição no sentido de otimizar esta etapa.

As informações contidas em uma base de dados de situações operacionais são utilizadas dependendo diretamente do conhecimento do analista e isto não está atrelado a explicação de "como" ou "por quê" o mesmo fez uma determinada classificação.

Para a classificação de equipamentos pertencentes ao sistema elétrico de potência, propôs-se neste trabalho o emprego de Rough Sets, uma vez que, após o levantamento bibliográfico, constatou-se a potencialidade desta teoria para o problema de classificação e que ainda não existe um grande número de aplicações em sistemas de potência.

A aplicação de Rough Sets exigiu um tratamento dos dados obtidos a partir de simulações computacionais e análises do comportamento do sistema elétrico em regime permanente, sob condições de operação normal e em situações de contingência. Para estes propósitos utilizou-se o programa Anarede. Tendo os resultados tabulados no Excel foi possível analisar de forma mais prática o desempenho do sistema elétrico de potência, transformando os valores obtidos em pu para classificações caracterizadas dentro de faixas pré-estabelecidas.

Após o tratamento dos dados, foi utilizado o software Rosetta para a aplicação da metodologia proposta. Esta ferramenta, que foi desenvolvida especificamente para a aplicação de Rough Sets, mostrou-se eficiente e flexível.

Os testes foram realizados em duas etapas. A primeira teve como objetivo a redução da base de dados e geração das regras à operação do ATF-A 230/138 kV da subestação Cascavel. A segunda, à redução da base de dados e geração de regras à operação de uma microrregião eletroenergética, especificamente da LT 138 kV, que interliga as subestações Cidade Gaúcha e Umuarama.

Na fase de validação da aplicação da metodologia, após a geração das regras, as mesmas foram testadas nos bancos de dados e os resultados foram satisfatórios, já que foram atingidos índices elevados de acerto, mostrando que as faixas determinadas estavam coerentes, e que o conhecimento do analista foi capturado adequadamente pela metodologia aplicada.

A introdução da metodologia de Rough Sets na elaboração de AEIPs inseriu mais capacidade de análise e síntese ao processo, tornando-o mais robusto e automático, promovendo um ganho significativo em termos de redução de tempo na execução da tarefa.

Em trabalhos futuros, recomenda-se adicionar, às faixas de valores utilizadas neste trabalho, margens de erro, flexibilizando ainda mais a classificação dos atributos.

Sugere-se realizar o automatismo da classificação das saídas, contidas na coluna S, que é realizada atualmente por um analista (operador sênior ou engenheiro de estudo).

Além disso, seria interessante a realização da análise de sensibilidade de tensão e de fluxo nos sistemas estudados com o objetivo de comparar os resultados com as regras obtidas.

Outra sugestão é a aplicação de Rough Sets em conjunto com outras técnicas de classificação (sistemas híbridos, por exemplo Fuzzy-Rough e Rough-Fuzzy) para melhorar o desempenho das classificações e velocidade do processo.

Durante a elaboração de uma análise de impedimento programado, por exemplo, seria interessante que o engenheiro de estudo ou de programação, e até mesmo o operador em tempo real, possuíssem uma ferramenta que mesclasse as ferramentas e técnicas utilizadas neste estudo, pois mesmo empregando aplicativos e softwares de forma descentralizada, atualmente o engenheiro de estudo alcança ganhos de tempo consideráveis realizando uma análise, conforme metodologia apresentada anteriormente, em aproximadamente duas horas, sendo que se levava aproximadamente dois dias.

As regras geradas em ambos os casos poderão estar contidas em uma instrução técnica de procedimentos ou fazer parte do conteúdo de uma análise de impedimento, trazendo segurança e subsídios para a operação em tempo real, já que são verificadas até mesmo contingências duplas (N-2) e se têm somente regras com classificação insegura para operação.

# **REFERÊNCIAS**

ANEEL. **Resolução 191/2005**. Disponível em <http://www.aneel.gov.br/cedoc/rea20091767.pdf >. Acesso em: 15 set. 2010.

ANEEL. **Resolução 676/2003**. Disponível em <http://www.aneel.gov.br/cedoc/res2003676.pdf>. Acesso em: 15 set. 2010.

BONALDI, E. L.; LAMBERT-TORRES, G.; SILVA, L. E. B.; OLIVEIRA, L. E. L. **A Rough Sets Based Classifier For Induction Motors Fault Diagnosis**. WSEAS Transactions on Systems, Londres, v. 2, n. 2, p. 230-237, 2002.

CAO, Y.J.; FENG, L.; QIU, J.J. **Performance of the novel rough fuzzy-neural network on short-term load forecasting**. IEEE Power Systems Conference And Exposition, v.1, p.543-547, out. 2004.

CERCHIARI, S. C.; LAMBERT-TORRES, G.; PINTO, J. O. P.; SAUER, L.; TEURYA, A.; ZORZATE, E.H. **Data Mining in Distribution Consumer Database using rough sets and Self-Organizing Maps**. IEEE PES Power Systems Conference and Exhibition, v. 1, p.38-43, nov. 2006.

CHAUDHURI, B.B.; MITRA, M.; MITRA S. **A Rough-Set-Based Inference Engine for ECG Classification**. IEEE Transactions on Instrumentation and Measurement, v.55, n.6, p.2198-2206, dez. 2006.

CHEN, L. F.; CHIEN, C.F. **Using Rough Set Theory To Recruit And Retain High-Potential Talents For Semiconductor Manufacturing**. IEEE Transactions on Semiconductor Manufacturing, v.20, n.4, nov 2007.

CHEN, T. C.; PAI, P. F. **Rough set theory with discriminant analysis in analyzing electricity loads**. Elsevier Expert Systems with Applications, v.36, p.8799-8806, 2009.

CHIEN C.F.; PENG, J. T.; TSENG T.L.B. **Rough set theory for data mining for fault diagnosis on distribution feeder**. IEE Proceedings-Generation, Transmission and Distribution, v.151, p.689-697, nov. 2004.

CIGRÉ Working Group 38.06.03. **Expert Systems: Development, Experience and User Requirements**. Electra, n. 146, p. 30-67, fev. 1993.

COURTOUKE, C.. **Desregulamentação do setor elétrico brasileiro:** questões relativas à operação em tempo real do sistema eletroenergético. Monografia (Especialização) - Departamento de Engenharia Elétrica, Universidade Federal do Paraná, Curitiba, 1996.

COUTINHO, M. P. **Detecção de Ataques em Infra-Estruturas Críticas de Sistemas Elétricos de Potência Usando Técnicas Inteligentes**. Tese (Doutorado em Engenharia Elétrica) - Universidade Federal de Itajubá, 2007

CROSSLEY, P.A.; HOR, C.L.; WATSON S.J. **Building Knowledge for Substation-Based Decision Support Using Rough Sets**. IEEE Transactions on Power Delivery, v.22, n.3, jul 2007.

FORD, Nelson F. **Decision Support Systems and Expert Systems:** A Comparison. Amsterdam: Elsevier Science Publishers, 1985.

HAN, L.; PETERS, J.F.; RAMANNA, S.; ZHAI, R.; Classifying Faults in High Voltage Power Systems: A Rough-Fuzzy Neural Computational Approach. Springer Berlin, v. 1711, p. 47-54, 1999.

HOR, Ching-Lai; CROSSLEY, Peter A.; WATSON, Simon J. **Building Knowledge for substation-based decision support using Rough Sets**. IEEE Transactions on Power Delivery, v. 22, n. 3, jul 2007.

JAGIELSKA, I., MATTHEWS, C., WHITFORT, T. An Investigation Into The Application Of Neural Networks, Fuzzy Logic, Genetic Algorithms, And Rough Sets To Automated Knowledge Acquisition For Classification Problems. ELSEVIER Neurocomputing, v.24, p.37-54, 1999.

KRYSZKIEWIEZ, M. **Rough Set Approach to Incomplete Information System**. Elsevier Information Sciences, v.112, p. 39-49, 1998.

LAMBERT-TORRES, G. et al. A Fuzzy Knowledge-Based System for Bus Load Forecasting. In: **Fuzzy Logic Technology and Applications.** IEEE Press, p. 221- 228, 1994.

LAMBERT-TORRES, G. et al. **Knowledge-Base Reduction based on Rough Set Techniques.** Proceedings of Canadian Conference on Electrical and Computer Engineering, Calgary, maio, 1996.

LAMBERT-TORRES, G.; Application of Rough Sets in Power System Control Center Data Mining. IEEE Power Engineering Society Winter Meeting, v.1, p.627-631, jan. 2002.

LAMBERT-TORRES, G.; ROSSI, R.; JARDINI, J. A.. **Classificação do estado operativo de um sistema elétrico utilizando a teoria dos conjuntos aproximados (Rought Sets)**. In: Congresso latino-americano de Geração e Transmissão de Energia Elétrica, Campos do Jordão, 1997.

MARTINS, R.. **Classificação de transformadores de distribuição de energia elétrica quanto à dhtv usando Rough Sets**. Dissertação (Mestrado em Engenharia Elétrica) - Departamento de Engenharia Elétrica, Setor de Tecnologia, Universidade Federal do Paraná, Curitiba, 2010.

MASSART, D. L.; WALCZAK, B. **Rough Sets Theory**. Elsevier Chemometrics and Intelligent Laboratory Systems, v.47, p.1-16, 1999.

OHRN, A. **Discernibility and Rough sets in Medicine:** Tools and Applications. PhD thesis. Department of Computer and Information Science, Norwegian University of Science and Technology, Trondheim, Norway, 1999.

OHRN, A.. **ROSETTA Technical Reference Manual**. Department of Computer and Information Science, Norwegian University of Science and Technology, Trondheim, Norway, 2001.

PAWLAK, Z.. **Rough Classification.** International Journal on Man-Machine Studies, v. 20, p. 469-483, 1984.

PAWLAK, Z.. **Rough Sets**. International Journal of Information and Computer Sciences, v. 11, p. 341-356, 1982.

PAWLAK, Z.. **Rough Sets**. Theoretical aspects of reasoning about data. Klamer Academic Publishers, 1991.

RODRIGUES, R.. et al. **Manual de Análise Elétrica sobre Impedimento Programado - AEIP**. Centro de Operação de Sistema - COS, Copel, ago. 2008.

SLOWINSKI R.; STEFANOWSKI J. **Rough Classification in Incomplete Information Systems.** Mathematical and Computing Modeling, v. 12, n. 10-11, p. 1347-1357, 1989.

SWINIARSKI, R. W.; SKOWRON, A. **Rough Set methods In Feature Selection And Recognition**. Elsevier Pattern Recognition Letters, v.24, p.833-849, 2003.

TERUYA, A.. **Uma nova metodologia para seleção de atributos no processo de extração de conhecimento de base de dados baseada na teoria de rough sets**. Dissertação (Mestrado em Engenharia Elétrica) – Departamento de Engenharia Elétrica, Universidade Federal de Mato Grosso do Sul, Campo Grande, 2008.

VALIQUETTE, B.; LAMBERT-TORRES, G.; MUKHEDKAR, D. **An Expert System Based Diagnosis and Advisor Tool for Teaching Power System Operation Emergency Control Strategies.** IEEE Transactions on Power Systems, v. 6, n. 3, p. 1315-1322, ago. 1991.

**ANEXOS** 

### **ANEXO A**

### SETOR ELÉTRICO BRASILEIRO

# **A.1 HISTÓRICO DO SISTEMA ELÉTRICO BRASILEIRO**

A história da energia elétrica como produto de consumo para a civilização é muito recente. Com pouco mais de um século de existência é responsável pela aceleração do desenvolvimento tecnológico e social da humanidade. Em 1882, em Nova Iorque, Thomas Edison inaugurou uma central elétrica em corrente contínua – a Pearl Street Central Station – para atender parte da cidade. Os primeiros sistemas de pequeno porte eram tipicamente radiais e na faixa de tensão de 10 a 20 kV. O crescimento tanto da carga quanto dos sistemas elétricos construídos para atendê-la ocorreu de forma exponencial. Para suprir às necessidades crescentes de industrialização e de melhoria de qualidade de vida da população, houve um extraordinário avanço tecnológico do setor nas décadas seguintes, resultando em complexos sistemas interconectados de extra-alta tensão, ou seja, de até 1.100 kV (COURTOUKE, 1996).

A indústria de energia elétrica iniciou suas atividades no Brasil no início do século XIX e teve como principais agentes duas empresas estrangeiras, uma dos Estados Unidos e outra do Canadá (Grupo Amforp – American & Foreign Power – e o grupo Light – Brazilian Traction, Light and Power Co. Ltda). Com tarifas confortáveis, propiciadas pelo governo brasileiro, foram desenvolvendo suas atividades e alavancando o desenvolvimento do país. De acordo com Courtouke (1996), até então os sistemas elétricos eram basicamente isolados, cada qual atendendo sua área de concessão. Com a preocupação de manter o desenvolvimento, as primeiras empresas estaduais começaram a surgir na década de 50. Por outro lado, vários problemas políticos e econômicos, principalmente a contenção de tarifas, levaram as empresas estrangeiras a diminuir seus investimentos, provocando um cenário de estagnação no setor e gerando um risco iminente de racionamentos.

Reconhecendo o valor estratégico desse segmento para o desenvolvimento nacional, nas décadas de 60 e 70 os estados foram encobrindo paulatinamente as áreas de concessão das empresas estrangeiras e o governo federal começou a investir pesadamente na construção de grandes usinas e sistemas de transmissão. Nesse cenário, os sistemas elétricos das diversas regiões foram gradualmente interligados visando uma otimização maior do seu uso. Segundo Courtouke (1996), no início da década de 80 as interligações culminaram com a integração do sistema de transmissão da usina de Itaipu aos sistemas do Sul e do Sudeste do país e com a unificação dos sistemas do Norte e do Nordeste. Com isso, surgiram dois sistemas elétricos nacionais interligados de grande porte – o Norte/Nordeste e o Sul/Sudeste – operados por empresas estatais federais e estaduais em um regime de condomínio.

A partir disso, problemas políticos, econômicos e administrativos começaram a atingir essas empresas, tais como ingerência provocada pela Reserva Global de Garantia (RGG), compressão tarifária exigida pelo governo federal para conter a inflação crescente do país, calote entre empresas supridoras e recebedoras, aumento do endividamento externo devido à crise do petróleo e disparo do dólar. Nesse contexto, o Brasil entra nos anos 90 com um setor elétrico em crise, com dificuldades na execução de obras planejadas por motivos econômicos e com um novo governo que apresentava ideias de reformulação do setor visando diminuir sua participação para seguir tendências internacionais. Os primeiros passos foram dados com a reforma da constituição que estabeleceu a licitação para concessões e a legislação que criou o produtor independente de energia, os consumidores livres, a rede básica de transmissão para livre acesso e a privatização de empresas federais de distribuição de energia elétrica (Light e Escelsa), conforme aponta Courtouke (1996).

Para atender às necessidades que surgiam, as funções operacionais e os recursos para executá-las foram se desenvolvendo ao mesmo tempo em que os sistemas elétricos em extensão e complexidade tecnológica também cresciam. Essas funções eram executadas principalmente nas usinas, inicialmente com sistemas radiais e de pequeno porte. O controle de frequência era realizado por meio de reguladores de velocidade das unidades geradoras e o de tensão seguia basicamente as necessidades da carga (COURTOUKE, 1996). Com o início da

interligação entre os sistemas, novas necessidades surgiram, como o controle de intercâmbio. Apareceram também os primeiros centros de operação, localizados geralmente em subestações e atuando de forma precária. Ainda, os recursos de monitoração eram deficientes e a maior parte dos dados era obtida via rádio, telex ou telefone, que também serviam para transmitir ordens operacionais, como alterações de geração e coordenação de manobras. A implantação de registradores gráficos permitiu o acompanhamento de grandezas elétricas importantes para a supervisão.

O desenvolvimento tecnológico das telecomunicações propiciou também melhorias para a execução da coordenação operacional dos sistemas elétricos que, cada vez mais, requeriam novas funções. Com o aumento da geração, o controle de frequência local já não era suficiente, desenvolvendo-se assim o controle automático de geração, inicialmente, analógico. Courtouke (1996) afirma que nesse contexto novos conceitos surgiram, como áreas de controle e regulação secundária. Ainda, a implantação de telemedições – tanto de estado de equipamentos quanto de grandezas elétricas – e o telecontrole trouxeram melhorias significativas na função de supervisão do sistema elétrico. A partir disso, conforme aponta Courtouke (1996), as funções de controle de carregamento e de tensão e restabelecimento após perturbações, que são de grande importância para a operação, passaram a ser executadas com mais eficiência. Assim, novas funções surgiram, como o controle de níveis de reservatórios e de cheias, por meio de manobra de comportas de vertedouro de usinas hidráulicas, e gerenciamento mais acurado de intercâmbios entre empresas com a autonomia de alterá-los para obter otimização.

O avanço da tecnologia nas áreas de computação e processamento de dados foi aproveitado no desenvolvimento de novos recursos para melhor operar os sistemas elétricos que, por estarem cada vez mais interligados e complexos, geravam novas necessidades. Nesse cenário, o perfil do consumidor também sofreu alterações. Este passou a exigir mais qualidade do fornecimento de energia. Como exemplo das melhorias geradas, o controle automático de geração passou a ser digital; técnicas de estimação de estado foram desenvolvidas e recursos de simulação do sistema para análise de contingências também foram aplicados (COURTOUKE, 1996).

A energia elétrica tornou-se praticamente um monopólio público e adquiriu,

do ponto de vista histórico, uma importância estratégica para o desenvolvimento econômico e social. Toda a prestação de serviços de energia elétrica era fortemente regida pelos governos e as empresas que surgiam para comercializá-la eram verticalmente integradas e atuavam em geração, transmissão e distribuição. As regras eram rígidas e claras e não havia competição.

Os conceitos mais atuais de gestão sugerem o incentivo à competição no segmento, pois a energia não deve mais ser considerada como somente um serviço público, mas também como uma commodity que deve ser comercializada livrevemente a partir das leis naturais dos comércios econômicos. Entretanto, não é possível caracterizá-las totalmente dessa forma.

Conforme afirma Bazzi (1996, apud COURTOUKE, 1996), nas análises econômicas as características básicas do produto devem ser consideradas, como por exemplo, não é uma fonte primária de energia e requer avaliação criteriosa do processo de transformação; necessita de capital intensivo para produção e distribuição, requerendo investimentos de longa maturação e propiciando um retorno lento de capital; requer que seja entregue em domicílio, não importando para o usuário qual é o processo associado, o que gera monopólio natural da rede; não pode ser armazenado, requerendo que seja produzido no instante exato em que o consumidor necessita e o solicita, o que é randômico, implicando na necessidade de equilíbrio constante entre carga e geração, é essencial para a sociedade, o que requer garantia de suprimento e manutenção de padrões de qualidade (hoje há uma dependência extrema de energia, assim, interrupções de fornecimento geram grandes prejuízos econômicos e caos social); requer uma estrutura física de transporte que se estende desde o ponto de produção até o de consumo por meio de complexas redes.

Percebe-se que lidar com a indústria de energia elétrica de forma similar a outras, como a automobilística, não é tão simples. Possui valor como commodity e pode assim ser considerada como um negócio. Por outro lado, também demonstra um forte valor estratégico e social. Mediante ao que foi até aqui exposto, compreende-se a importância do que será apresentado neste estudo, pois, conforme reforça Courtouke (1996), as funções operacionais estão intimamente ligadas ao processo de fornecimento de energia elétrica, "desde a geração (controle em tempo real), transmissão (confiabilidade e continuidade de suprimento) e distribuição

(qualidade de atendimento)". Dessa forma, quando se adota novos modelos comerciais, estes terão reflexos no processo de operação.

#### **A.2 O SIN E O ONS**

### A.2.1 CARACTERÍSTICAS DO SISTEMA INTERLIGADO NACIONAL

O Sistema Interligado Nacional (SIN) representa uma dimensão continental. Grandes usinas hidroelétricas distantes dos centros de carga, com longas linhas de transmissão. A configuração da rede de transmissão e a localização das fontes de geração e dos centros de carga constituem esse grande sistema que é constituído de quatro grandes subsistemas regionais, o Sul, Sudeste/Centro-Oeste, Norte e Nordeste, tendo cada um suas próprias características.

Conforme dados do Operador Nacional do Sistema Elétrico (ONS), em pouco mais de uma década a expansão das linhas de transmissão de interligação já permite antever a evolução para dois grandes subsistemas, o Sul/Sudeste/Centro-Oeste e o Norte/Nordeste. Há alguns anos o sistema apresenta altas taxas de crescimento da geração e da transmissão. Por essa razão, sua integração é acelerada e a complexidade operativa cresce proporcionalmente.

# A.2.2 CARACTERÍSTICAS DA OFERTA DE GERAÇÃO DO SIN

Conforme mostra a Figura 1, que apresenta dados da capacidade instalada da geração ao final de 2009, observa-se que a geração é, em sua maior parte, hidroelétrica e deverá continuar sendo, considerando um futuro previsível. Entretanto, segundo o ONS, essa manutenção do sistema hidroelétrico deverá acontecer com uma crescente complementação da geração termoelétrica, que tem um custo operativo maior do que o das hidroelétricas na maior parte do tempo – exceto nas secas – e tem como função operar quando os níveis dos reservatórios caem acentuadamente. Dessa forma, proporciona segurança energética ao SIN e torna-se uma verdadeira vacina contra a variabilidade da hidrologia.

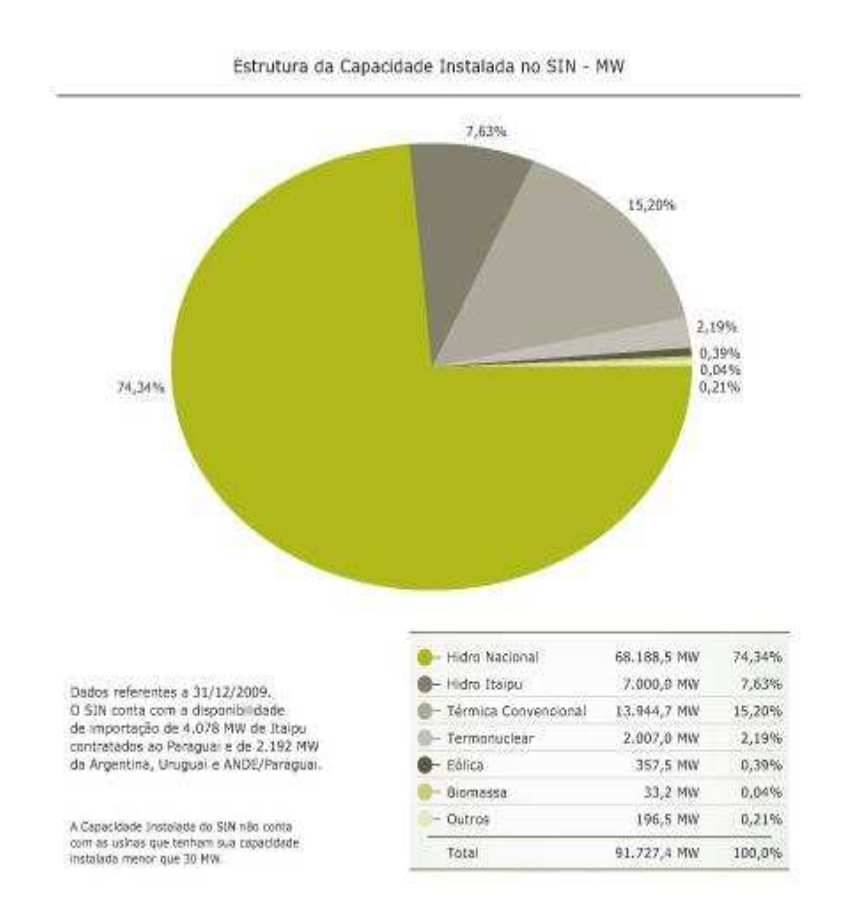

Figura 1 - Estrutura da Capacidade Instaladado no SIN

As grandes usinas hidroelétricas brasileiras estão localizadas em 12 bacias hidrográficas e são de propriedade de 31 empresas públicas e privadas (vide Figura 2) São várias usinas por bacia, sendo que algumas têm reservatórios de maior porte, podendo manter armazenamento para uso em períodos secos. Outras possuem pequenos reservatórios – são conhecidas como usinas a fio d'água – e sua produção de energia depende da vazão defluente das usinas localizadas rio acima. Para não haver desperdício de água por vertimento, principalmente nessas usinas de menor capacidade, a operação das usinas em uma bacia, que geralmente pertencem a vários proprietários, precisa ser feita de forma coordenada para otimizar o uso da água armazenada. Se esse processo não fosse otimizado, a perda de água representaria energia jogada fora.

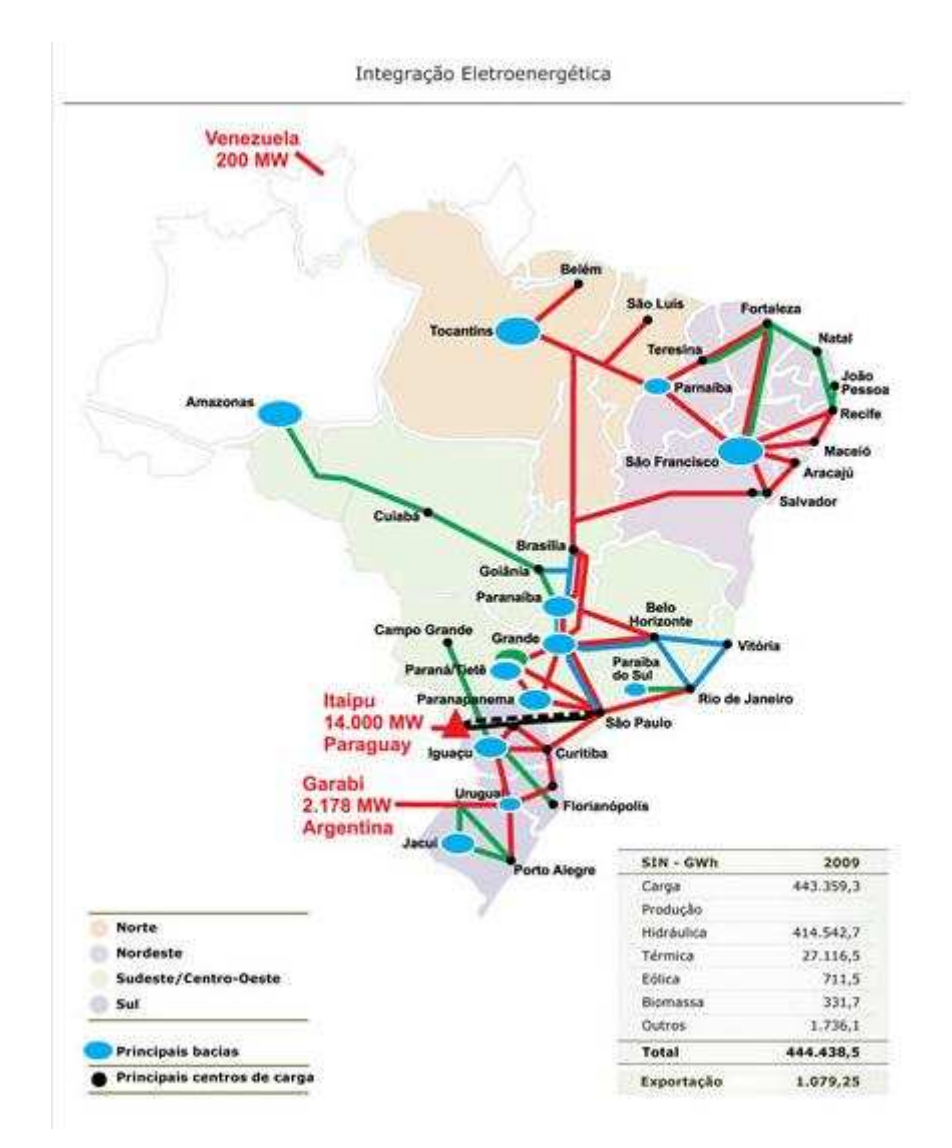

Figura 2 - As 12 grandes bacias do SIN e sua interligação pela transmissão

# A.2.3 A OPERAÇÃO DO SIN

De acordo com o ONS, no período entre 2002 e 2008 destaca-se o crescimento acelerado da Rede Básica de Transmissão do SIN (vide Figura 3), que atualmente apresenta um foco especial no reforço das interligações entre os subsistemas do SIN.

| Tensão<br><b>kV</b> | 2005     | 2006     | 2007     | 2008     | 2009     | Var %<br>09/08 |
|---------------------|----------|----------|----------|----------|----------|----------------|
| 230                 | 35.736.5 | 36.342.5 | 37.155.5 | 37.709.9 | 41.503.5 | 10.06          |
| 345                 | 9.579.1  | 9.579.1  | 9,772,1  | 9.772.1  | 9.783,6  | 0,12           |
| 448                 | 6.667,5  | 6.671.2  | 6.671,2  | 6.671,2  | 6.671,2  | $-$            |
| 500                 | 26.771.1 | 29.341.2 | 29.392.2 | 31.868,3 | 33.211,8 | 4,22           |
| 600 CC              | 1,612.0  | 1.612,0  | 1.612.0  | 1.612,0  | 1.612.0  | ×,             |
| 750                 | 2,683,0  | 2.683.0  | 2,683.0  | 2,683,0  | 2.683,0  | ×              |
| <b>SIN</b>          | 83.049.2 | 86,228,9 | 87.285.9 | 90.316,4 | 95.464,9 | 5,70           |

Extensão das Linhas de Transmissão do SIN - km

Os valores acinta referent-se à rade básica (instalações com tensão máior no igual a 230kV) mais os ativos de conexão de usinas e interligações internacionais ligaçõe diretamente à rede básica e biveram um crescimento de 5,7% em relação a 2008. sendo adicionados aproximadamente 5.149 km de novas listus de tramminado.

#### Figura 3 - Extensão da Rede Básica de Transmissão

Os grandes troncos de interligação entre bacias ou interregionais operam como verdadeiras usinas virtuais. Um exemplo disso é o caso da implantação da interligação Norte/Sul que adicionou cerca de 700 MWmed de energia ao SIN, permitindo a exploração da complementaridade das bacias. Ainda, as interligações interregionais também permitem a exportação dos excedentes energéticos existentes e da otimização hidrotérmica. As interligações internacionais ainda se encontram incipientes, mas apresentam grande potencial de crescimento.

É possível visualizar a importância dessa transmissão de interligação de subsistemas na Figura 4, que representa, de forma sintetizada, a evolução da capacidade de transferência de energia elétrica entre os subsistemas, a previsão da sua expansão já projetada e o percentual da carga da região que pode ser atendida por esses intercâmbios.

Balanco de Energia - GWh

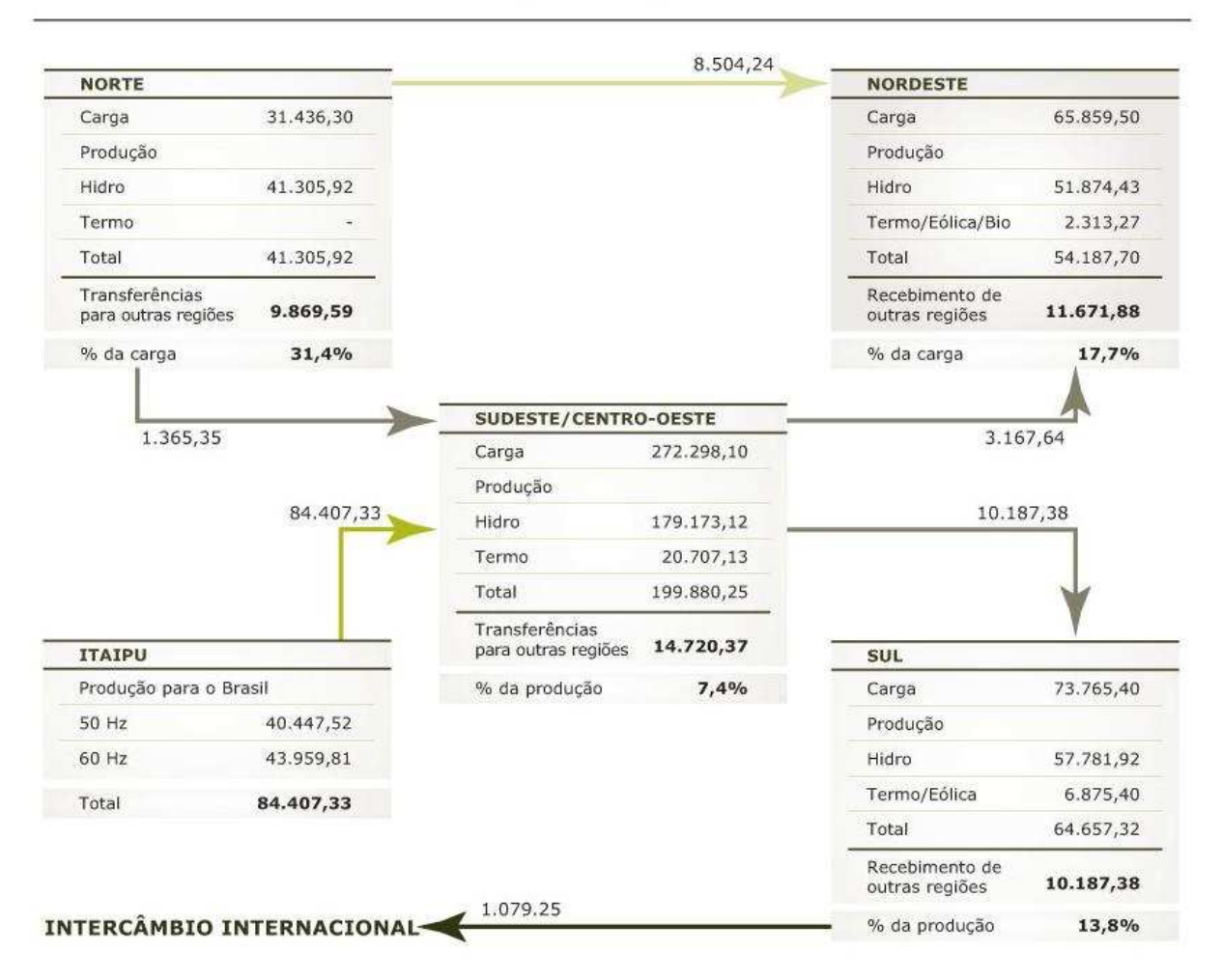

Figura 4 - Capacidade de atendimento as cargas pelo intercâmbio

### A.2.3.1 A interdependência na transmissão

A expansão da Rede Básica vem sendo assegurada, segundo o ONS, pelas empresas concessionárias tradicionais do setor e também por novos investidores, transformando-a em uma rede de multi-proprietários cada vez mais integrada e com forte interdependência operativa, sendo imprescindível um trabalho de coordenação.

No Paraná já existem quatro empresas operando a transmissão (Copel, Eletrosul, Furnas e Abengoa), número este que, de acordo com o ONS, tende a crescer com as licitações de novas linhas.

# A.2.4 A COORDENAÇÃO DA OPERAÇÃO DO SIN

Considerando o contexto até aqui apresentado, compreende-se que o SIN é concebido para ser operado de modo integrado. Ainda, sua operação foi definida e estruturada para funcionar de acordo com um processo condominial regido por um código detalhado e que tem por objetivo a otimização do todo (SIN), ainda que em detrimento de interesses das partes – agentes. Todavia, esse processo alavanca ganhos mais do que proporcionais aos ônus, de modo que possui aceitação tácita dos condôminos como reconhecimento da sinergia e do balanço positivo entre os bônus e ônus. Entretanto, nesse condomínio da operação do SIN – que está em constante crescimento que possui crescente complexidade e no qual o número de condôminos aumenta continuamente – o síndico é muito mais do que um integrador de infraestrutura, é um integrador de agentes.

## A.2.5 O OPERADOR NACIONAL DO SISTEMA - ONS

#### A.2.5.1 Evolução histórica

O ONS é o sucessor do Grupo Coordenador para a Operação Interligada (GCOI), criado pela lei 5.899/1973 – conhecida como Lei de Itaipu –, que durante 25 anos coordenou a operação interligada no país. Na gestão do GCOI, a operação interligada, seus critérios e metodologias evoluíram em estreita consonância com o fortalecimento das interligações entre empresas e subsistemas e com a exploração de novas bacias e de novas usinas nas bacias. Tal evolução refletiu na crescente interdependência operativa. Nesse processo, cada concessionária foi, progressivamente, perdendo independência.

Entretanto, conforme dados do ONS, devido ao seu caráter sinérgico de alavancador de ganhos, em que os benefícios para o setor elétrico e para a sociedade superam em muito os ônus (mesmo abstraindo o aspecto legal e

regulatório), sempre houve acordo tácito para se avançar na construção do SIN, na sua integração crescente e na delegação de funções a outrem (neste caso, ao GCOI) à medida que houvesse necessidade de uma visão mais abrangente e sistêmica para garantir a economicidade e a segurança do todo – ou seja, do SIN.

#### A.2.5.2 O modelo do projeto Re-Seb de 1998

O ONS, sucessor legal e herdeiro legítimo do GCOI, foi instituído pela lei 9.648/1998 que deu prosseguimento a um longo processo de discussão do modelo institucional no Projeto Re-Seb. Posteriormente, no Congresso Nacional, e pelo decreto 2.655/1998, o ONS teve seu funcionamento autorizado pela Agência Nacional de Energia Elétrica (Aneel), através da resolução 351/1998. No dia 1º de março de 1999 o ONS assumiu o controle da operação do SIN, cabendo-lhe garantir a manutenção dos ganhos sinérgicos da operação coordenada do sistema, criando condições para a justa competição entre os agentes do setor. Conforme afirma o ONS, a entidade opera o SIN por delegação dos agentes (empresas de geração, transmissão, distribuição, comercialização, importação e exportação de energia), seguindo regras, metodologias e critérios estabelecidos nos procedimentos de rede, aprovados pelos próprios agentes e pela Aneel, após audiência pública. A lei 9.648/1998, em seu artigo 13, determina que

> As atividades de coordenação e controle da operação da geração e da transmissão de energia elétrica, integrantes do Sistema Interligado Nacional – SIN, serão executadas pelo Operador Nacional do Sistema Elétrico – ONS, pessoa jurídica de direito privado, sem fins lucrativos, mediante autorização do Poder Concedente, fiscalizado e regulado pela ANEEL, a ser integrado por titulares de concessão, permissão ou autorização e consumidores que tenham exercido a opção prevista nos arts. 15 e 16 da Lei no 9.074, de 1995, e que sejam conectados à rede básica.

Por sua vez, o artigo 15 estabelece claramente a continuidade do processo de operação integrada, bem como a operação a partir dos seus centros.

Constituído o Operador Nacional do Sistema Elétrico, a ele serão progressivamente transferidas as atividades e atribuições atualmente exercidas pelo Grupo Coordenador para Operação Interligada – GCOI, criado pela Lei nº 5.899, de 1973, e a parte correspondente desenvolvida pelo Comitê Coordenador de Operação do Norte/Nordeste – CCON. § 1º A ELETROBRÁS e suas subsidiárias são autorizadas a transferir ao Operador Nacional do Sistema Elétrico, nas condições que forem aprovadas pelo Ministro de Estado de Minas e Energia, os ativos constitutivos do Centro Nacional de Operação do Sistema – CNOS e dos Centros de Operação do Sistema – COS, bem como os demais bens vinculados à coordenação da operação do sistema elétrico.

§ 2º A transferência de atribuições prevista neste artigo deverá estar ultimada no prazo de nove meses, a contar da constituição do Operador Nacional do Sistema Elétrico, quando ficará extinto o GCOI.

A.2.5.3 O atual modelo institucional do setor

A lei 10.848/2004 e o decreto 5.081/2004 ratificaram as atribuições do ONS. Estes alteram, essencialmente, aspectos relacionados à governança do Operador Nacional e seu relacionamento institucional com outras entidades conforme ilustrado na Figura 5 e estabelece procedimentos de auditoria pelo órgão regulador.

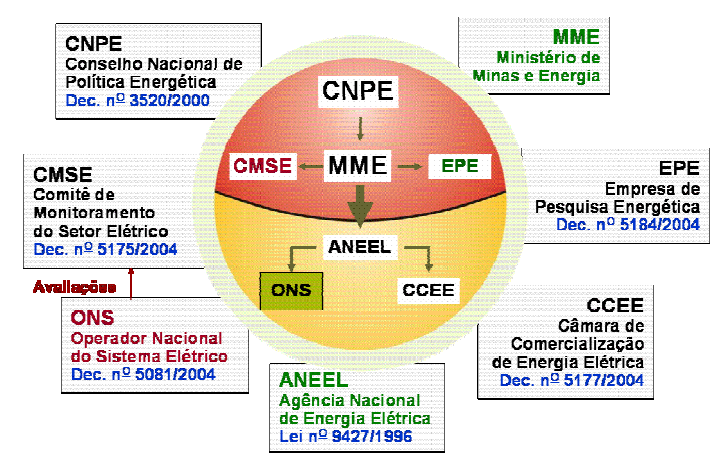

Figura 5 - Relacionamento institucional do ONS com outras entidades

### A.2.5.4 O objetivo principal do ONS

Buscar a otimização econômica da operação e, ao mesmo tempo, manter a continuidade do atendimento energético do sistema e a segurança do suprimento

elétrico para cada área geoelétrica é o objetivo principal do ONS, de acordo com a própria entidade. É importante ressaltar que segurança e otimização econômica podem ser conflitantes, gerando um constante esforço de compatibilização. Ainda, vale destacar que a operação está sujeita a inúmeras restrições de ordem legal e regulatória e, sobretudo, de cunho hidráulico e de uso múltiplo da água – conforme preceito constitucional – para uso humano (saneamento e abastecimento de água potável) e de animais, bem como em atividades econômicas, como navegação fluvial, irrigação, piscicultura entre outros, conforme representa a figura abaixo.

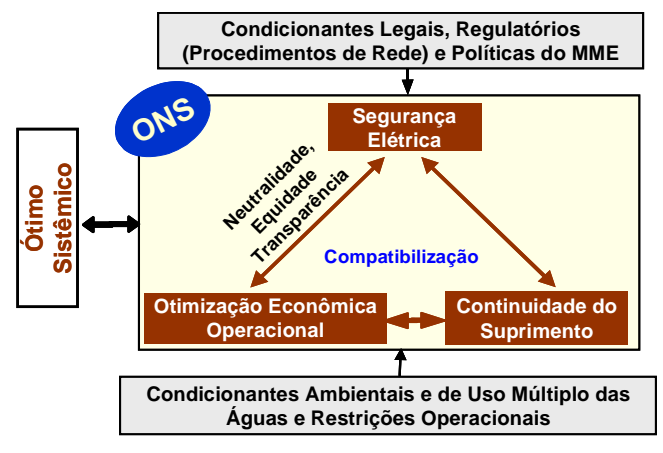

Figura 6 - Objetivo-síntese do ONS

#### A.2.5.5 Atribuições do ONS

Para alcançar os objetivos traçados, o ONS possui algumas atribuições, como planejar e a programar a operação e o despacho centralizado da geração para otimizar o SIN; supervisionar e coordenar os centros de operação de sistemas elétricos; supervisionar e controlar a operação do SIN e das interligações internacionais; contratar e administrar os serviços ancilares, os de transmissão de energia elétrica e suas respectivas condições de acesso; propor ao poder concedente ampliações de instalações da rede básica e reforços do SIN a serem considerados no planejamento da expansão do sistema de transmissão; propor regras para a operação de transmissão da Rede Básica do SIN, mediante processo público e transparente, consolidadas em procedimentos de rede, a serem aprovadas pela Aneel; divulgar os indicadores de desempenho dos despachos realizados e a serem auditados semestralmente pela Aneel; divulgar permanentemente ao Comitê de Monitoramento do Setor Elétrico (CMSE) as condições operativas de continuidade e de suprimento eletroenergético do SIN; promover o desenvolvimento tecnológico dos assuntos relacionados à operação sistêmica e integrada do SIN; entre outras.

Do objeto e das atribuições do ONS decorre naturalmente que a operação interligada é exercida de forma condominial, altamente regulamentada, com os Procedimentos de Rede funcionando como verdadeira Convenção de Condomínio.

A.2.5.6 Área de atuação do ONS e o suprimento de energia elétrica

A área de atuação do ONS está restrita à geração e à transmissão de energia elétrica. Em outras palavras, o ONS define a produção de cada usina com capacidade igual ou superior a 30 MW e da rede de transmissão de tensão igual ou superior a 230 kV, entregando essa energia às empresas distribuidoras ou a grandes consumidores de energia a ela conectados, em padrões de segurança e qualidade estabelecidos.

#### A.2.5.7 Definição e alocação de responsabilidades no suprimento

É importante ressaltar conceitos básicos de operação sistêmica e de instalações, referentes a usinas, subestações e linhas de transmissão. Para explicar as duas concepções citadas, o ONS faz um paralelo com o controle de tráfego aéreo, por exemplo, o Sindacta que é um sistema de controle do tráfego aéreo, onde seus centros de controle estão localizados nas torres de comando dos aeroportos e registram a rota de cada aeronave e controlam os pousos e decolagens, ou seja, a entidade faz uma operação sistêmica. As tripulações das aeronaves as pilotam, assim estão operando instalações. Esse exemplo pode ser estendido à propriedade – o controlador sistêmico não é proprietário das instalações e das aeronaves que, por sua vez, pertencem às empresas de aviação civil ou da aviação militar.

O ONS e as concessionárias de energia elétrica apresentam um sistema de operação similar no que se refere ao suprimento, ou seja, geração e transmissão. Ao ONS cabe a operação sistêmica sem que tenha qualquer ativo em instalações. Às concessionárias cabe operar suas instalações. Vale ressaltar que no que tange ao fornecimento, as concessionárias de distribuição fazem a operação sistêmica e de instalação de sua rede de subtransmissão e distribuição. Esse caso é viável, pois não há sobreposição de redes na sua área de concessão.

A.2.5.8 Macrofunções da operação e a cadeia de macroprocessos

A operação do SIN pelo ONS é feita por meio de um conjunto de macrofunções implementadas através de processos executados de forma encadeada (vide Figura 7 – destaca-se a forte interação entre o ONS e os agentes, representada na figura pelos fluxos de informação). Além disso, na execução desses macroprocessos há participação de técnicos dos agentes, configurando total transparência. Ainda, todos os programas computacionais que suportam a execução dos processos, assim como os dados utilizados, ficam disponíveis aos agentes, assegurando reprodutibilidade dos resultados.

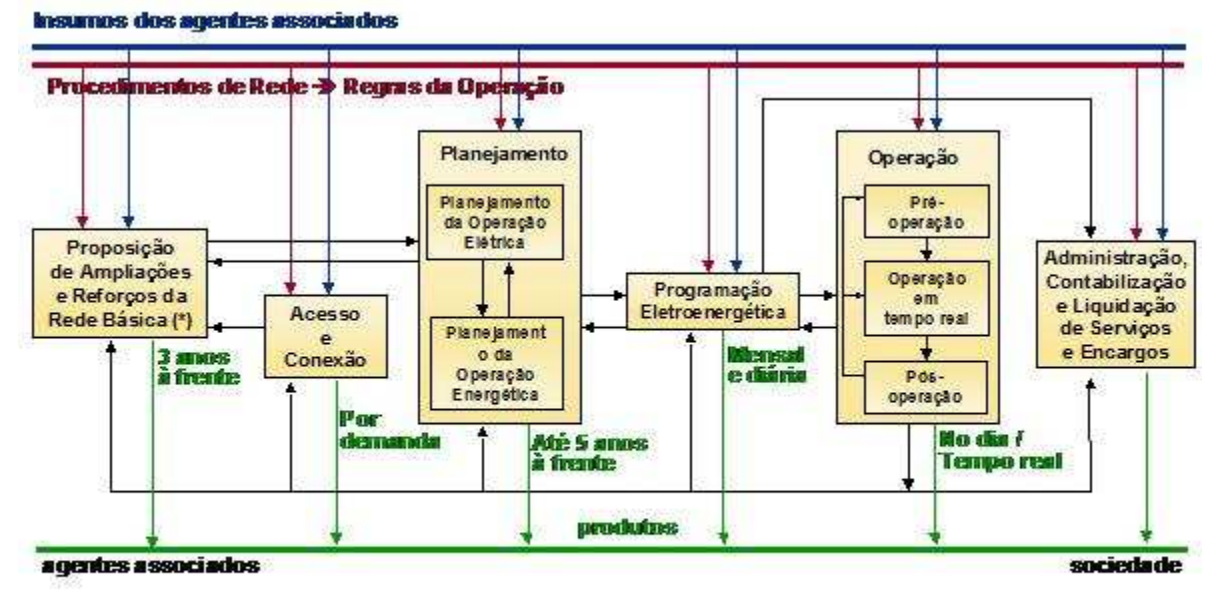

Figura 7 - Cadeia de macroprocessos da operação integrada

De acordo com o ONS, os macroprocessos são classificados segundo o horizonte do estudo em planejamento plurianual, programação mensal e diária, operação em tempo real e a pós-operação, que engloba a análise e a elaboração das estatísticas da operação e a preparação de dados para contabilização e liquidação de serviços e encargos da geração (feitas pela CCEE) e da transmissão (realizadas pelo ONS).

### A.2.5.9 Benefícios da operação integrada conduzida pelo ONS

Entende-se que as atividades desempenhadas pelo ONS resultam em benefícios para todos os agentes setoriais, consumidores e, de forma mais geral, para a sociedade como um todo, dentre os quais destacam-se a otimização dos recursos de geração e confiabilidade no uso da rede de transmissão; a garantia de acesso à rede básica de transmissão para a compra e venda de energia; o fornecimento de sinalização técnico-econômica das condições futuras de atendimento; a viabilização de um mercado competitivo sadio, atuando com integridade, transparência e equidade no relacionamento técnico com os agentes; os padrões de segurança adequados de continuidade e qualidade de fornecimento; a garantia de condições técnicas para que a competição entre as empresas resulte em eletricidade a preços baixos; condições técnicas para a opção de escolha do fornecedor pelos consumidores livres; a redução dos riscos de falta de energia elétrica; o aumento da eficiência do serviço de eletricidade, contribuindo para alavancar recursos para investimentos pelas empresas e o aumento da competitividade em todas as atividades econômicas que usam a energia elétrica como insumo relevante.

#### **ANEXO B**

#### SOFTWARE ROSETTA

# **B.1 UTILIZAÇÃO DO ROSETTA**

O software Rosetta é disponibilizado ao público para uso não-comercial. O programa para download é parcialmente restrito, onde alguns algoritmos da biblioteca RSES (conjuntos de algoritmos e estruturas de dados para cálculo dos conjuntos aproximados) incorporados não são aplicáveis às tabelas de decisão maiores do que o tamanho estipulado, atualmente 500 objetos e 20 atributos. Para algoritmos não-RSES, não se aplicam restrições de tamanho.

O Rosetta funciona em computadores que operam com o Windows 2000/XP. Para outras plataformas, uma versão contendo linhas de comando do Rosetta está disponível em C + +.

Para fazer o download do Rosetta basta acessar o endereço: http://www.lcb.uu.se/tools/rosetta/downloads.php

Para fazer o download do manual do software o endereço é: http://www.lcb.uu.se/tools/rosetta/materials/manual.pdf

A seguir são dadas as diretrizes básicas para utilização da ferramenta:

- Ao clicar no botão Structures abre-se um menu onde se deve selecionar o item ODBC, então, na janela que se abre, seleciona-se o item Open database;

- Na próxima janela seleciona-se o item Nova e então seleciona-se o item driver do Microsoft Excel, apresentado na Figura 1;

- Após isso, seleciona-se Avançar para selecionar o arquivo em formato XLS (Excel) onde se encontram os dados para análise.

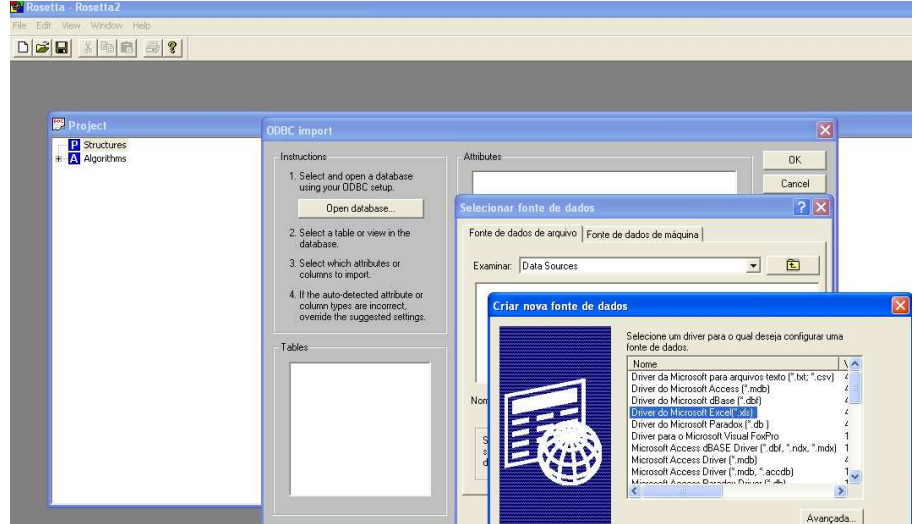

Figura 1 - Importação do banco de dados

Para a geração dos redutos, deve-se selecionar o banco de dados a ser utilizado, clica-se com o botão direito do mouse e então: Reduce>Johnson's algorithm, conforme apresentado na Figura 2. Todas as outras metodologias de redução disponíveis foram testadas, porém, para estas aplicações, a que obteve melhores resultados foi a de algoritmos de Johnson.

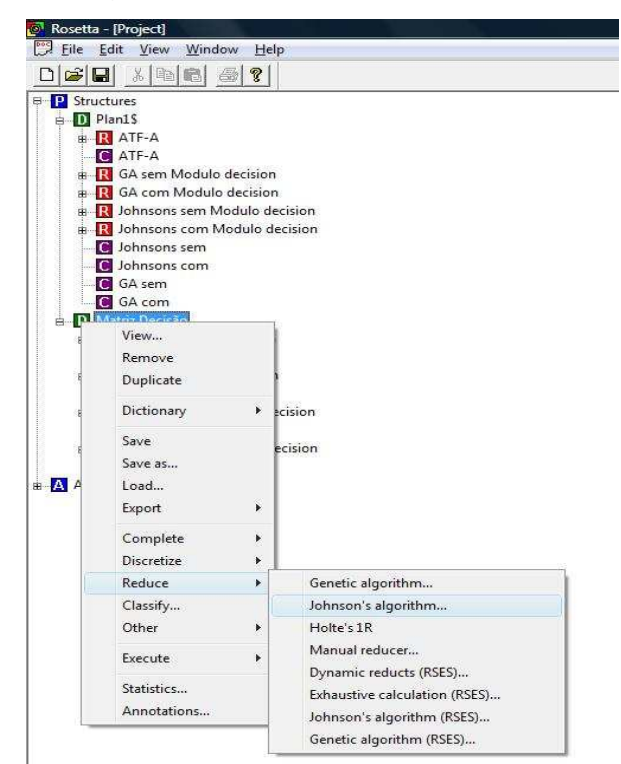

Figura 2 - Geração dos redutos

O passo seguinte consiste na geração de regras. Para isso, seleciona-se o reduto gerado, clica-se com o botão direito do mouse e então Generate rules, conforme apresentado na Figura 3.

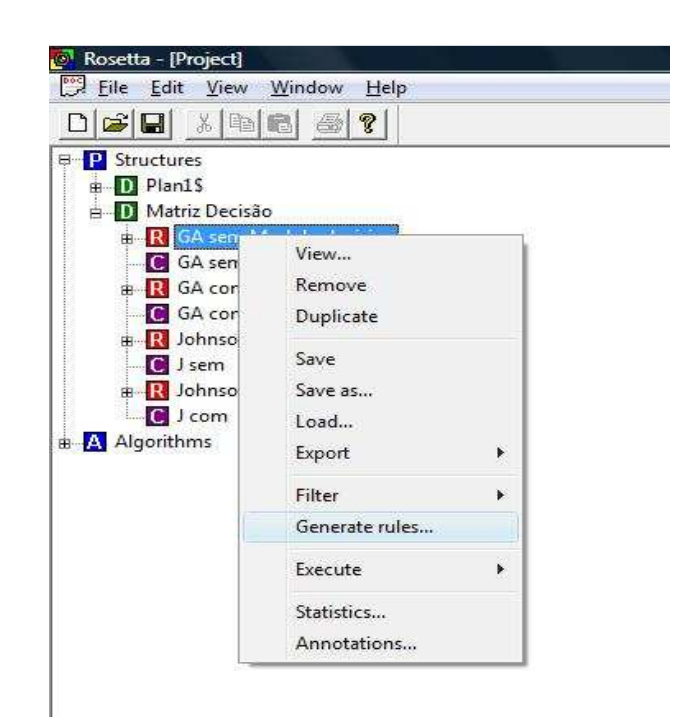

Figura 3 - Geração de regras

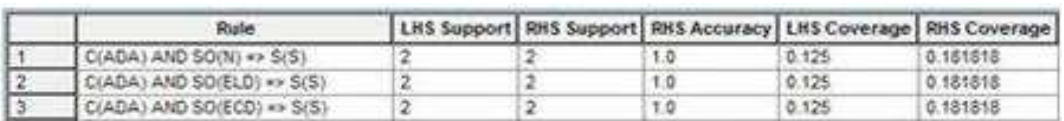

Figura 4 - Regras geradas

Após a geração das regras é possível aplicá-las a um banco de dados que possui as mesmas variáveis analisadas, caracterizando a aplicação "todos contra todos". Esta ação foi aplicada através do software Rosetta, conforme se segue. Após selecionar o item Algorithms>Classification>BathClassifier, deve-se clicar com o botão direito do mouse e em seguida em Apply. Então, seleciona-se o banco de dados que deverá ser utilizado para a aplicação das regras e, finalmente, clica-se em Parameters>Rules, onde será indicado o banco de regras a ser avaliado (Figura 5). Em seguida, o software apresenta os resultados da classificação, tal como quantidade de acertos, conforme mostrados na Figura 6.
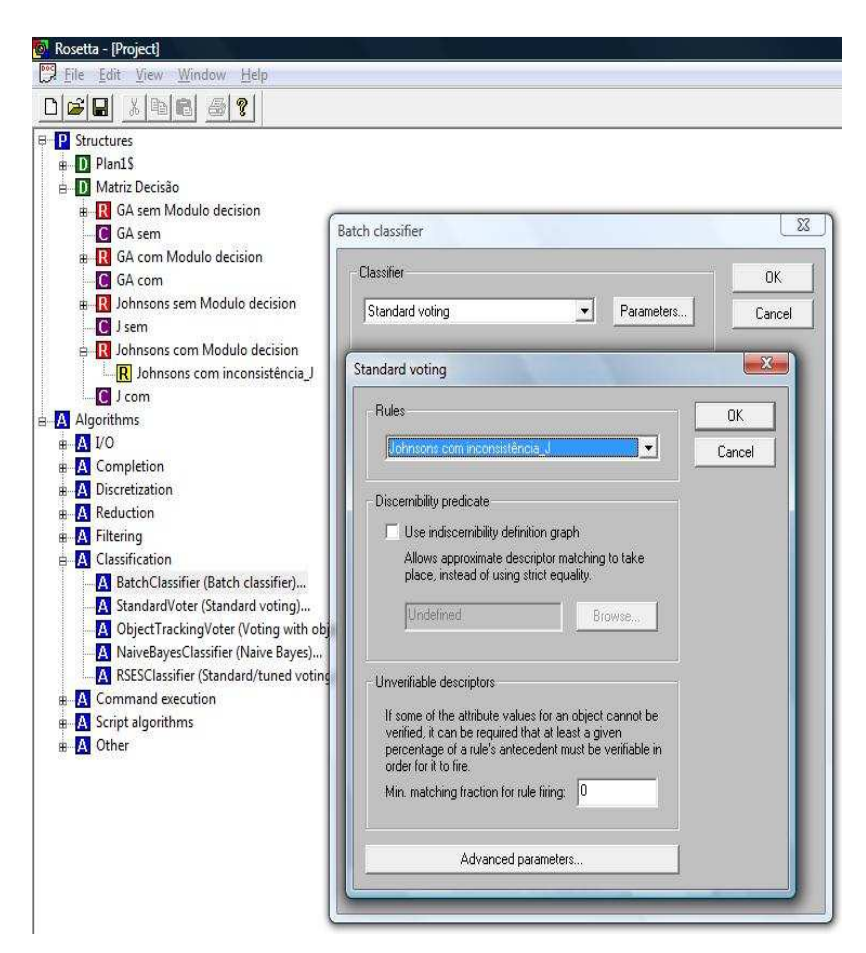

Figura 5 - Sistemática para classificação do banco de regras

|        | Predicted     |               |     |       |
|--------|---------------|---------------|-----|-------|
| Actual |               | s             |     |       |
|        | S             | 11            | 0   | 1.0   |
|        | ü             | 2             | 3   | 0.6   |
|        |               | 0.846154      | 1.0 | 0.875 |
| ROC.   | Class         | Undefined     |     |       |
|        | Area          | 3.402820e+038 |     |       |
|        | Std. error.   | 3.402820e+038 |     |       |
|        | Thr. $(0, 1)$ | 3.402820e+038 |     |       |
|        | Thr. acc.     | 3.402820e+038 |     |       |

Figura 6 - Resultado da aplicação das regras

#### **B.2 METODOLOGIAS DE REDUÇÃO**

O Rosetta contempla as seguintes metodologias de redução:

Algoritmo Genético: Implementa um algoritmo genético para o mínimo de acertos computacionais, como descrito por Vinterbo e Ohrn. O algoritmo tem suporte tanto para informações válidas quanto para soluções aproximadas. O algoritmo da função fitness  $f$  é definido abaixo, onde  $\delta$  é o conjunto dos conjuntos correspondentes à função que se conhece. O parâmetro  $\alpha$  define uma ponderação entre o subconjunto custo e a fração de acerto, enquanto  $\varepsilon$  é relevante no caso de soluções aproximadas.

$$
f(B) = (1 - \alpha) \times \frac{cost(A) - cost(B)}{cost(A)} + \alpha \times min\left\{\varepsilon, \frac{|[S \text{ in } S | S \cap B \neq \emptyset]|}{|S|}\right\}
$$

Os subconjuntos B de A são encontrados através da busca evolutiva dirigida pela função fitness e estes são "bons o suficiente" para acerto de cenários, ou seja, têm uma fração de acerto mínima  $\varepsilon$ , e são coletados de uma base de dados. O tamanho da base de dados pode ser especificado [...].

Algoritmo de Johnson: Invoca uma variação de um algoritmo simples e robusto para calcular um reduto único, como descrito por Johnson. O algoritmo tem uma tendência natural para encontrar um único implicante primo de comprimento mínimo. O reduto  $B$  é encontrado executando o algoritmo descrito abaixo, onde  $S$ denota o conjunto dos conjuntos que corresponde à função que se conhece e  $w(S)$ denota um peso para o conjunto  $S$  em  $\delta$  que é automaticamente calculado a partir de uma base.

- 1) Seja  $B = \emptyset$ ;
- 2) Deixe a denotar o atributo que maximiza  $w(S)$ , onde a soma é feita em todos os conjuntos  $S$  em  $S$  que contêm  $a$ . Atualmente, os empates são resolvidos arbitrariamente;
- 3) Adicione  $a$  para  $B$ ;
- 4) Remova todos os conjuntos  $S$  de  $S$  que contêm  $a$ ;
- 5) Se  $S = \emptyset$  retorna B. Caso contrário, vá para o passo 2.

O suporte para soluções aproximadas é fornecido pelo "aborte" do loop quando se tem um número suficiente de conjuntos removidos de  $S$ , ao invés de se exigir que  $\delta$  esteja totalmente esvaziado.

A contagem de suporte associado com o reduto calculado é igual a fração de acerto mínima do reduto multiplicada por 100, isto é, o percentual de conjuntos em  $\mathcal S$ que  $B$  tem uma intersecção não vazia.  $[...]$ 

Exemplo: Seja  $S = \{ \{c\tilde{a}o, gato, peixe\}, \{gato, homem\}, \{c\tilde{a}o, homem\}, \{gato,$  $\{$ peixe}} e seja  $w$  simplesmente a função constante que atribui 1 para todos os conjuntos de  $S$  em  $S$ . Etapa 2 do algoritmo: procura-se selecionar o atributo que ocorre na maioria dos conjuntos em S. Inicialmente,  $B = \emptyset$ . Desde que "gato" foi o atributo mais frequente que ocorreu em  $S$ , foi atualizado B para incluir "gato". Em seguida, foram retirados todos os conjuntos de  $\delta$  que continham "gato", e se obteve  $\delta$  = {{cachorro, homem}}. Repetindo o processo, chegou-se a um empate na contagem de ocorrência de "cão" e "homem", e arbitrariamente selecionou-se "cão". Foi adicionado "cão" em  $B$ , e foram removidos todos os conjuntos de  $S$  que continham "cão". Agora,  $S = \emptyset$ . Logo, a resposta calculada é  $B = \{c\tilde{a}o, gato\}$ .

Holte's 1R: Retorna todos os conjuntos de atributos únicos, inspirados pelo trabalho de Holte. O conjunto de todas regras 1R (regras de decisão univariada) retornam indiretamente como um elemento retornável do conjunto de redutos únicos;

Redutor Manual: Permite ao usuário especificar manualmente um subconjunto de atributos que pode ser usado como um reduto de cálculos subsequentes. (OHRN, 2001, p. 22-26, tradução nossa).

### **B.3 PRECISÃO**

Uma regra de decisão pode ser denotado  $\varphi \to \omega$ , lida como "se  $\varphi$ , então  $\omega$ ." O padrão  $\varphi$  é chamado de antecedência da regra, enquanto o padrão  $\omega$  é chamado consequência da regra. Três métricas, conforme descrição abaixo, podem ser usadas para avaliar a qualidade de uma regra de decisão proferida.

- 1) Apoio [Support]: O número de eventos que possui tanto a propriedade  $\varphi$ , quanto  $a \omega$ .
- 2) Precisão [Accuracy]: Uma regra de decisão  $\varphi \to \omega$  só pode revelar parcialmente o quadro geral do sistema de tomada de decisão. Dado o padrão  $\varphi$ , a probabilidade de que a conclusão  $\omega$  só pode ser avaliada medindo-se o quão confiável é a regra em referência, a conclusão  $\omega$ , com base na evidência  $\varphi$ .

$$
A \text{curracy } (\varphi \to \omega) = \frac{\text{support}(\varphi \times \omega)}{\text{support}(\varphi)}
$$
\n
$$
\tag{3}
$$

3) Cobertura [Coverage]: A força da regra depende da grande base de apoio que descreve o número de eventos, os quais apoiam cada regra. A quantidade de cobertura  $\varphi \to \omega$  é necessária a fim de se medir como é boa a descrição da classe de decisão pela evidência  $\varphi$ . Ela pode ser definida através de  $\omega$ .

$$
Coverage \ (\varphi \to \omega) = \frac{support(\varphi \times \omega)}{support \ (\omega)}
$$
\n(4)

[...] Quanto a qualidade das regras medidas:

A qualidade das regras [da Figura 4 (Anexo B.1)] pode ser avaliada com base nas métricas: lado direito (Right-Hand Side - RHS) e lado esquerdo (Left-Hand Side - LHS) para support (apoio), coverage (cobertura) e lado direito (Right-Hand Side - RHS) para accuracy (precisão). O LHS support significa o número de eventos no conjunto de dados. O RHS support significa o número de eventos no conjunto de

dados que coincidem com parte da regra de decisão "se" e ter na decisão parte do valor "então" (consequente). Para uma regra inconsistente, o "depois" da peça é composta de várias decisões. Accuracy e coverage são calculados a partir de (3) e (4). Como não há inconsistência no sistema de decisão, o accuracy (a precisão) das regras é igual a 1,0. (HOR; CROSSLEY; WATSON, 2007, p. 1374-1375, tradução nossa).

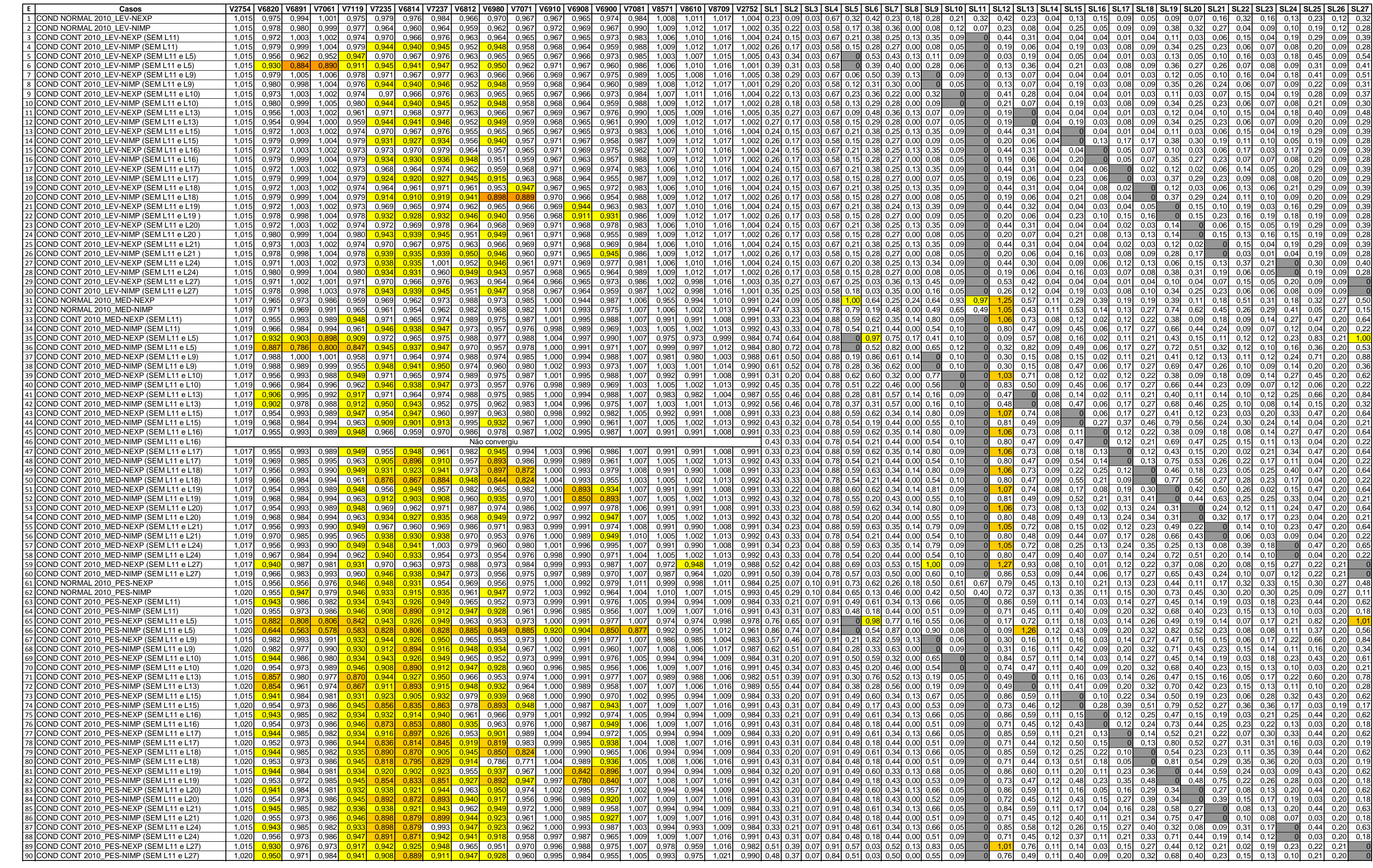

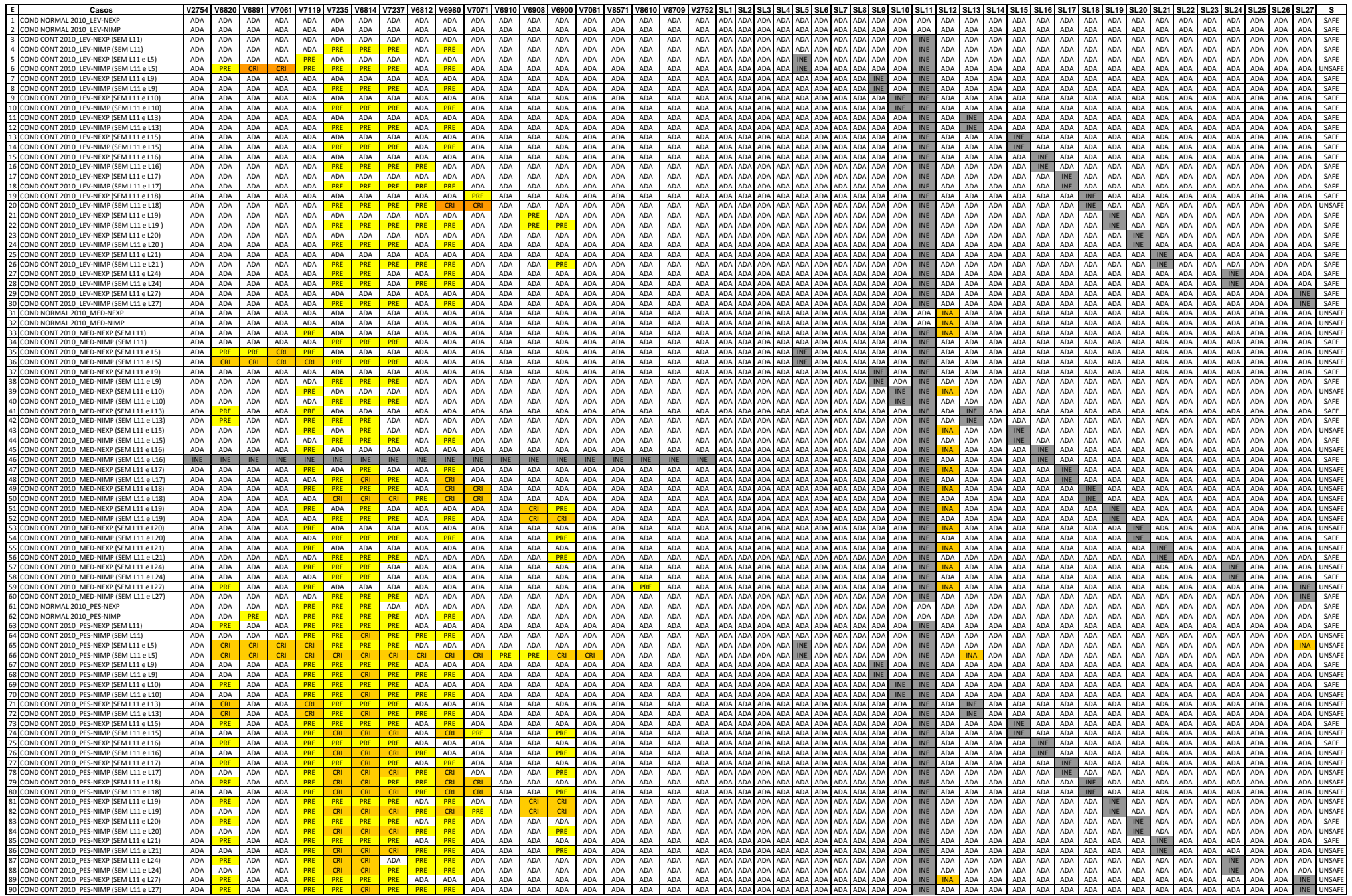

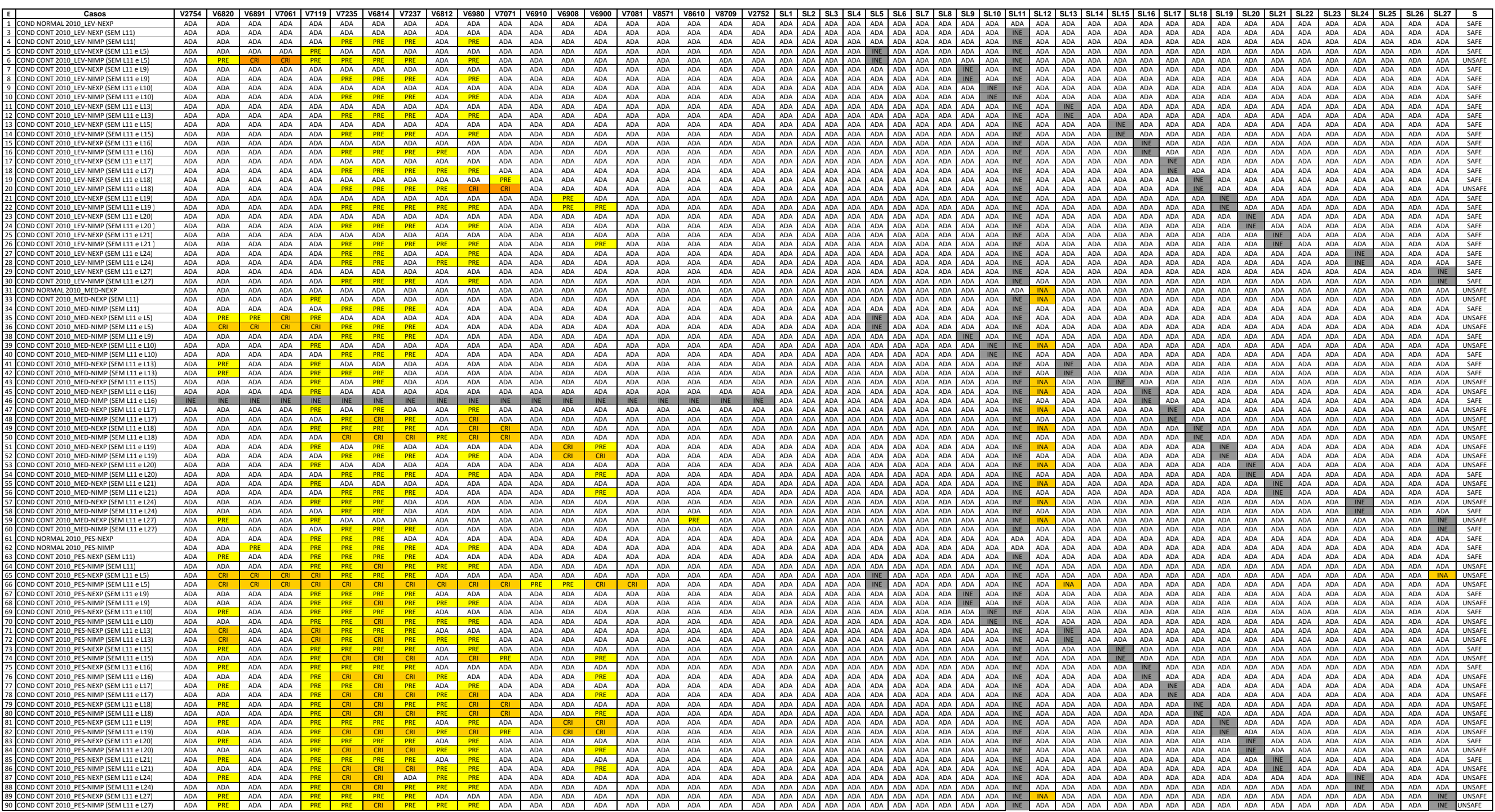

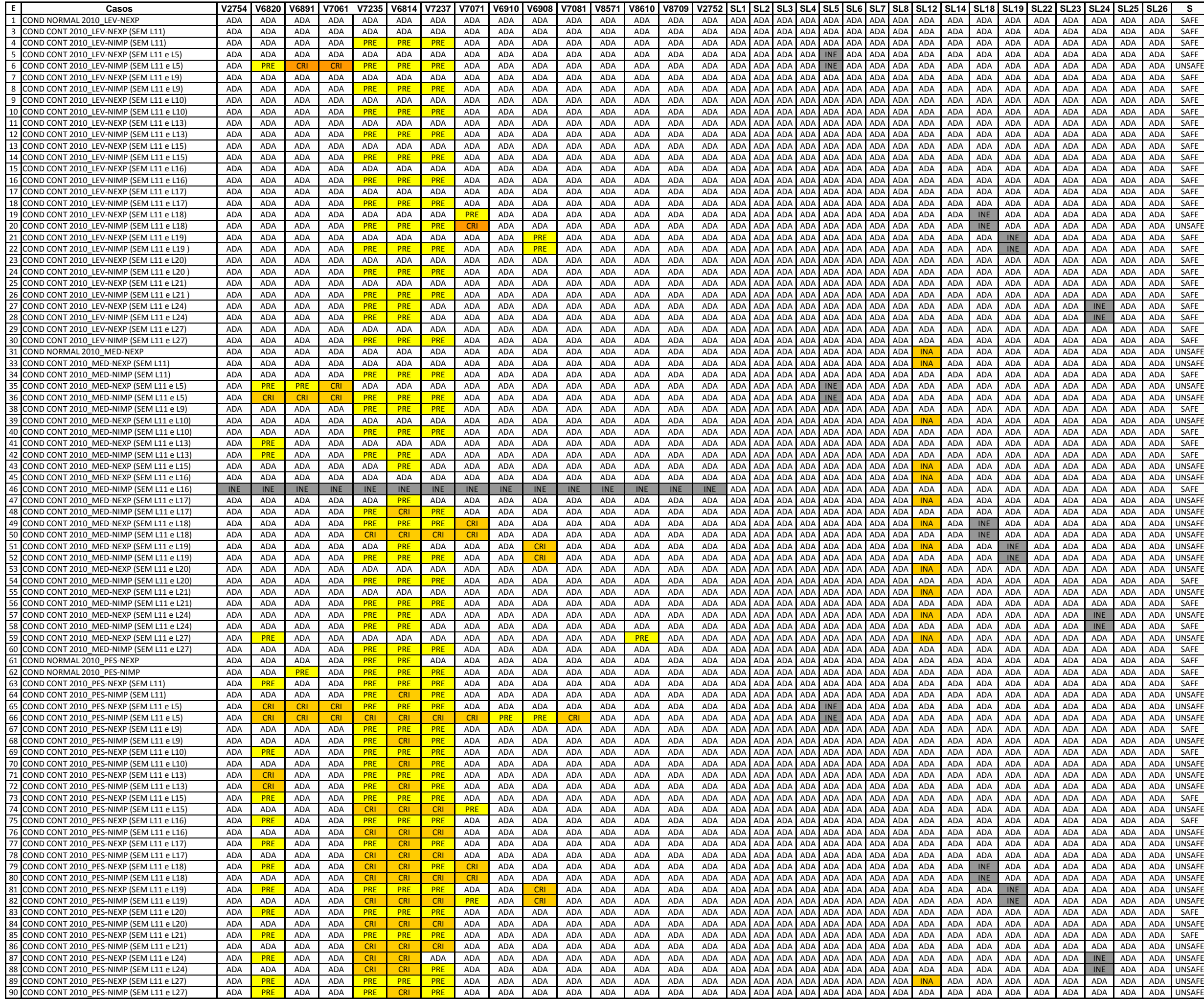

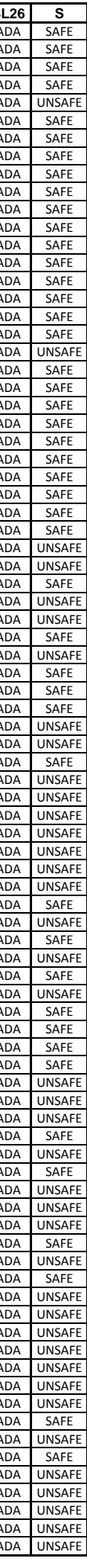